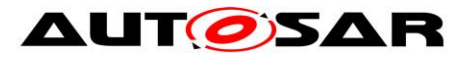

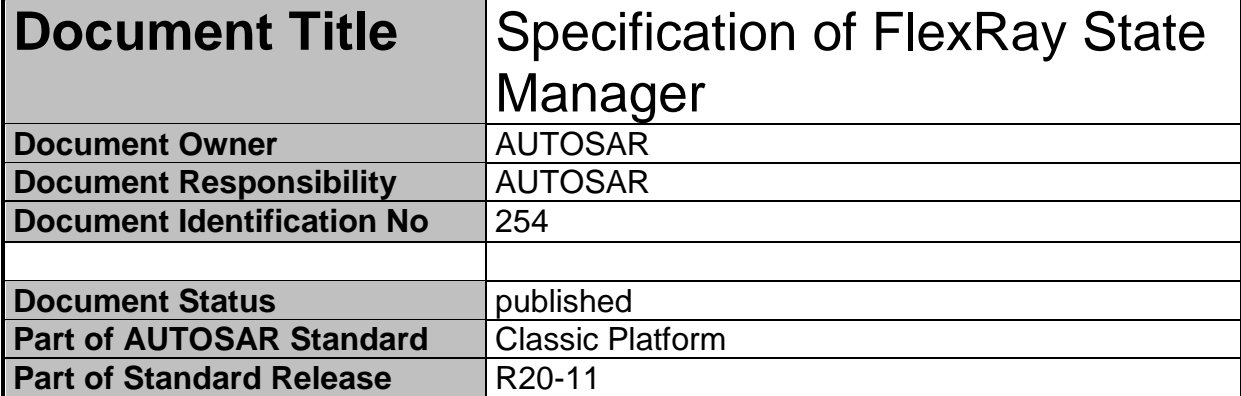

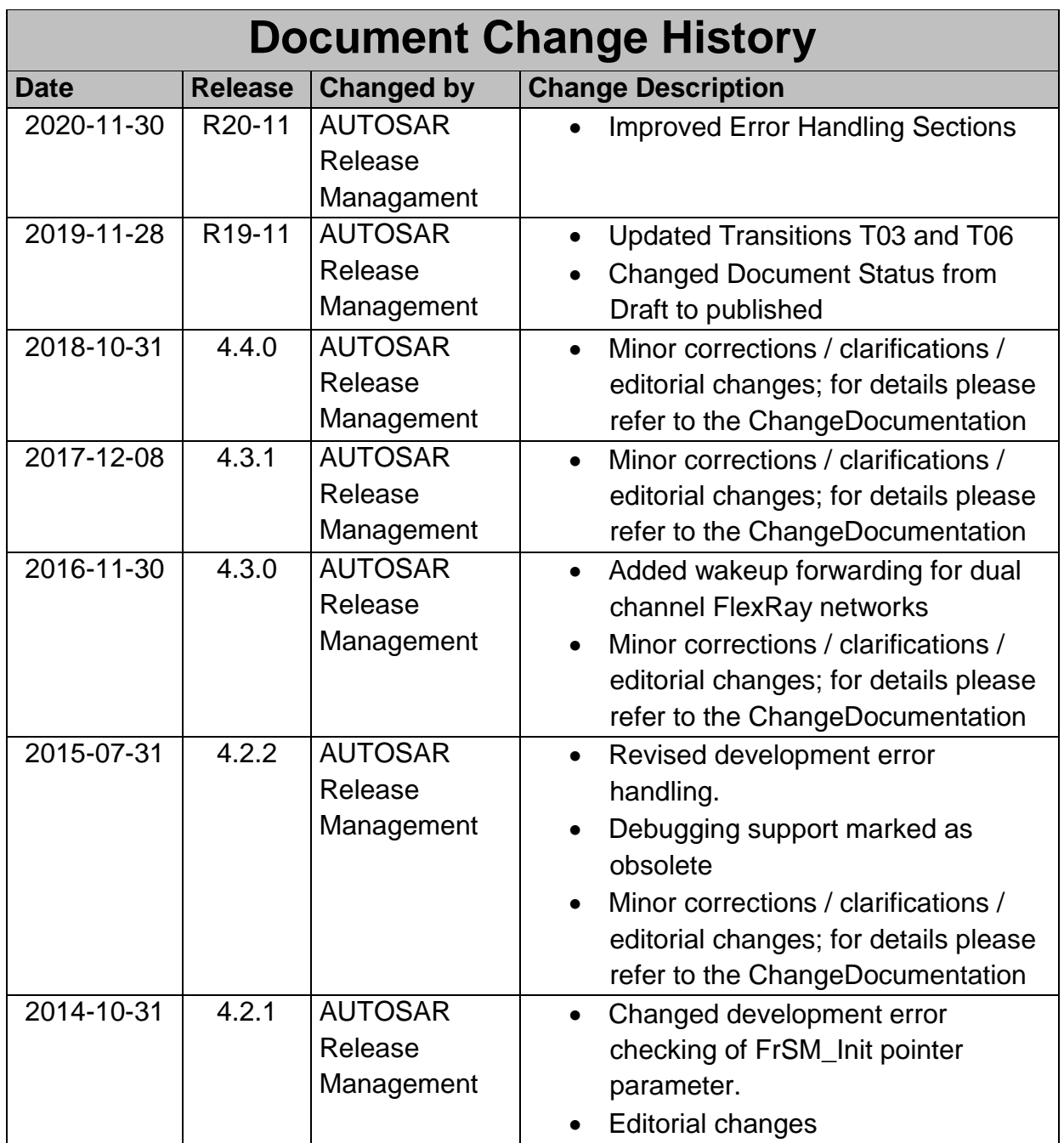

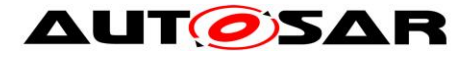

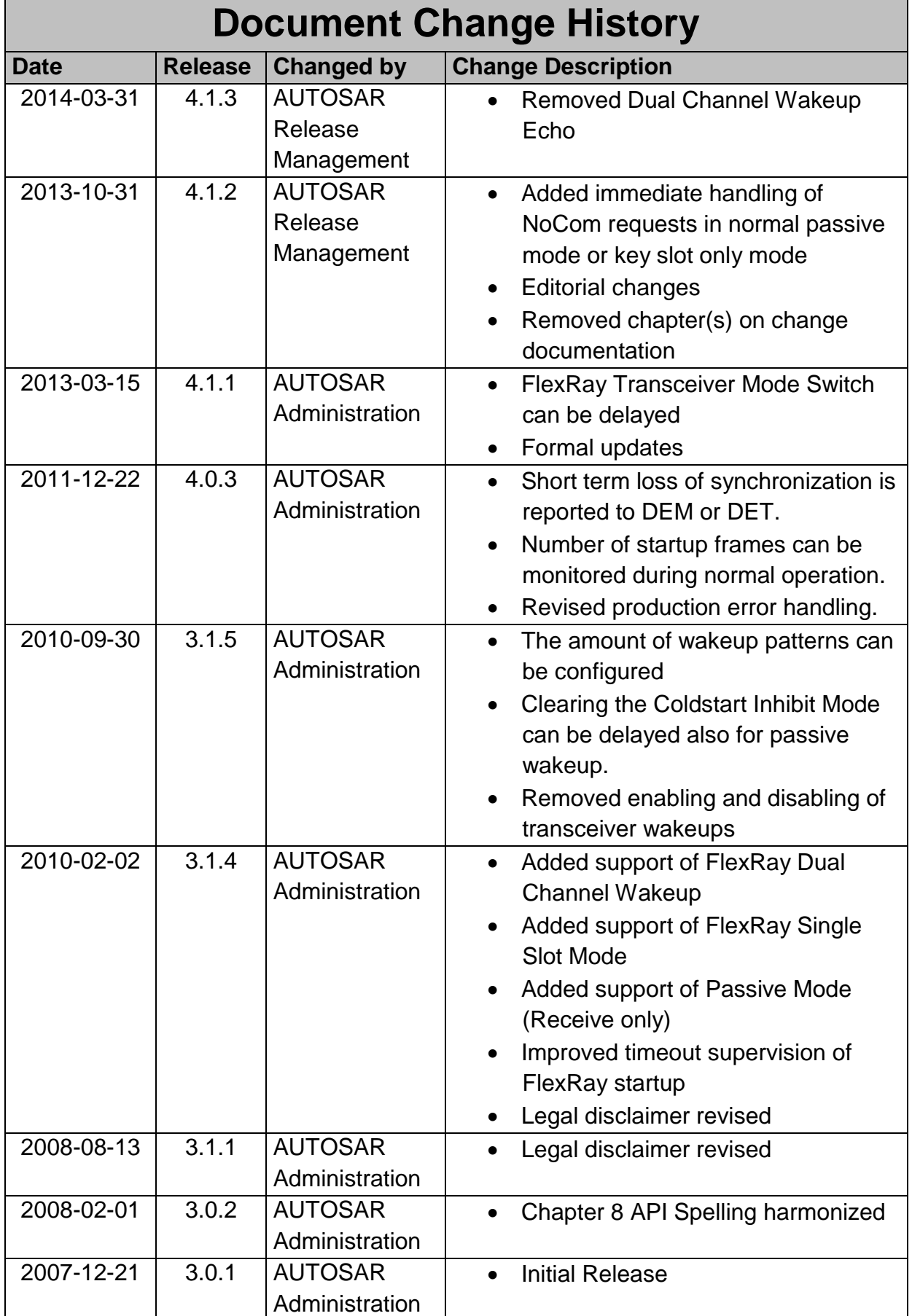

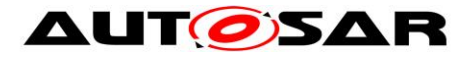

#### **Disclaimer**

This work (specification and/or software implementation) and the material contained in it, as released by AUTOSAR, is for the purpose of information only. AUTOSAR and the companies that have contributed to it shall not be liable for any use of the work.

The material contained in this work is protected by copyright and other types of intellectual property rights. The commercial exploitation of the material contained in this work requires a license to such intellectual property rights.

This work may be utilized or reproduced without any modification, in any form or by any means, for informational purposes only. For any other purpose, no part of the work may be utilized or reproduced, in any form or by any means, without permission in writing from the publisher.

The work has been developed for automotive applications only. It has neither been developed, nor tested for non-automotive applications.

The word AUTOSAR and the AUTOSAR logo are registered trademarks.

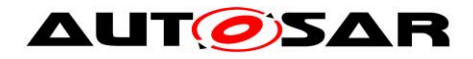

# **Table of Contents**

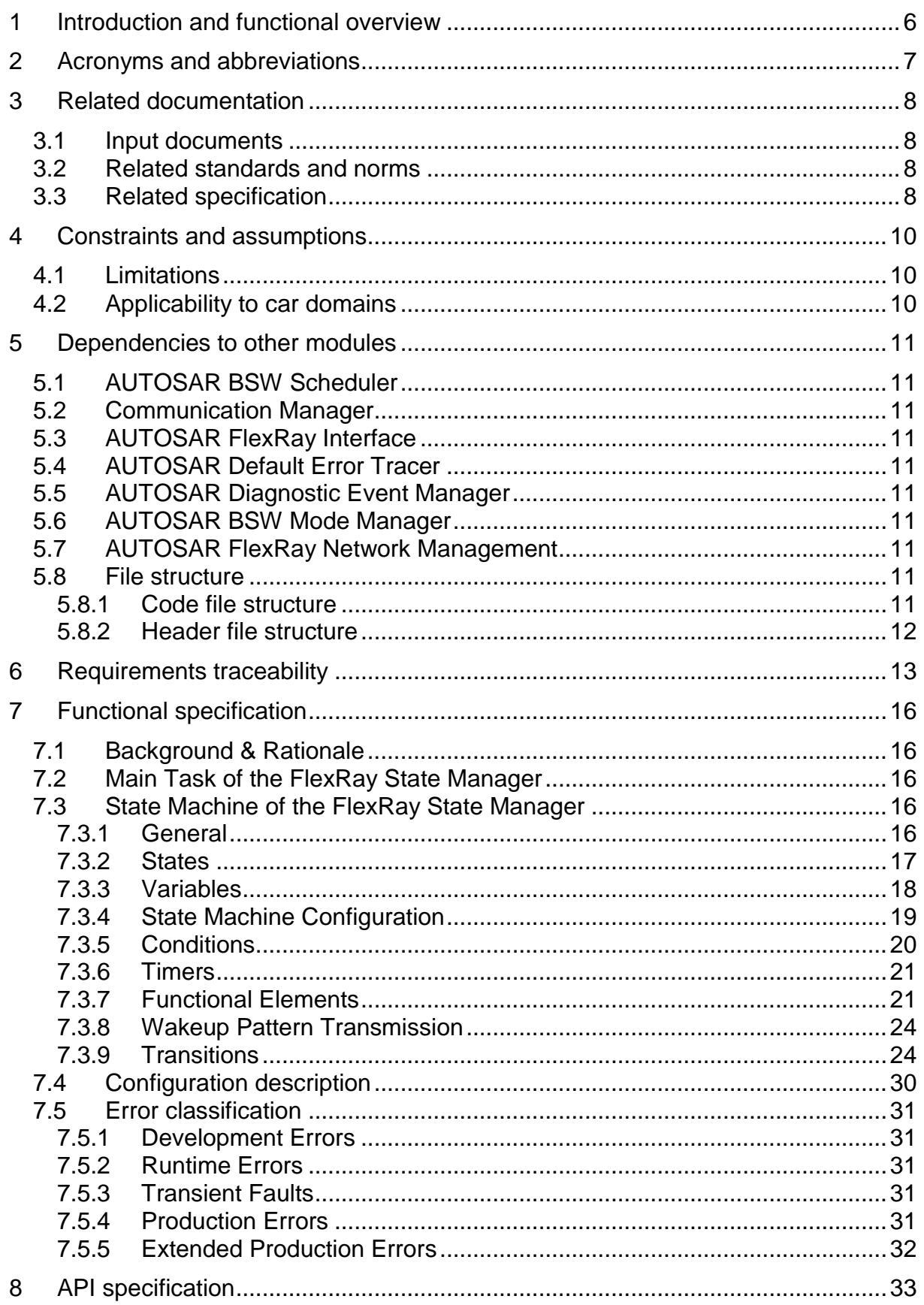

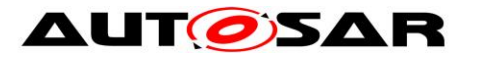

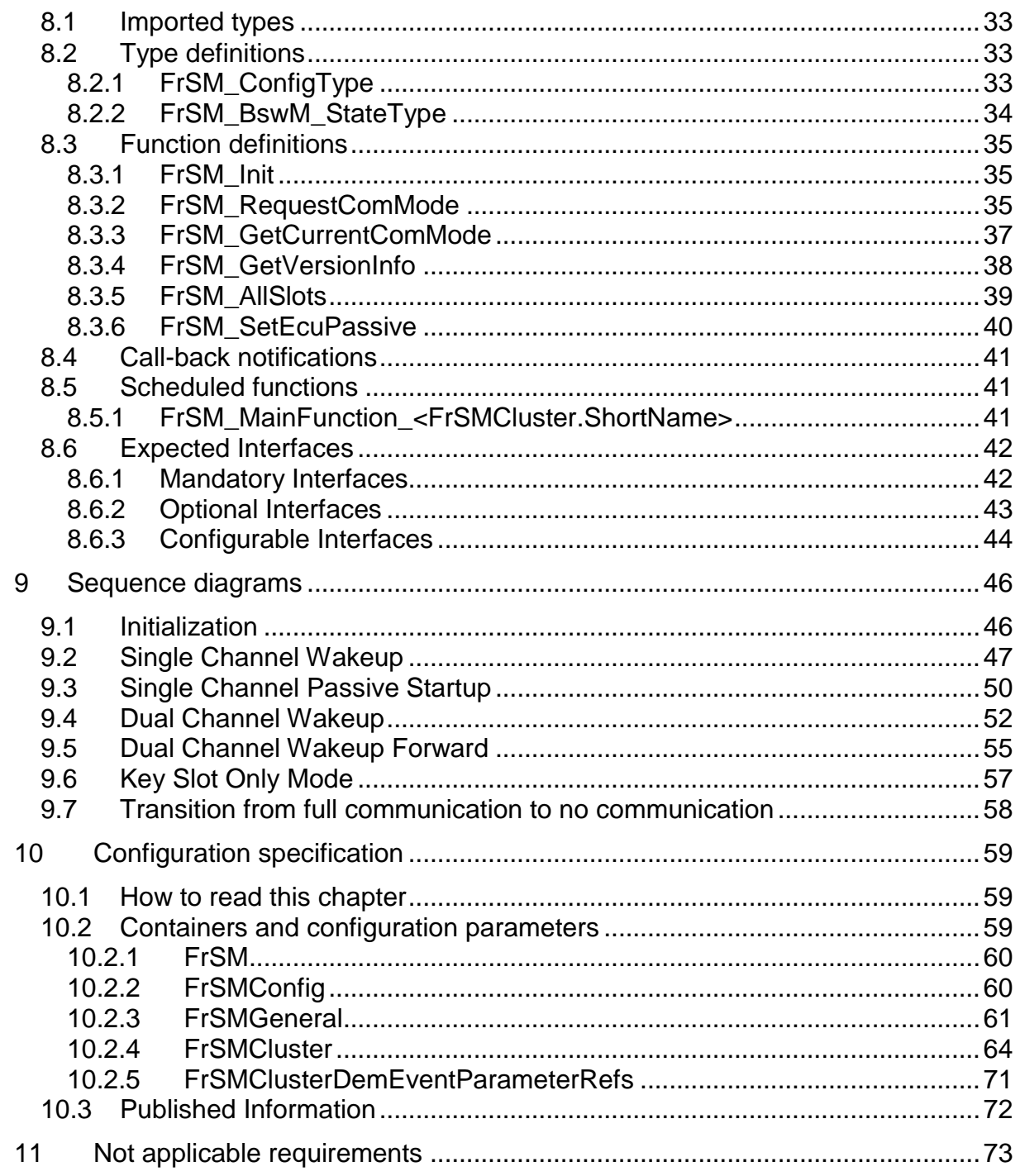

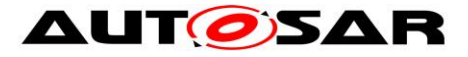

# <span id="page-5-0"></span>**1 Introduction and functional overview**

This specification specifies the functionality, API and the configuration of the AUTOSAR Basic Software module "FlexRay State Manager".

In the AUTOSAR Layered Software Architecture, the FlexRay State Manager belongs to the Services Layer, or more precisely, to the Communication Services.

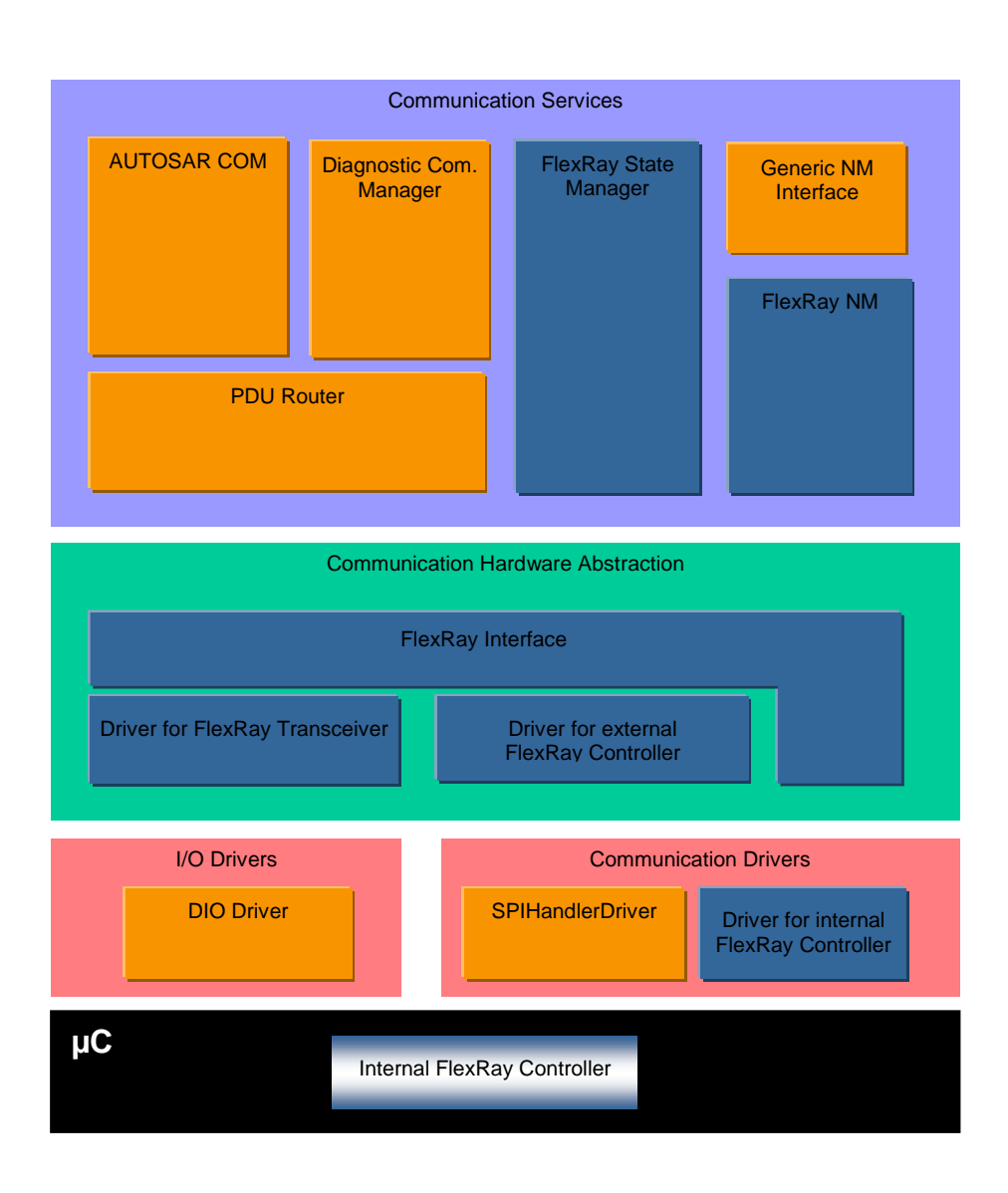

**Figure 1 Software Architecture Overview**

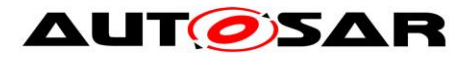

# <span id="page-6-0"></span>**2 Acronyms and abbreviations**

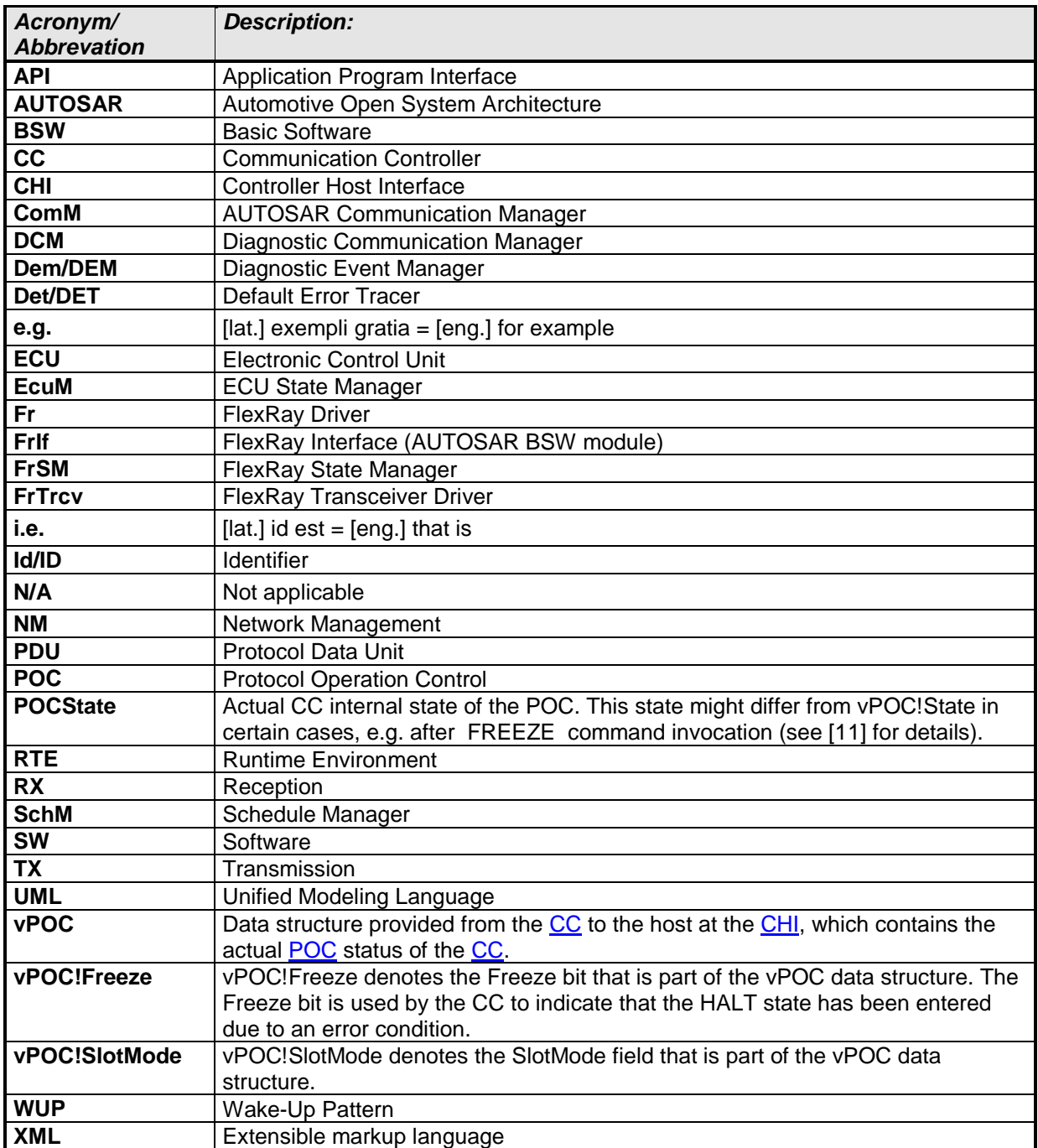

<span id="page-6-1"></span>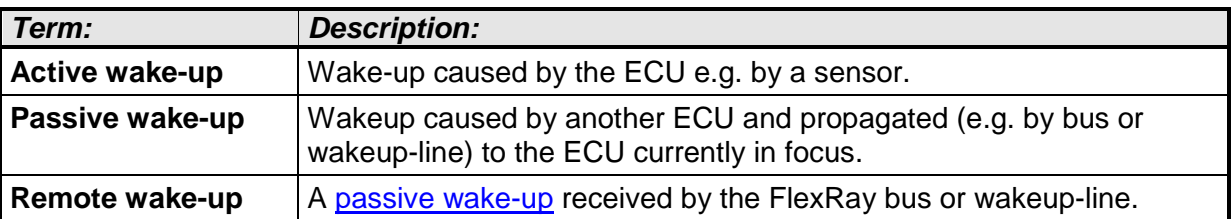

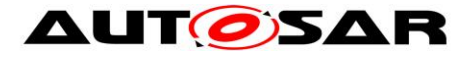

# <span id="page-7-0"></span>**3 Related documentation**

## <span id="page-7-1"></span>**3.1 Input documents**

[1] List of Basic Software Modules AUTOSAR\_TR\_BSWModuleList.pdf

[2] Layered Software Architecture AUTOSAR\_EXP\_LayeredSoftwareArchitecture.pdf

[3] General Requirements on Basic Software Modules AUTOSAR\_SRS\_BSWGeneral-pdf

[4] Specification of ECU Configuration UTOSAR\_TPS\_ECUConfiguration.pdf

[5] Specification of Communication Stack Types AUTOSAR\_SWS\_CommunicationStackTypes.pdf

[6] Requirements on FlexRay AUTOSAR\_SRS\_FlexRay.pdf

[7] Specification of FlexRay Interface AUTOSAR\_SWS\_FlexRayInterface.pdf

[8] Specification of FlexRay Driver AUTOSAR\_SWS\_FlexRayDriver.pdf

[9] Specification of Communication Manager AUTOSAR\_SWS\_ComManager.pdf

[10] Requirements on Mode Management AUTOSAR\_SRS\_ModeManagement.pdf

[11] Basic Software Module Description Template, AUTOSAR\_TPS\_BSWModuleDescriptionTemplate.pdf

<span id="page-7-4"></span>[12] General Specification of Basic Software Modules AUTOSAR\_SWS\_BSWGeneral.pdf

# <span id="page-7-2"></span>**3.2 Related standards and norms**

[13] FlexRay Communications System Protocol Specification Version 2.1 Rev A

# <span id="page-7-3"></span>**3.3 Related specification**

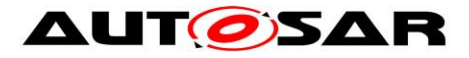

AUTOSAR provides a General Specification on Basic Software modules [\[12\]](#page-7-4) (SWS BSW General), which is also valid for FlexRay State Manager.

Thus, the specification SWS BSW General shall be considered as additional and required specification for FlexRay State Manager.

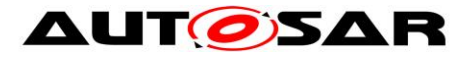

# <span id="page-9-0"></span>**4 Constraints and assumptions**

### <span id="page-9-1"></span>**4.1 Limitations**

This specification only defines the straightforward case for starting and stopping the communication on a FlexRay cluster.

For the case of multiple CC of one ECU assigned to one FlexRay cluster some items are left open for the implementation:

- Which CC is used to transmit the wakeup pattern
- Handling of inconsistent POC states in the CCs

## <span id="page-9-2"></span>**4.2 Applicability to car domains**

The FlexRay Communication stack can be used wherever high data rates and fault tolerant communication (in conjunction with [11]) is required. Furthermore, it enables the synchronized operation of several ECUs within a car.

The FlexRay State Manager can be used for all domain applications which use the FlexRay Protocol.

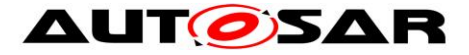

# <span id="page-10-0"></span>**5 Dependencies to other modules**

## <span id="page-10-1"></span>**5.1 AUTOSAR BSW Scheduler**

The BSW Scheduler calls the main functions of the FrSM, which are necessary for the cyclic processes of the FrSM.

## <span id="page-10-2"></span>**5.2 Communication Manager**

The ComM requests network communication modes and is notified by the FrSM when a communication mode is reached.

# <span id="page-10-3"></span>**5.3 AUTOSAR FlexRay Interface**

The FrSM uses the API of the FrIf to initialize the FlexRay Communication Hardware and to control the operating modes of the FlexRay Controllers and FlexRay Transceivers assigned to the FlexRay Networks.

# <span id="page-10-4"></span>**5.4 AUTOSAR Default Error Tracer**

In order to be able to report development errors, the FlexRay State Manager has to have access to the error hook of the Default Error Tracer.

# <span id="page-10-5"></span>**5.5 AUTOSAR Diagnostic Event Manager**

In order to be able to report production errors the FlexRay State Manager has to have access to the Diagnostic Event Manager.

## <span id="page-10-6"></span>**5.6 AUTOSAR BSW Mode Manager**

In order to be able to report state changed the FlexRay State Manager has to have access to the BSW Mode Manager.

## <span id="page-10-7"></span>**5.7 AUTOSAR FlexRay Network Management**

In order to be able to report startup failures the FlexRay State Manager has to have access to the FlexRay Network Management.

## <span id="page-10-8"></span>**5.8 File structure**

#### <span id="page-10-9"></span>**5.8.1 Code file structure**

For details refer to the chapter 5.1.6 "Code file structure" in *SWS\_BSWGeneral.*

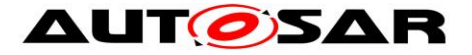

#### <span id="page-11-0"></span>**5.8.2 Header file structure**

**[SWS\_FrSM\_00139]** ⌈The header file FrSM.h shall include a software and specification version number.  $\int$  ()

**[SWS\_FrSM\_00140]** [The FrSM module shall perform a consistency check between code files and header files based on pre-process-checking the version numbers of related code files and header files. | (SRS\_BSW\_00004)

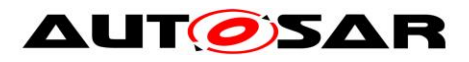

# <span id="page-12-0"></span>**6 Requirements traceability**

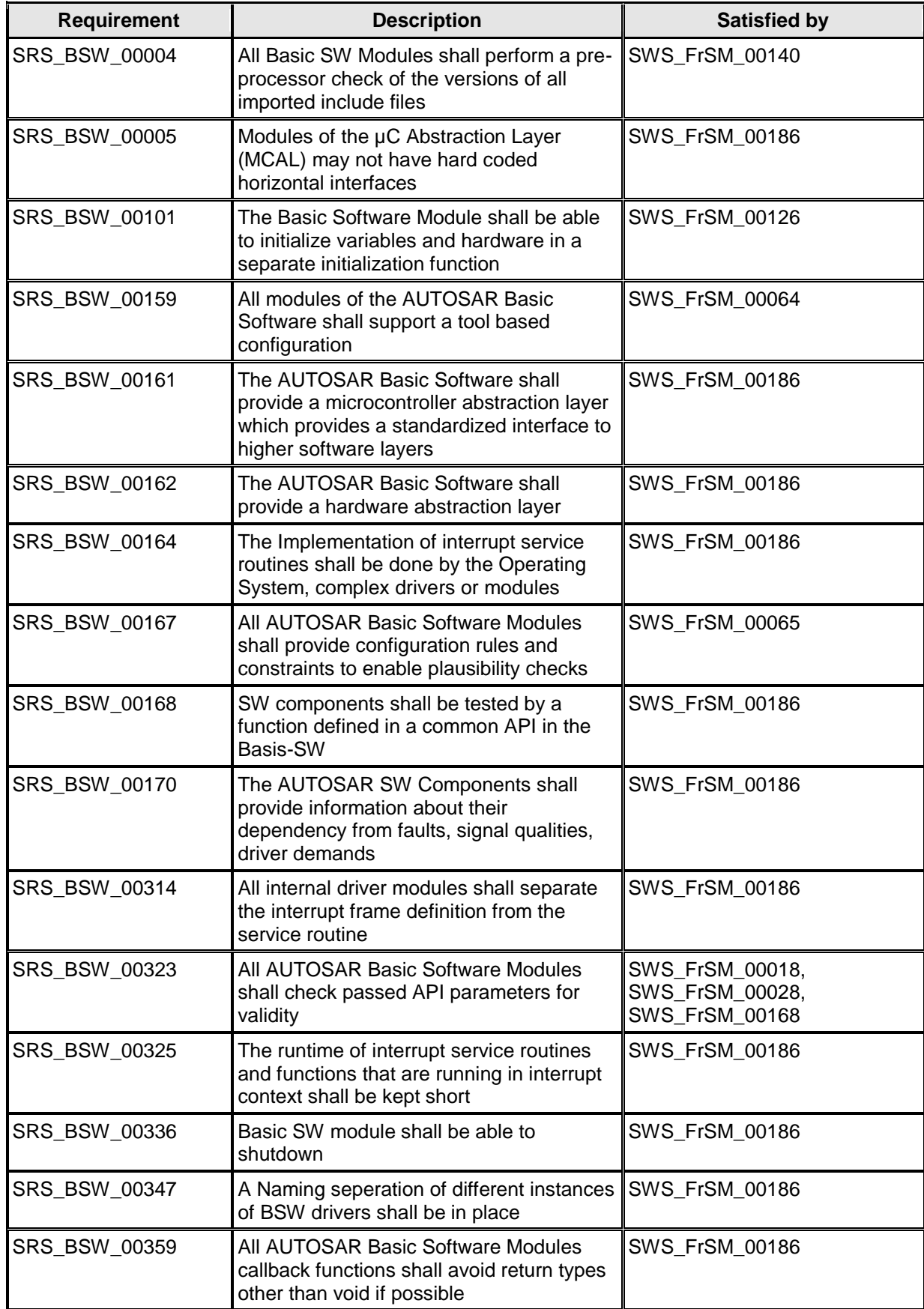

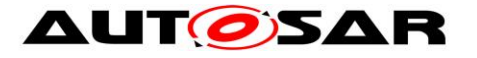

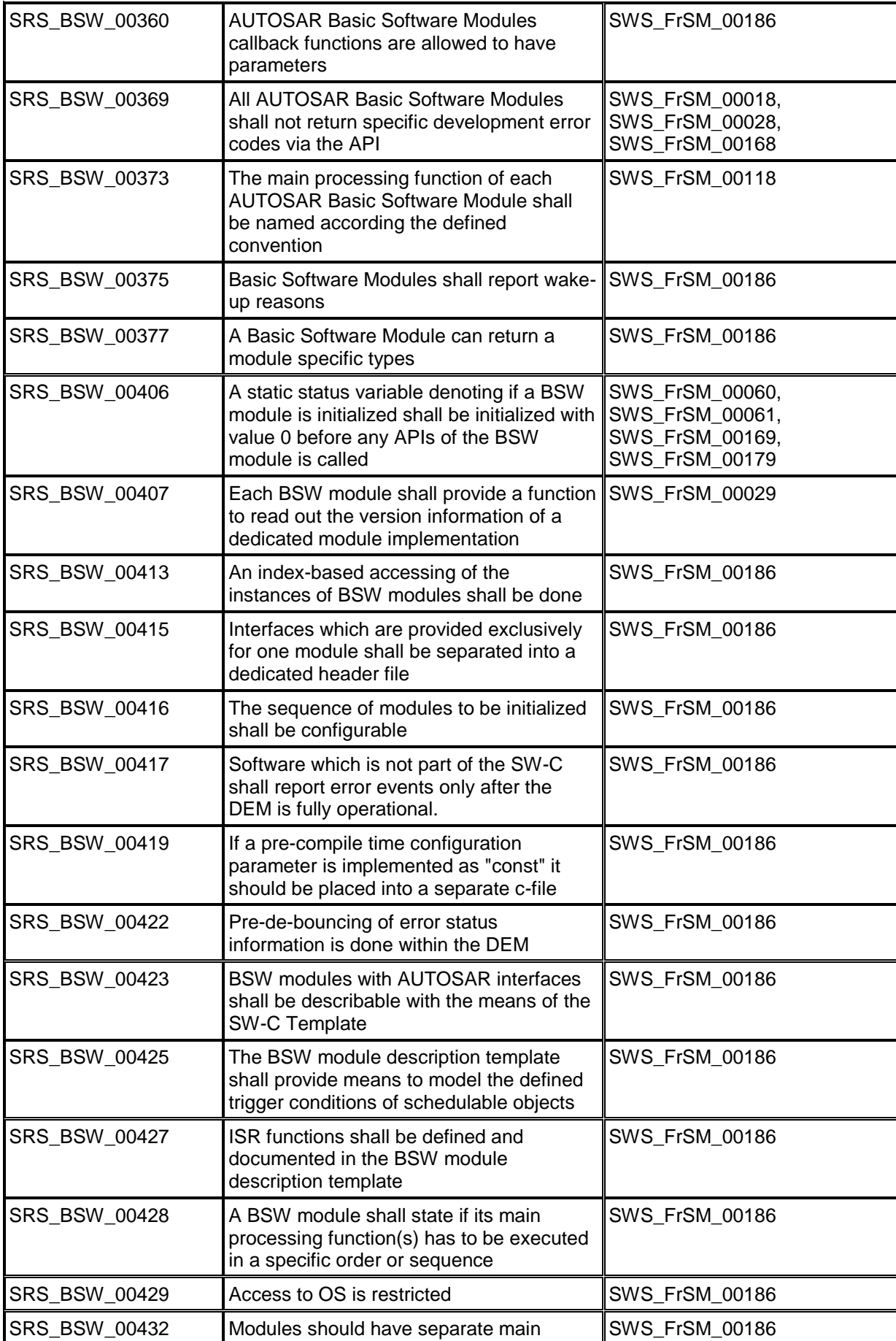

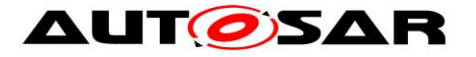

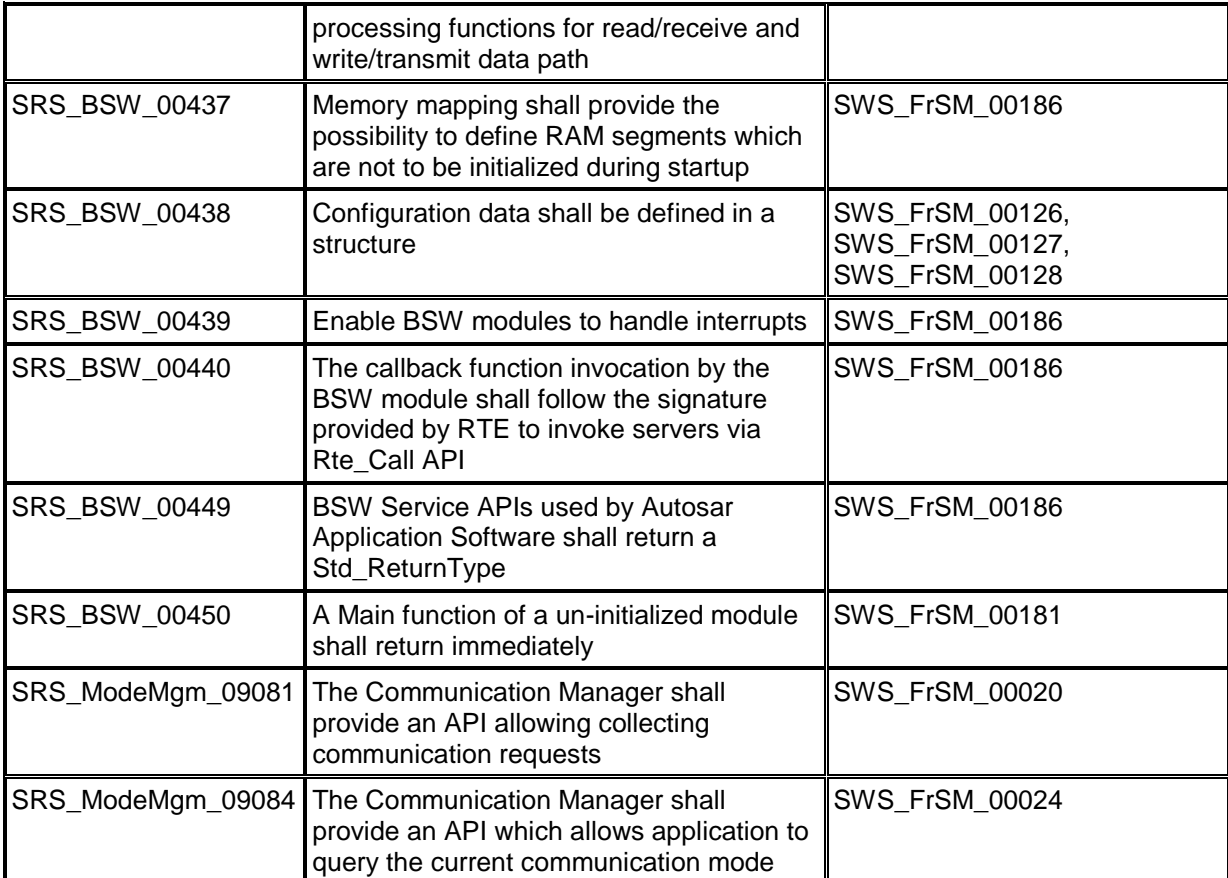

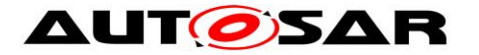

# <span id="page-15-0"></span>**7 Functional specification**

### <span id="page-15-1"></span>**7.1 Background & Rationale**

FlexRay start-up is a complex process that is completely different from CAN. E.g. on CAN every message can wakeup the bus, on FlexRay a special wakeup pattern is needed. In order to make the FlexRay start-up process as reliable as possible, it has to be controlled by a BSW module with in-depth FlexRay knowledge. As the AUTOSAR Communication Manager has a completely abstracted bus view, it is the task of the FlexRay State Manager to map this abstracted view to the states of the FlexRay POC and to the CHI commands to change these states.

### <span id="page-15-2"></span>**7.2 Main Task of the FlexRay State Manager**

The main task of the FlexRay State Manager module can be summarized as follows:

The FlexRay State Manager module shall provide an abstract interface to the AUTOSAR Communication Manager module to startup or shutdown the communication on a FlexRay cluster.

The FlexRay State Manager module shall not directly access the FlexRay hardware (FlexRay Communication Controller and FlexRay Transceiver), but by means of the FlexRay Interface module.

<span id="page-15-3"></span>The FlexRay Interface module redirects the request to the appropriate driver module.

### **7.3 State Machine of the FlexRay State Manager**

#### <span id="page-15-4"></span>**7.3.1 General**

**[SWS FrSM 00030] [The FlexRay State Manager shall implement one state** machine for each FlexRay cluster.

The states of this state machine are to some extent derived from the POC states of the FlexRay CC. This document is based on the assumption that there is always a unique POC state for every FlexRay cluster (see [Limitations](#page-9-1) in section [4.1\)](#page-9-1).

The state machine of each cluster is processed by the main function [FrSM\\_MainFunction\\_<FrSMCluster.ShortName>](#page-40-2) assigned to that cluster (see section [8.5.1\)](#page-40-2). However, as defined in section [8.3.2](#page-34-2) , some transitions of the state machine are processed in the context of the FrSM RequestComMode function in order to achieve a deterministic behavior for shutdown.  $| \n\rangle$ 

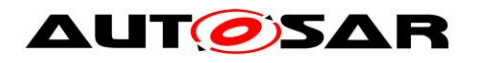

#### <span id="page-16-0"></span>**7.3.2 States**

**[SWS\_FrSM\_00032]** [The state machine shall comprise the following states:

<span id="page-16-9"></span><span id="page-16-7"></span><span id="page-16-6"></span><span id="page-16-5"></span><span id="page-16-4"></span><span id="page-16-1"></span>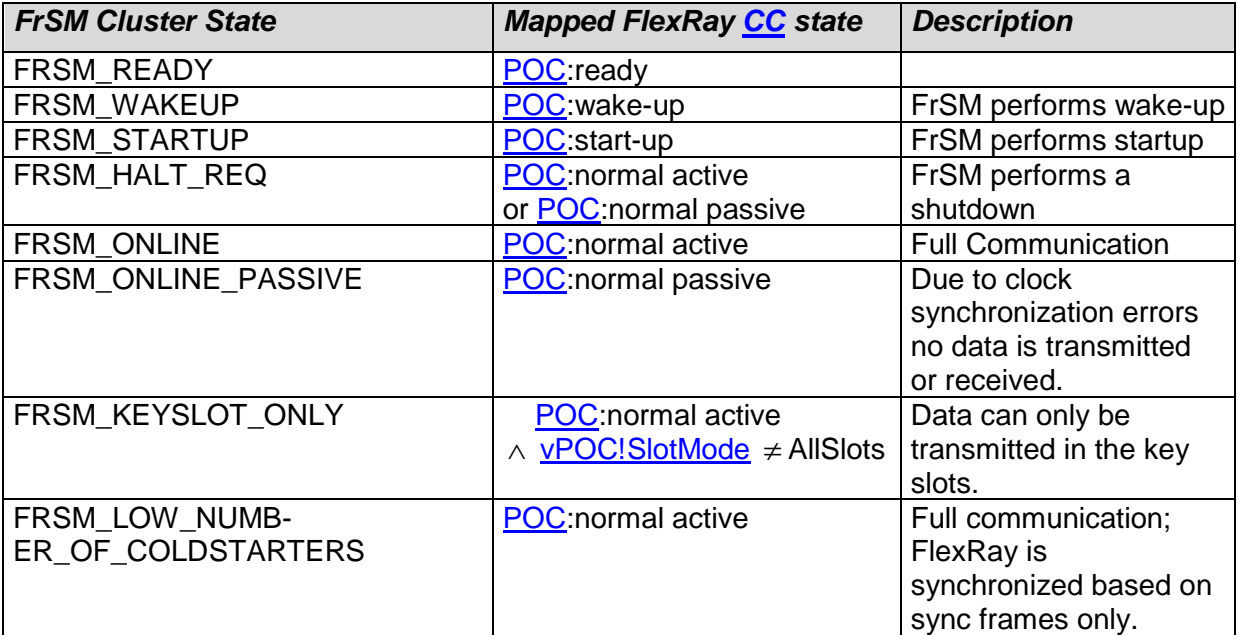

#### <span id="page-16-10"></span><span id="page-16-8"></span> $\perp$  0

**[SWS\_FrSM\_00176]** [For controlling the passive mode (receive-only), the state machine shall additionally comprise the following states which concurrent to the states above:

<span id="page-16-2"></span>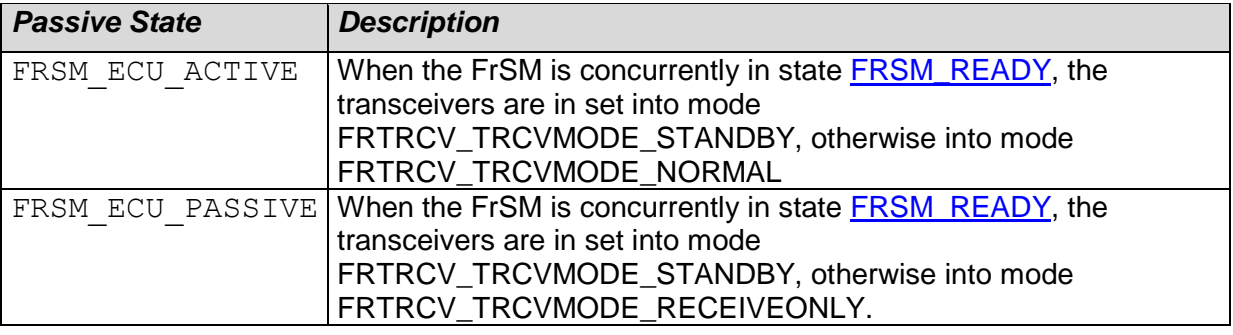

#### <span id="page-16-3"></span> $\perp$  ()

**[SWS\_FrSM\_00180]** [For reporting these two concurrent states to the BswM, a corresponding value of [FrSM\\_BswM\\_StateType](#page-33-0) shall be determined as follows:

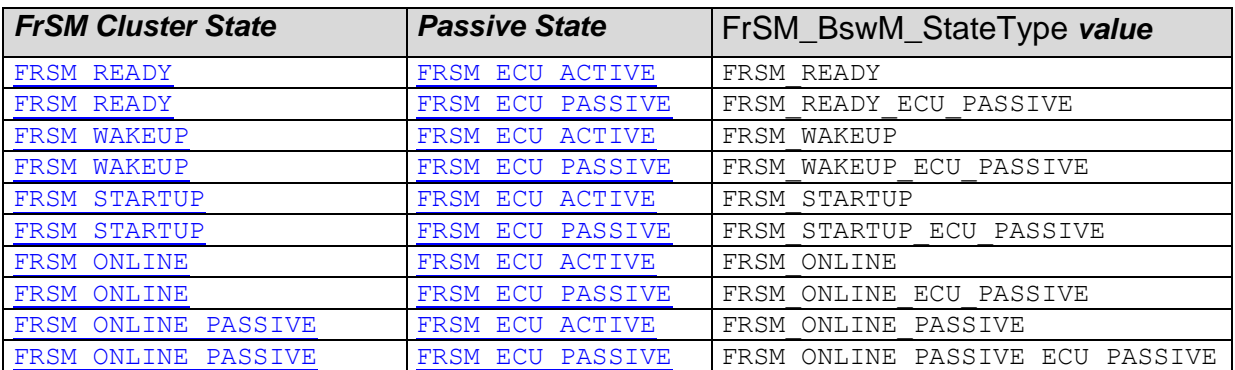

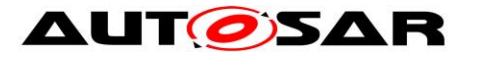

#### Specification of FlexRay State Manager AUTOSAR CP R20-11

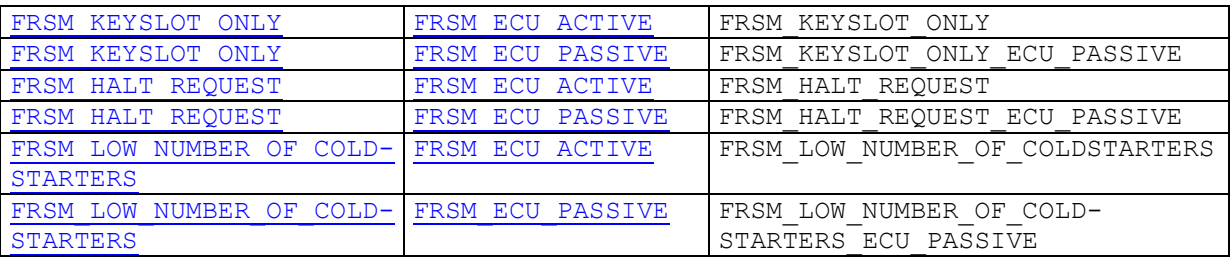

### <span id="page-17-0"></span> $\perp$  0

#### **7.3.3 Variables**

In addition to its state, the state machine description uses the following variables. Note that these variables are only auxiliary means for improving the clearness and the readability of the specification.

<span id="page-17-12"></span><span id="page-17-11"></span><span id="page-17-10"></span><span id="page-17-9"></span><span id="page-17-8"></span><span id="page-17-7"></span><span id="page-17-6"></span><span id="page-17-5"></span><span id="page-17-4"></span><span id="page-17-3"></span><span id="page-17-2"></span><span id="page-17-1"></span>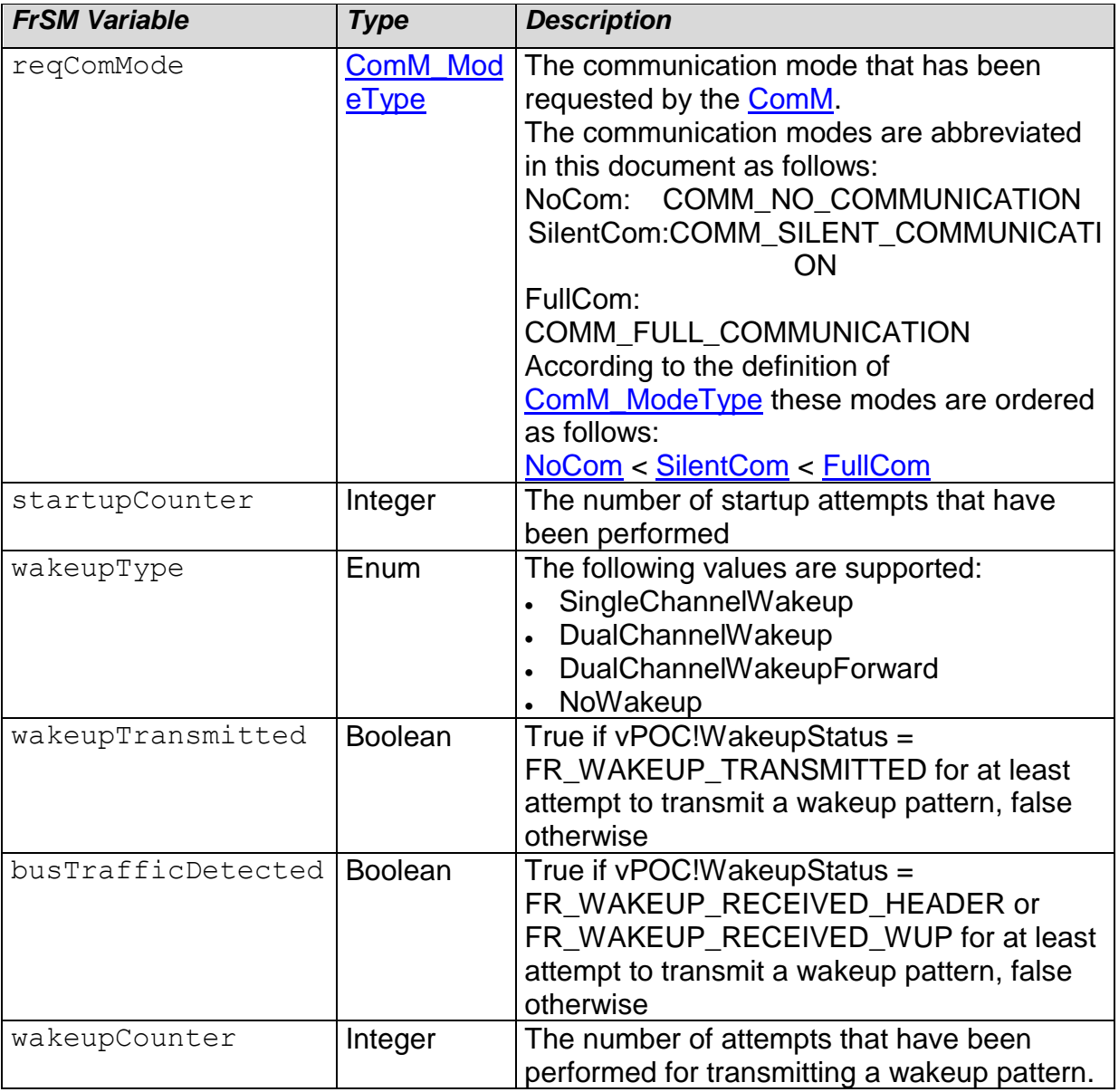

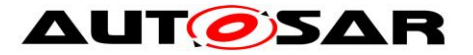

Note that the silent communication mode is not supported on FlexRay; it may not be requested by the ComM module.

#### <span id="page-18-0"></span>**7.3.4 State Machine Configuration**

The state machine description uses the following configuration parameters that are defined in chapter [10.2](#page-58-2) for each FlexRay cluster:

<span id="page-18-5"></span><span id="page-18-4"></span><span id="page-18-3"></span><span id="page-18-2"></span><span id="page-18-1"></span>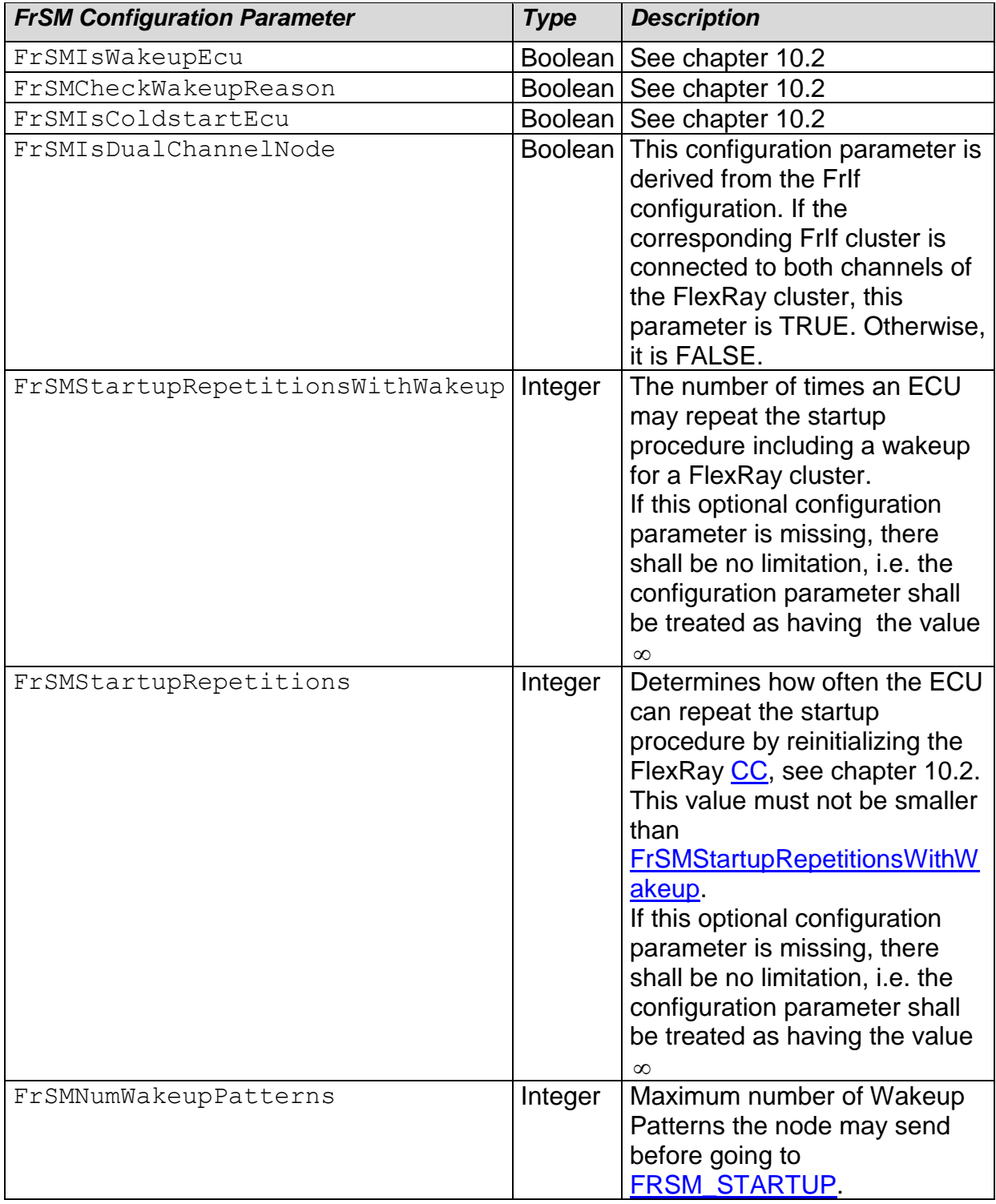

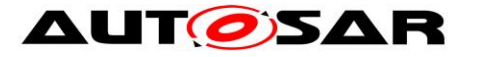

<span id="page-19-7"></span><span id="page-19-1"></span>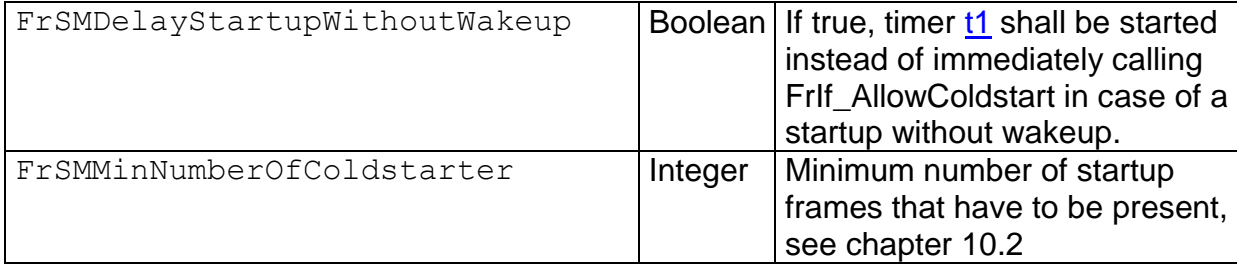

#### <span id="page-19-0"></span>**7.3.5 Conditions**

The state machine description uses the following conditions that are evaluated during runtime for each FlexRay cluster:

<span id="page-19-10"></span><span id="page-19-9"></span><span id="page-19-8"></span><span id="page-19-6"></span><span id="page-19-5"></span><span id="page-19-4"></span><span id="page-19-3"></span><span id="page-19-2"></span>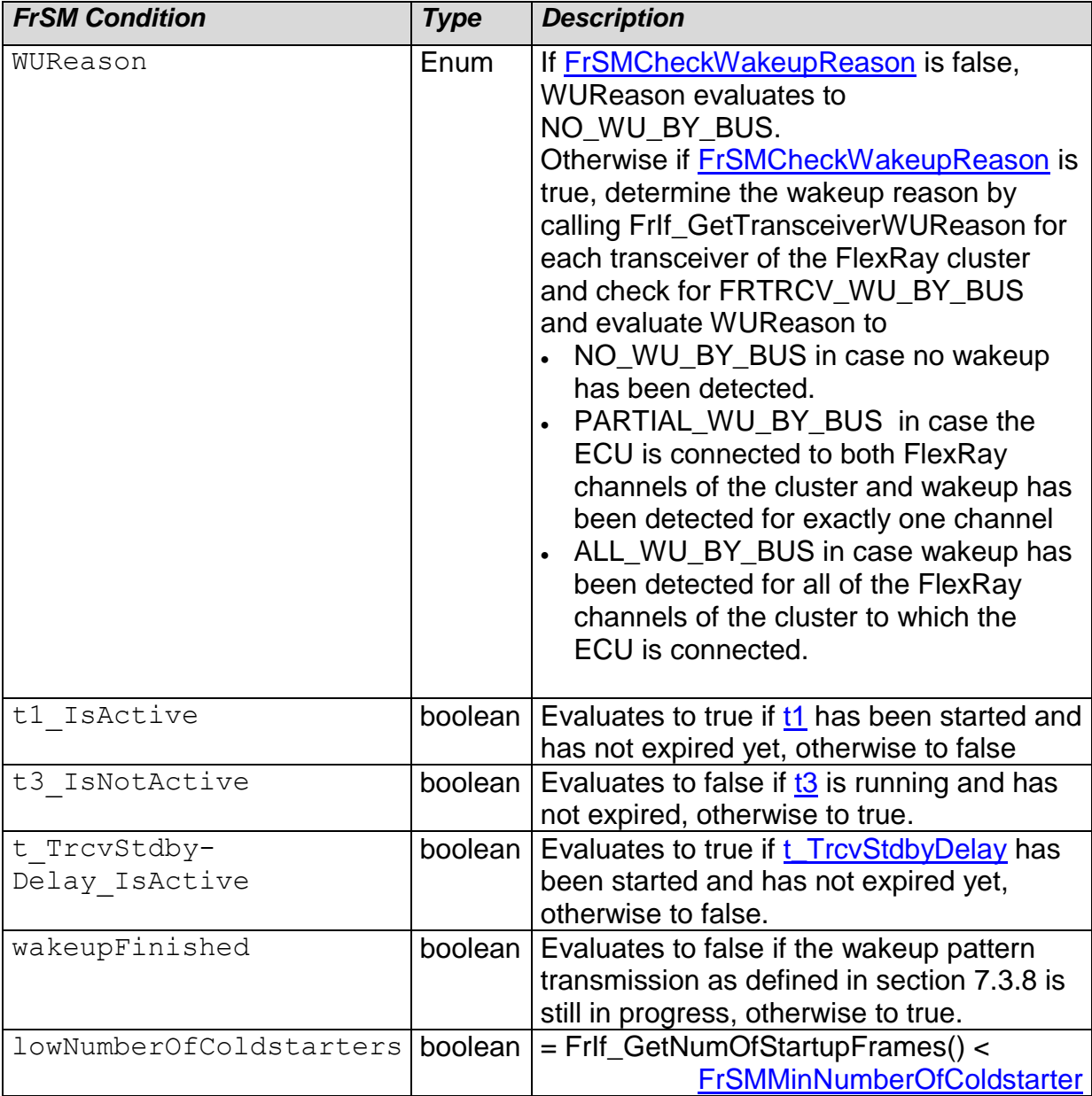

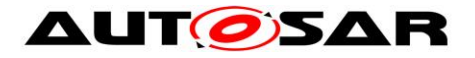

#### <span id="page-20-0"></span>**7.3.6 Timers**

The state machine description uses the following timers for each FlexRay cluster:

<span id="page-20-5"></span><span id="page-20-3"></span><span id="page-20-2"></span>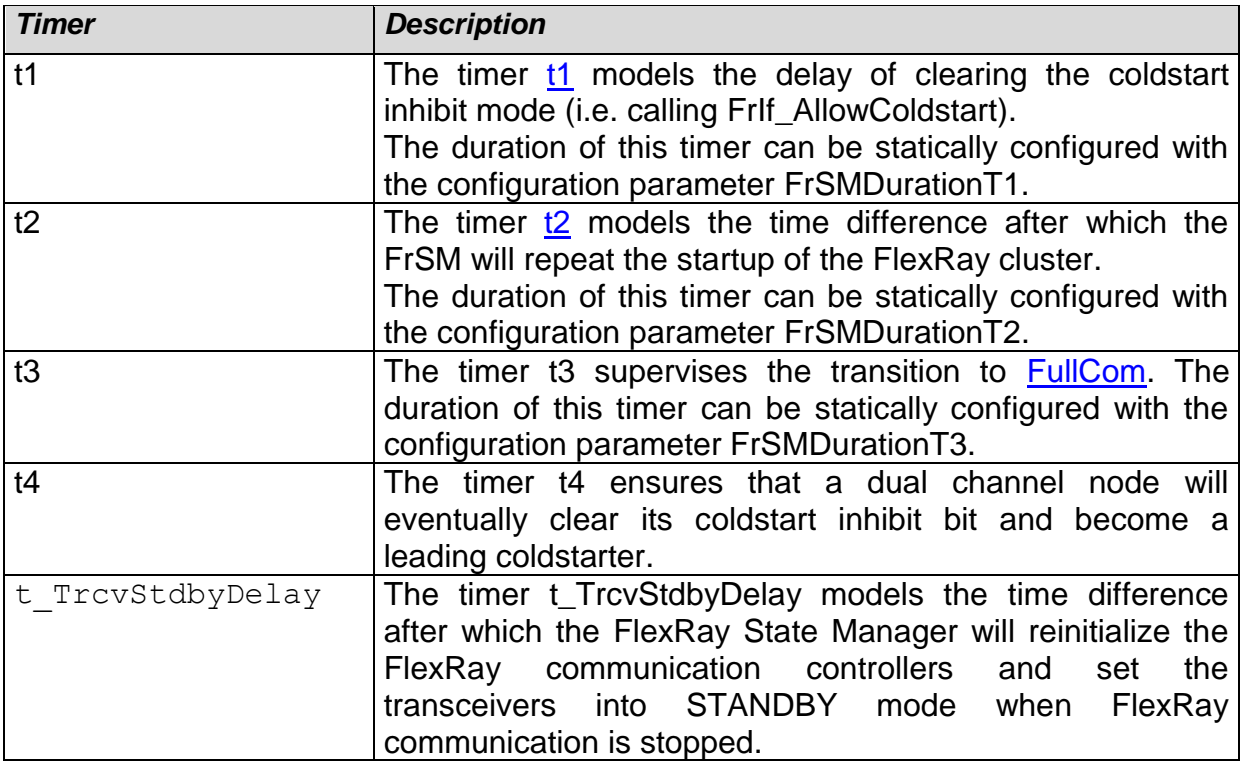

<span id="page-20-6"></span><span id="page-20-4"></span>**[SWS\_FrSM\_00142] [If the configuration parameter FrSMDurationT1 is set to 0, If the configuration of the SWS** timer t1shall not be started. Instead, the call of FrIf AllowColdstart shall immediately follow the call of FrIf\_StartCommunication.  $\vert$  ()

**[SWS\_FrSM\_00143]** [If the duration FrSMDurationT2 of timer [t2](#page-20-5) is set to 0, the startup of the FlexRay cluster shall not be supervised.

Note, that no assumption is made whether any of the timers is implemented in software or hardware.  $\int$  ()

**[SWS\_FrSM\_00209]** If the configuration parameter FrSMTrcvStdbyDelay is not configured or set to 0, timer t TrcvStdbyDelay shall not be started. Instead, the transition from state FRSM\_HALT\_REQ to FRSM\_READY shall be executed  $immediately.$   $()$ 

#### <span id="page-20-1"></span>**7.3.7 Functional Elements**

The functionality being performed in the transitions of the state machine is partitioned into the following functional elements. I.e. the following table contains abbreviations used as actions in the FrSM state machine description, which reference one or more function calls visible at the interfaces of the FrSM module.

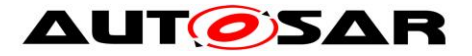

<span id="page-21-13"></span><span id="page-21-12"></span><span id="page-21-11"></span><span id="page-21-10"></span><span id="page-21-9"></span><span id="page-21-8"></span><span id="page-21-7"></span><span id="page-21-6"></span><span id="page-21-5"></span><span id="page-21-4"></span><span id="page-21-3"></span><span id="page-21-2"></span><span id="page-21-1"></span><span id="page-21-0"></span>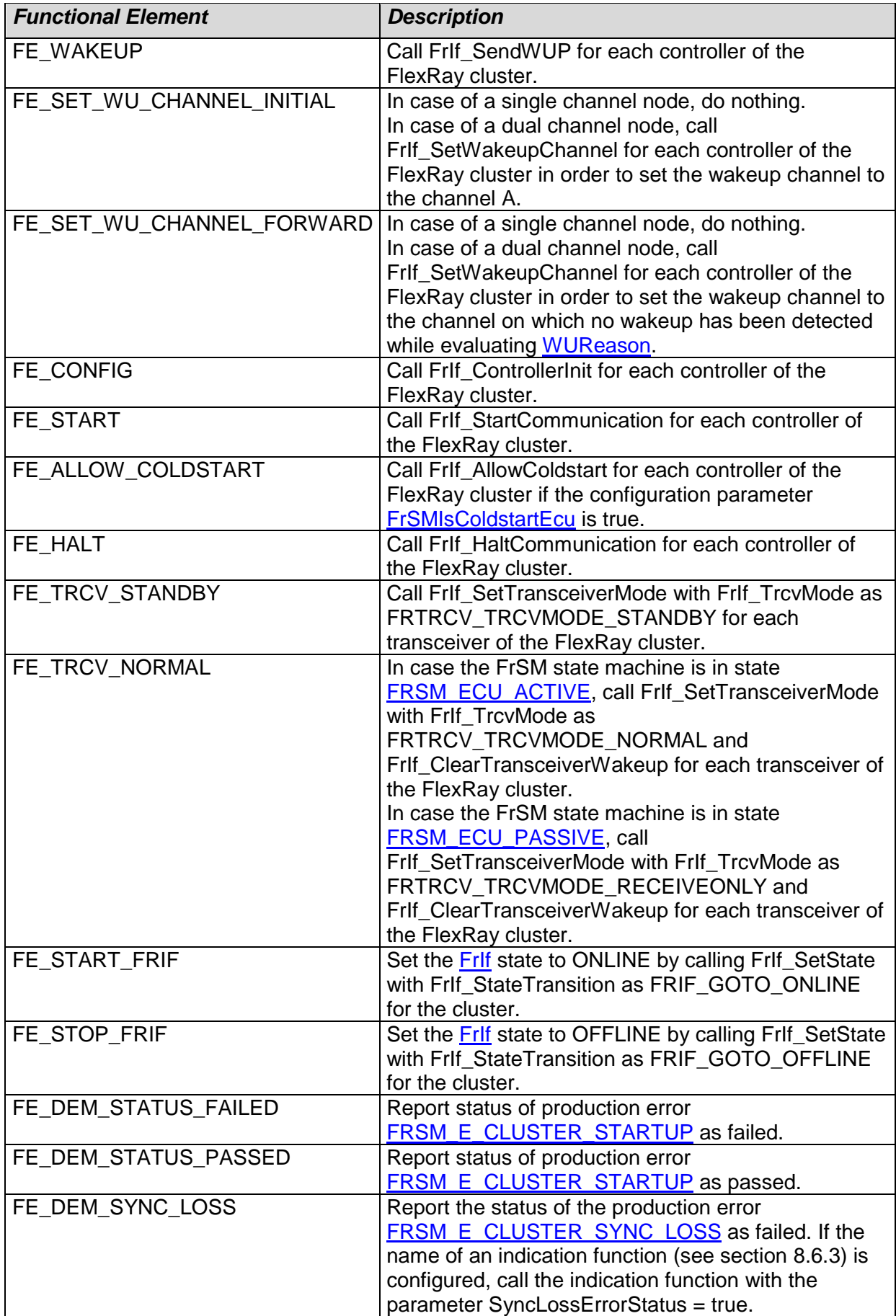

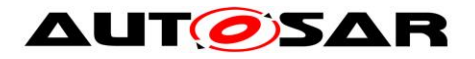

<span id="page-22-3"></span><span id="page-22-2"></span><span id="page-22-1"></span><span id="page-22-0"></span>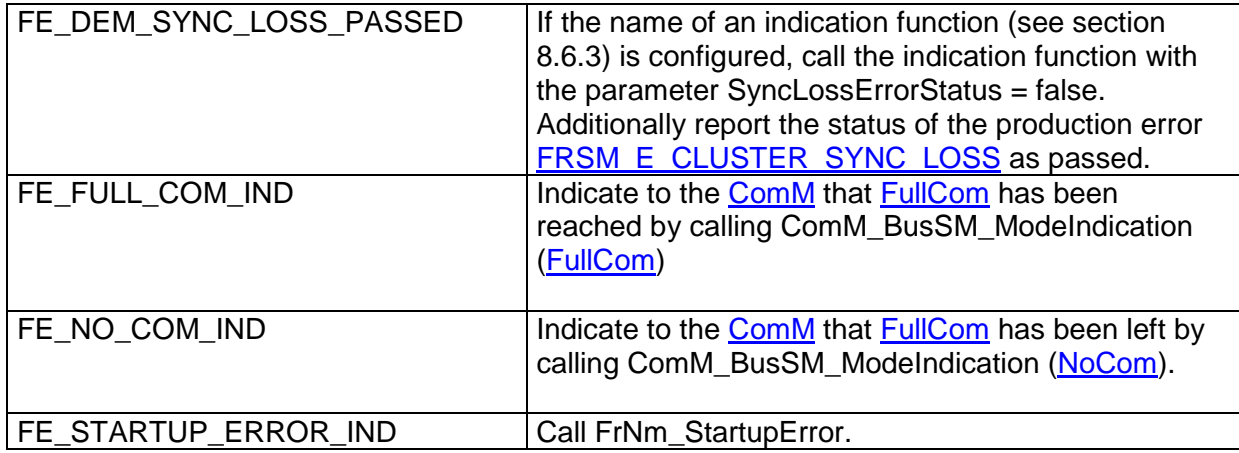

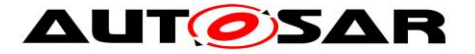

#### <span id="page-23-0"></span>**7.3.8 Wakeup Pattern Transmission**

**[SWS\_FrSM\_00208]**⌈ The FlexRay State Manager shall repeat the transmission of wakeup patterns according to the configuration parameter

[FrSMNumWakeupPatterns.](#page-18-3) I.e. the FlexRay State Manager shall perform the following actions while being in state [FRSM\\_WAKEUP](#page-16-4):

- Set counter wakeupCounter to 1 when the state FRSM\_WAKEUP is entered
- While wakeupCounter  $\leq$  [FrSMNumWakeupPatterns](#page-18-3) and [busTrafficDetected](#page-17-4) = false:
	- o Wait until the FlexRay controllers of the FlexRay cluster are in state FR\_READY
	- o When the FlexRay controllers are in state FR\_READY, check vPOC!WakeupStatus of the FlexRay controllers and act as follows:

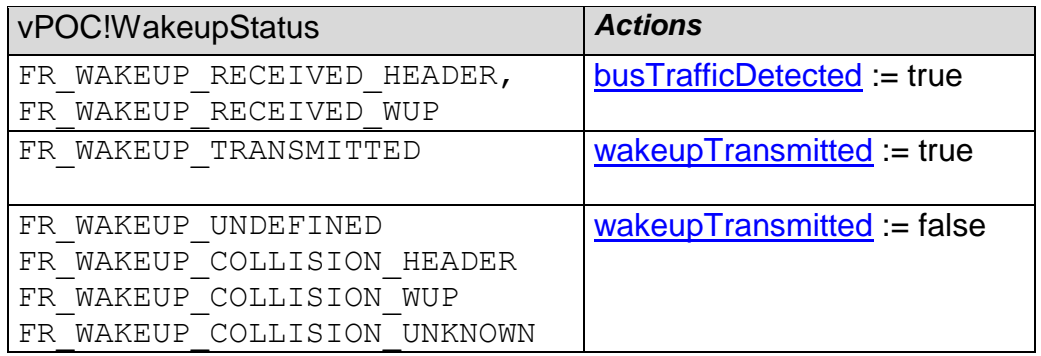

- $\circ$  If [busTrafficDetected](#page-17-4) = false and wakeupCounter < [FrSMNumWakeup-](#page-18-3)[Patterns,](#page-18-3) execute [FE\\_WAKEUP](#page-21-0)
- o Increment the wakeupCounter

If any of the FlexRay controllers enters the HALT state due to an error condition, the wakeup pattern transmission shall be aborted and the wakeup Finished condition shall evaluate to true.⌋**()**

#### <span id="page-23-1"></span>**7.3.9 Transitions**

<span id="page-23-2"></span>**[SWS\_FrSM\_00093] [The following FrSM state machine diagram defines source** state and the target state of the transitions, which are defined in detail in the table following this diagram.

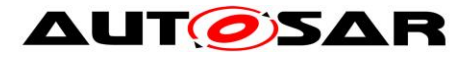

#### Specification of FlexRay State Manager AUTOSAR CP R20-11

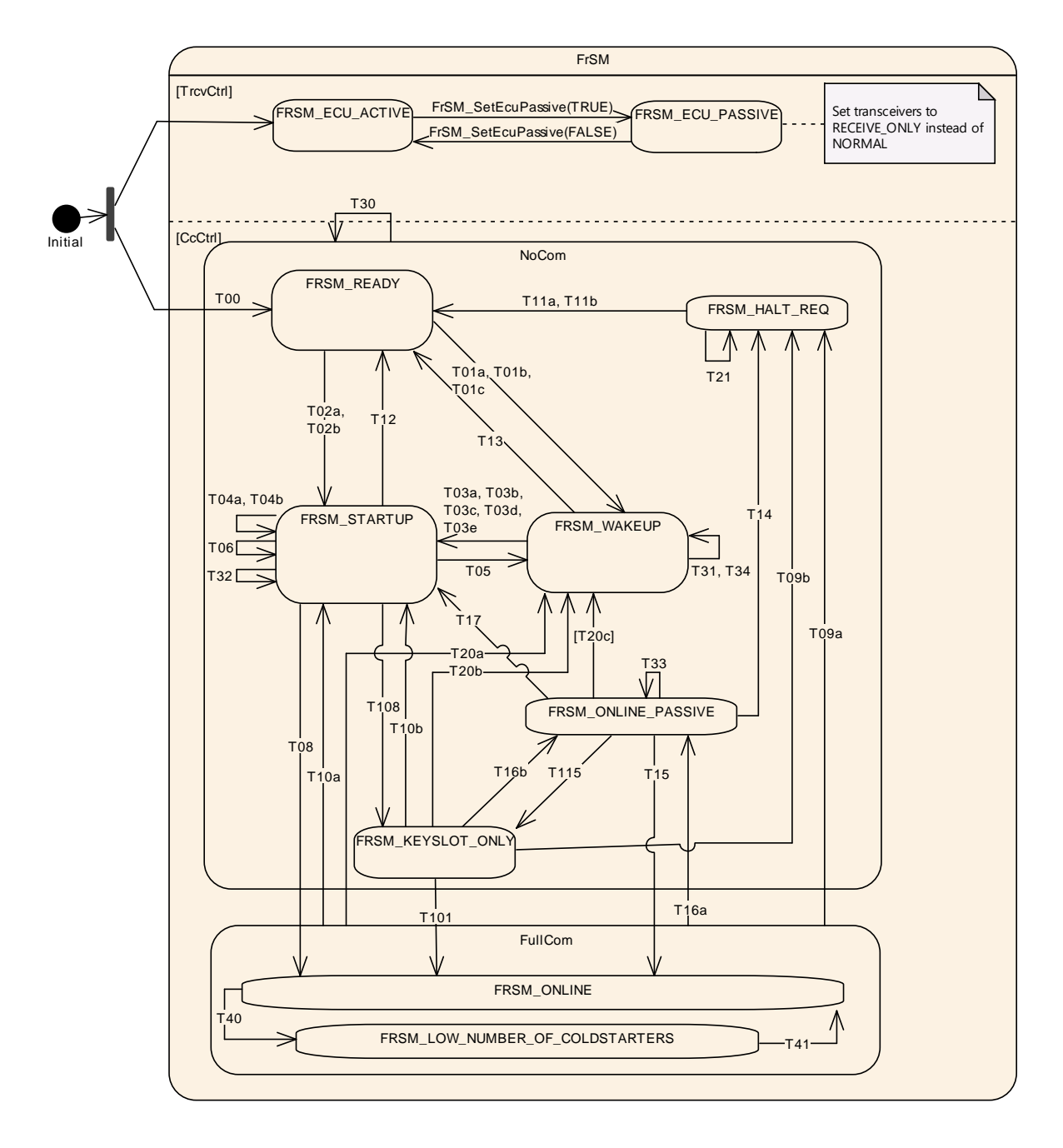

**Figure 2 FrSM state machine of the FlexRay State Manager**

Note that the states are described in section [7.3.2.](#page-16-0)

The following table defines the events and conditions that trigger the transitions of FrSM state machine and the actions that are executed within the transitions. Each row of the table contains a requirement which should be interpreted as follows. If the FrSM module is in the source state of the transition in column "Transition" as defined in [SWS\\_FrSM\\_00093](#page-23-2) and when the condition in column "Event [Condition]" holds and if the event in column "Event [Condition]" occurs, then the actions in column "Actions" shall be executed and afterwards the FrSM module shall change its state to the target state of the transition in column "Transition" as defined in [SWS\\_FrSM\\_00093.](#page-23-2)

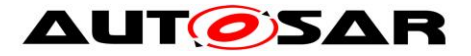

In case different actions have to be performed in a transition T, there can be multiple rows in the table. The rows are denoted as  $T$  (a),  $T$  (b) etc. in this case. Note that the conditions ensure that only one of the possibilities matches.  $\rfloor$  ()

**[SWS\_FrSM\_00145]** [After every transition to a different state, the FrSM shall inform the BswM by calling BswM\_FrSM\_CurrentState. | ()

**[SWS\_FrSM\_00105]** [The FrSM shall execute the actions of the transition in the order that is defined in the following table.

<span id="page-25-0"></span>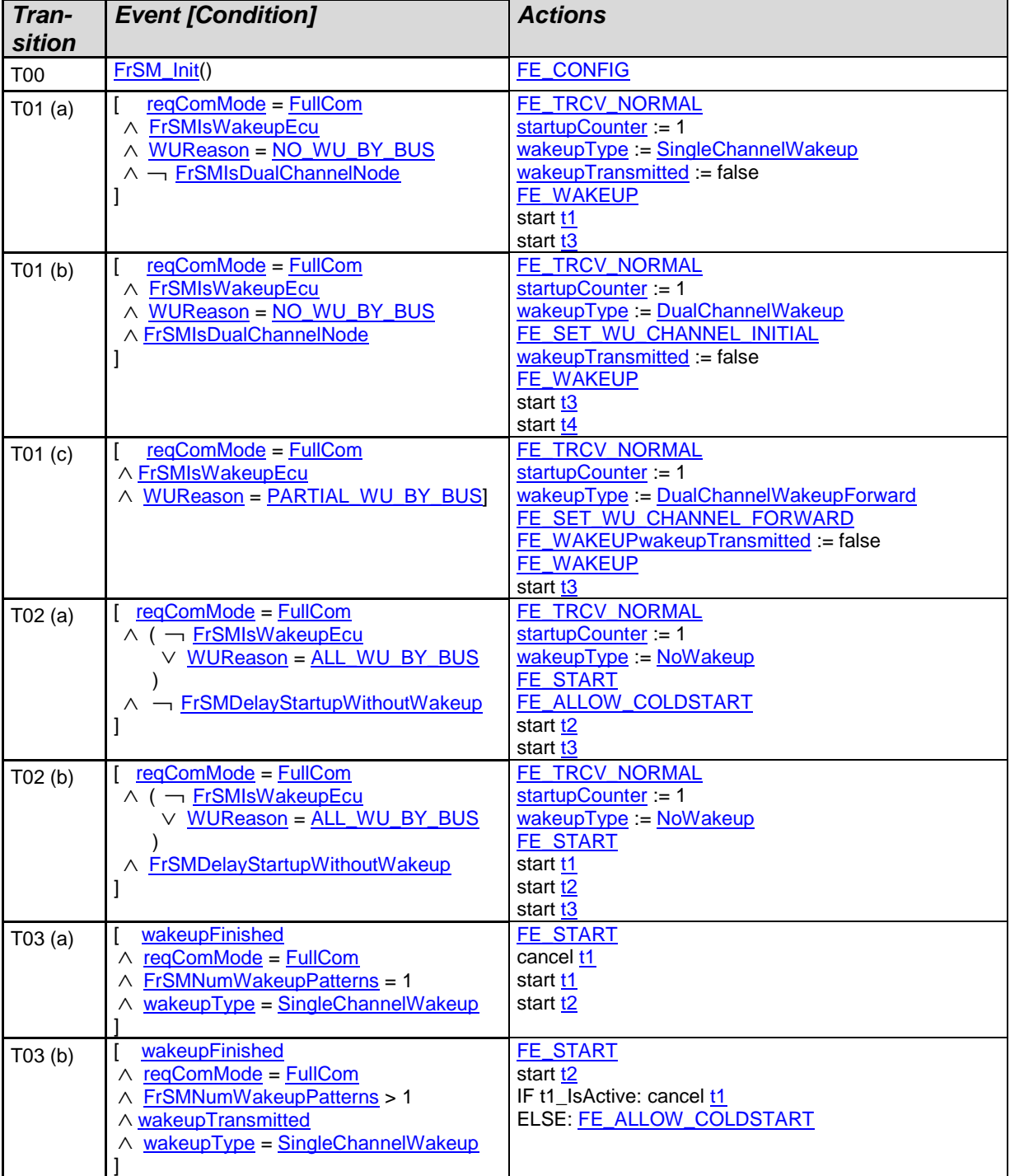

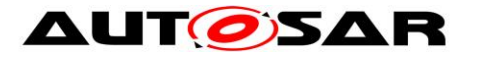

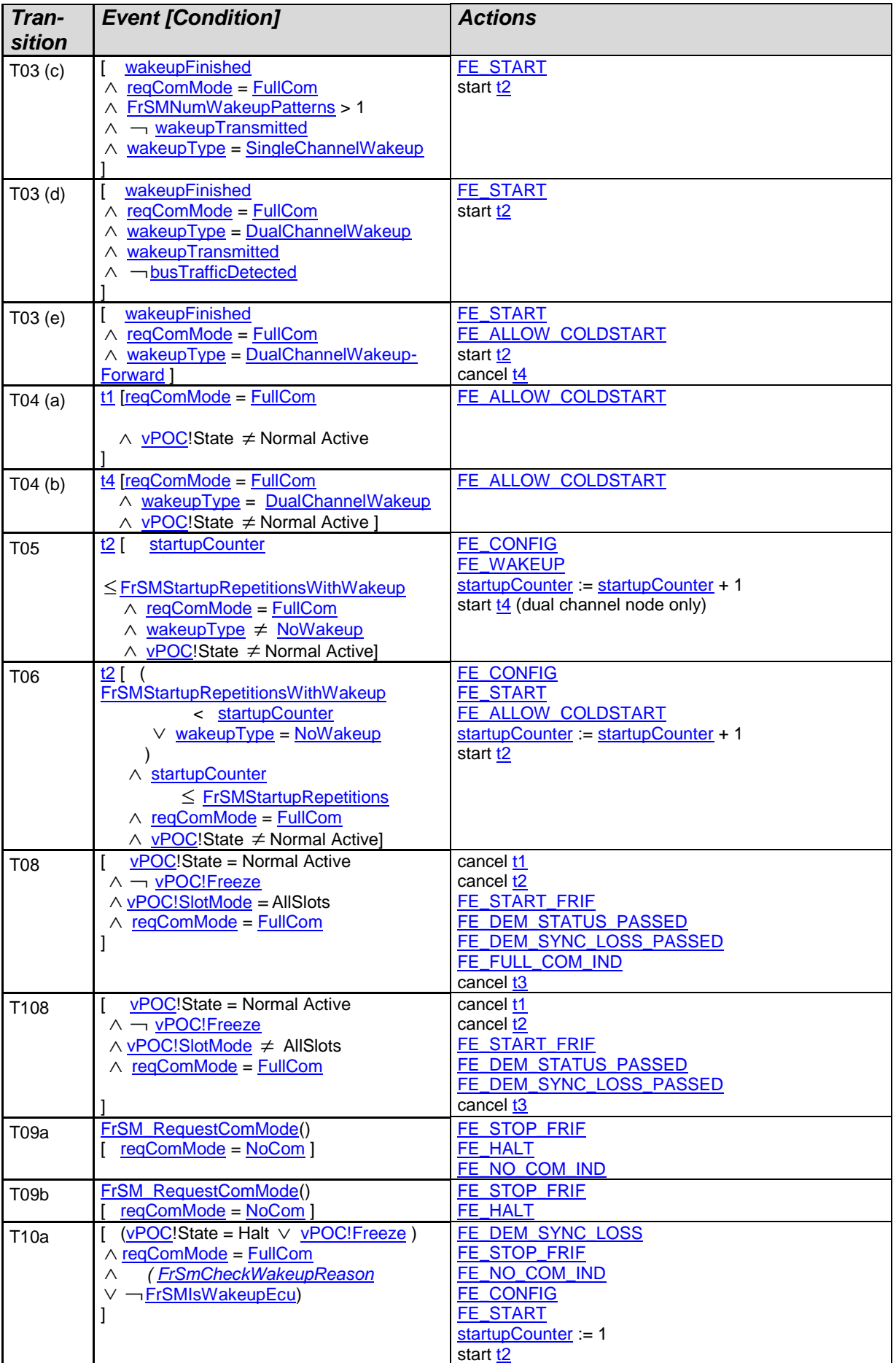

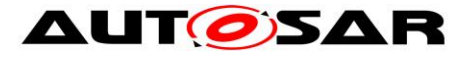

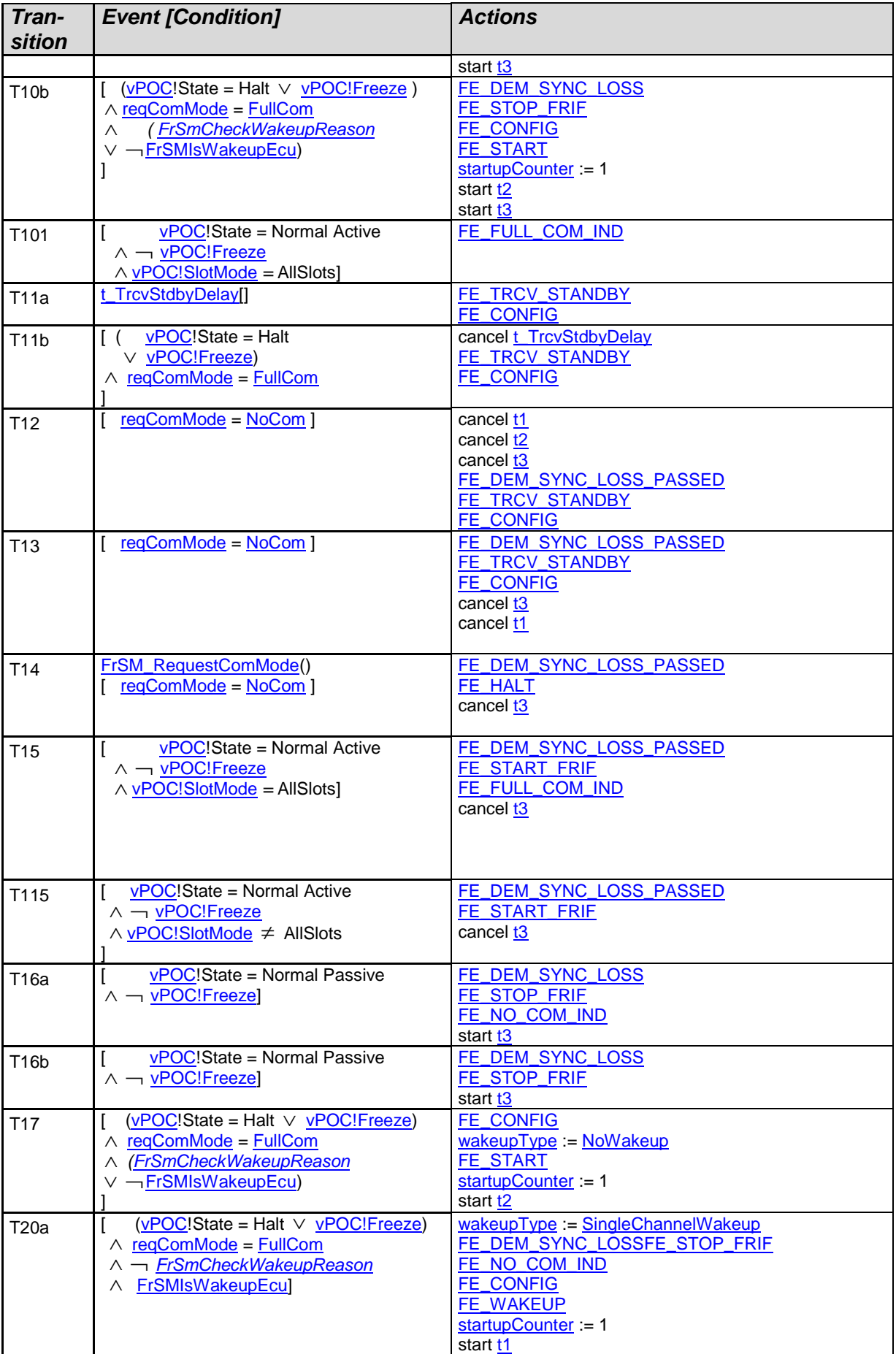

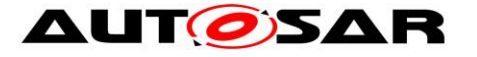

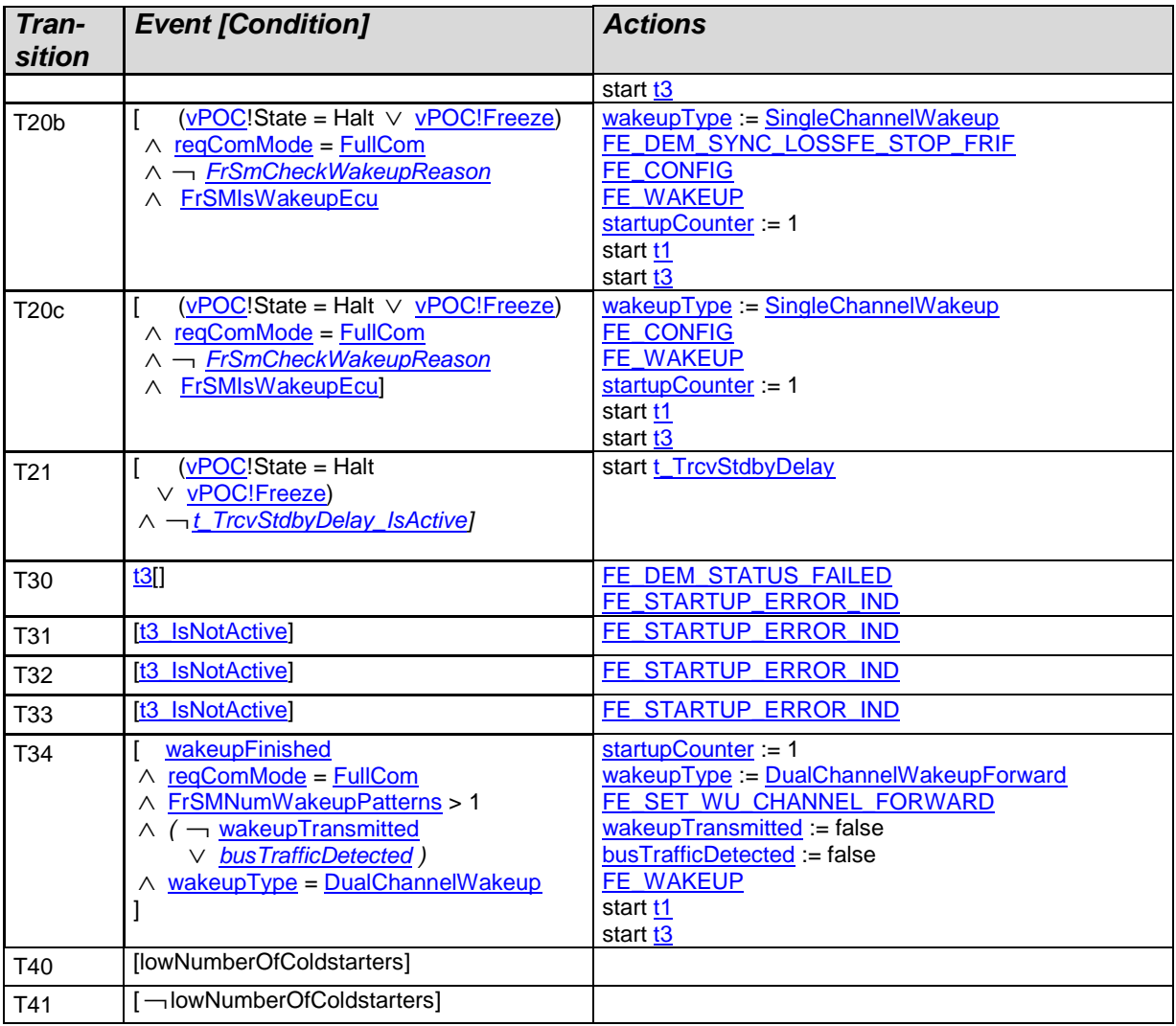

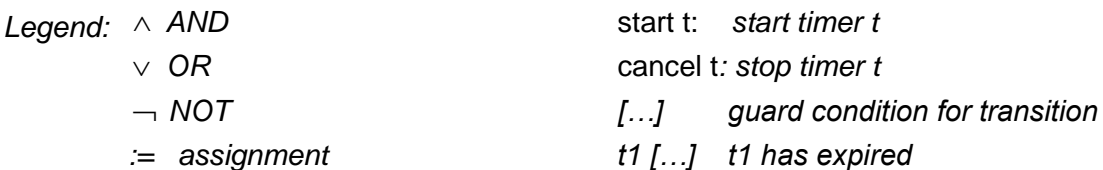

### $\perp$  0

Note: If synchronization is lost after [FullCom](#page-17-3) has been reached, the FrSM module will first try to bring the FlexRay CC to the startup state without allowing cold start. Rationale: The loss of synchronization may be a local problem of the ECU. Thus the ECU should first try to re-integrate without disturbing the cluster.

Note: If resynchronization cannot be achieved before [t2](#page-20-5) expires (see FrSm076 and FrSm077), the same wakeup and startup procedure as for the initial synchronization will be used.

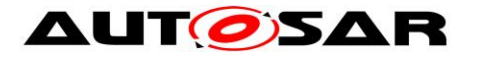

Note: If the startup of a FlexRay cluster is not successful (i.e. timer [t2](#page-20-5) expires), the FrSM module will repeat the startup procedure depending on the value of the counter [startupCounter:](#page-17-7)

- If [startupCounter](#page-17-7) does not exceed the threshold [FrSMStartupRepetitionsWithWakeup,](#page-18-1) the startup procedure will be repeated including the wakeup.
- If [startupCounter](#page-17-7) exceeds the threshold [FrSMStartupRepetitionsWithWakeup](#page-18-1) but does not exceed the threshold [FrSMStartupRepetitions,](#page-18-5) the startup procedure will be repeated without wakeup.

Note: When the timer  $t3$  expires, the FrSM will report the production error FRSM\_E\_CLUSTER\_STARTUP.

Note: After timer  $t3$  has expired, the FrSM will call FrNm\_StartupError until either synchronisation has been achieved or [NoCom](#page-17-1) is requested (see FrSm160 and FrSm161).

Note: When the counter [startupCounter](#page-17-7) exceeds the threshold [FrSMStartupRepetitions,](#page-18-5) an ECU that has been configured as a coldstart node will stop performing coldstart attempts. However, if another ECU performs a coldstart, the ECU will join the coldstart.

Note: If no threshold [FrSMStartupRepetitions](#page-18-5) has been configured, an ECU that has been configured as a coldstart node will not stop performing coldstart attempts until either synchronisation has been achieved or [NoCom](#page-17-1) is requested.

Rationale: If the RX path of a FlexRay CC is faulty, an ECU performing a wakeup or coldstart could disturb the FlexRay communication as it will not be able to detect any collision. Thus, an unlimited number of coldstart attempts could lead to a continuous disturbance of the FlexRay communication.

**[SWS\_FrSM\_00149] [When a call of a function of the FlexRay Interface API returns** a failure (e.g. E\_NOT\_OK), the FrSM shall ignore this return value and continue with

the transition.  $\vert \phi \rangle$ 

Rationale: When the FlexRay Interface returns E\_NOT\_OK in a production environment, a production error has been reported to DEM. This will usually trigger the reinitialization of the FlexRay stack.

## <span id="page-29-0"></span>**7.4 Configuration description**

The FlexRay State Manager configuration tool reads the ECU configuration description of the FlexRay Interface as the mapping of controllers to clusters is contained in the FlexRay Interface configuration description.

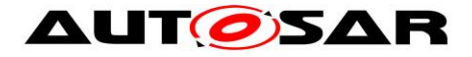

## <span id="page-30-0"></span>**7.5 Error classification**

Section 7.x "Error Handling" of the document "General Specification of Basic Software Modules" [\[12\]](#page-7-4) describes the error handling of the Basic Software in detail. Above all, it constitutes a classification scheme consisting of five error types which may occur in BSW modules.

Based on this foundation, the following section specifies particular errors arranged in the respective subsections below.

#### <span id="page-30-1"></span>**7.5.1 Development Errors**

#### **[SWS\_FrSM\_91001]**⌈

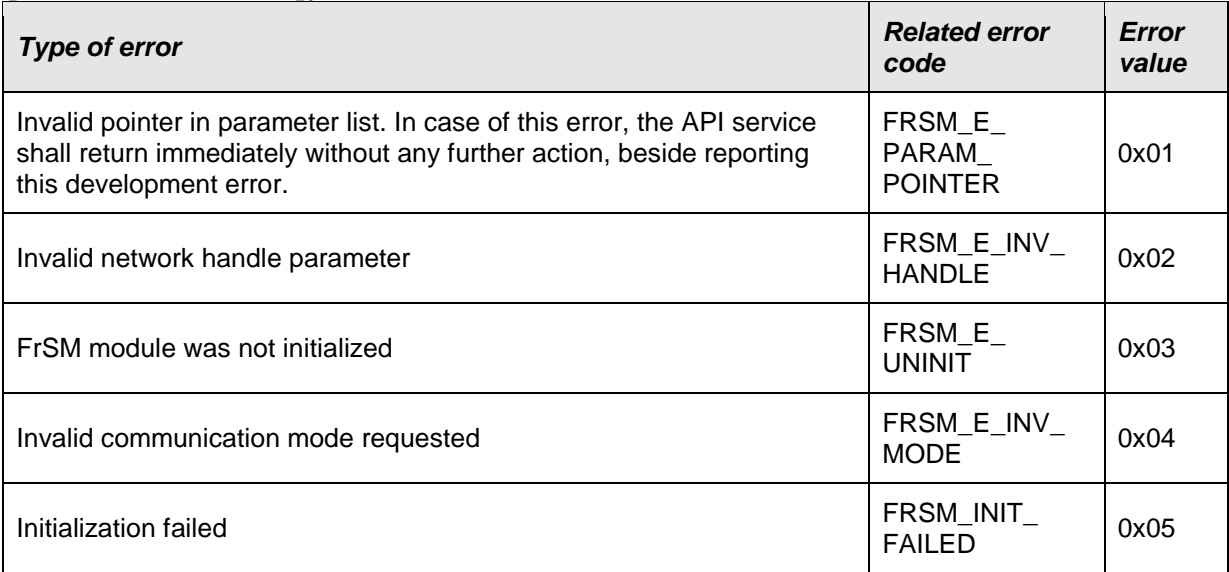

 $\vert$ ()

#### <span id="page-30-2"></span>**7.5.2 Runtime Errors**

<span id="page-30-3"></span>There are no runtime errors.

#### **7.5.3 Transient Faults**

<span id="page-30-4"></span>There are no transient faults.

#### **7.5.4 Production Errors**

#### **7.5.4.1 FRSM\_E\_CLUSTER\_STARTUP**

**Error Name:** FRSM\_E\_CLUSTER\_STARTUP

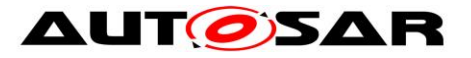

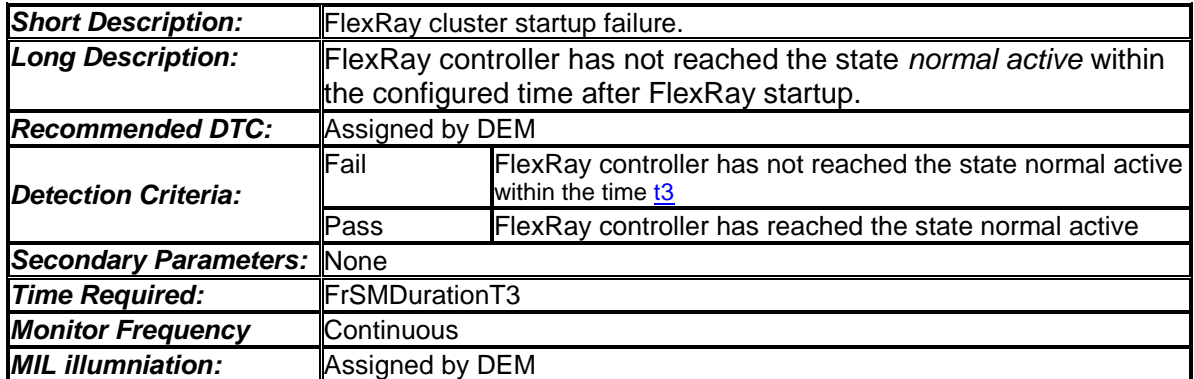

#### **7.5.4.2 FRSM\_E\_CLUSTER\_SYNC\_LOSS**

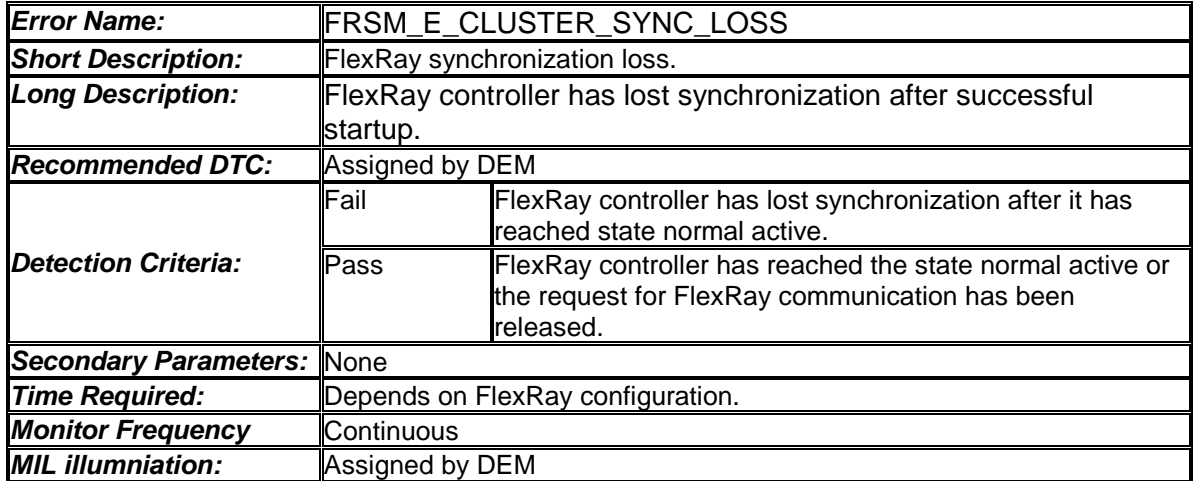

#### <span id="page-31-0"></span>**7.5.5 Extended Production Errors**

There are no extended production errors.

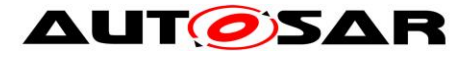

# <span id="page-32-0"></span>**8 API specification**

# <span id="page-32-1"></span>**8.1 Imported types**

In this chapter all types included from the following modules are listed:

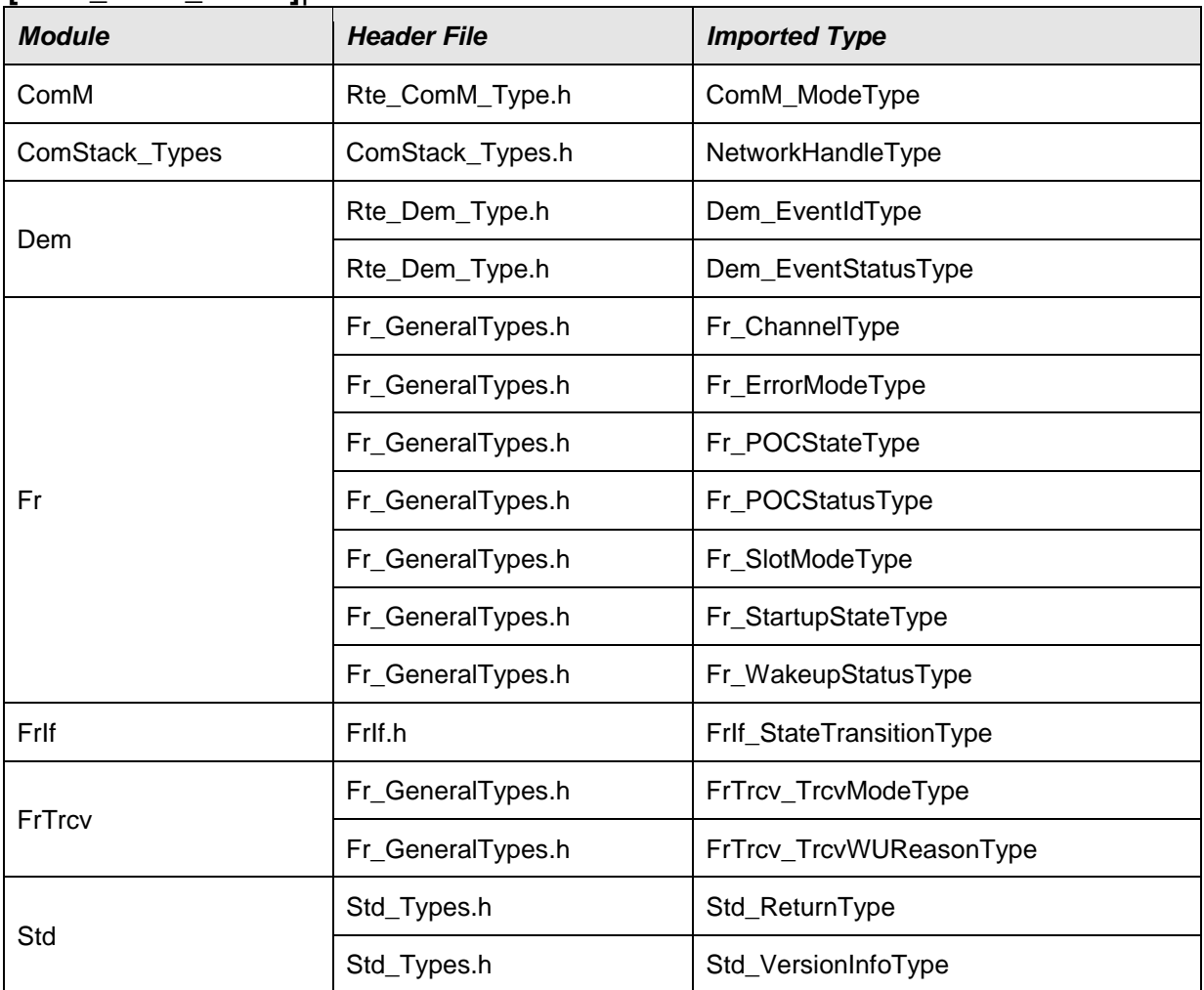

#### **[SWS\_FrSM\_00095]**⌈

<span id="page-32-2"></span> $\vert$ ()

# **8.2 Type definitions**

## <span id="page-32-3"></span>**8.2.1 FrSM\_ConfigType**

#### **[SWS\_FrSM\_00198]**⌈

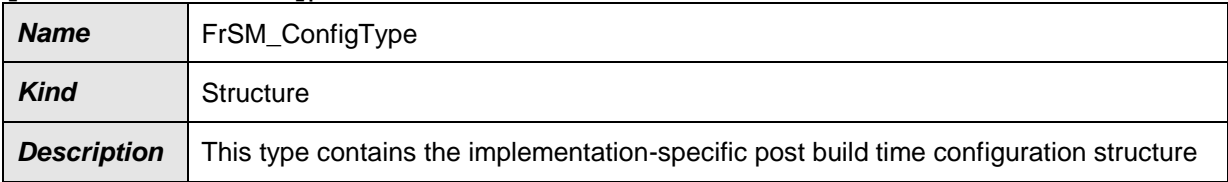

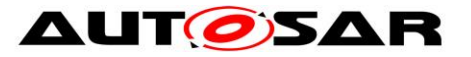

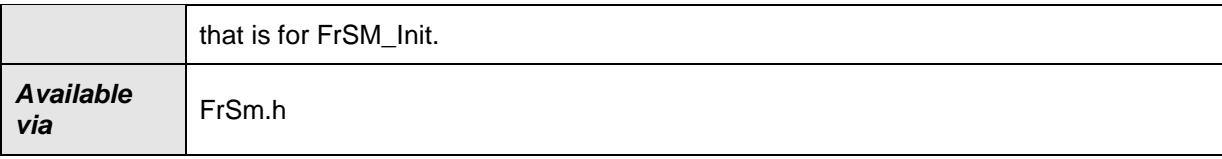

<span id="page-33-0"></span> $J()$ 

#### **8.2.2 FrSM\_BswM\_StateType**

#### **[SWS\_FrSM\_00199]**⌈

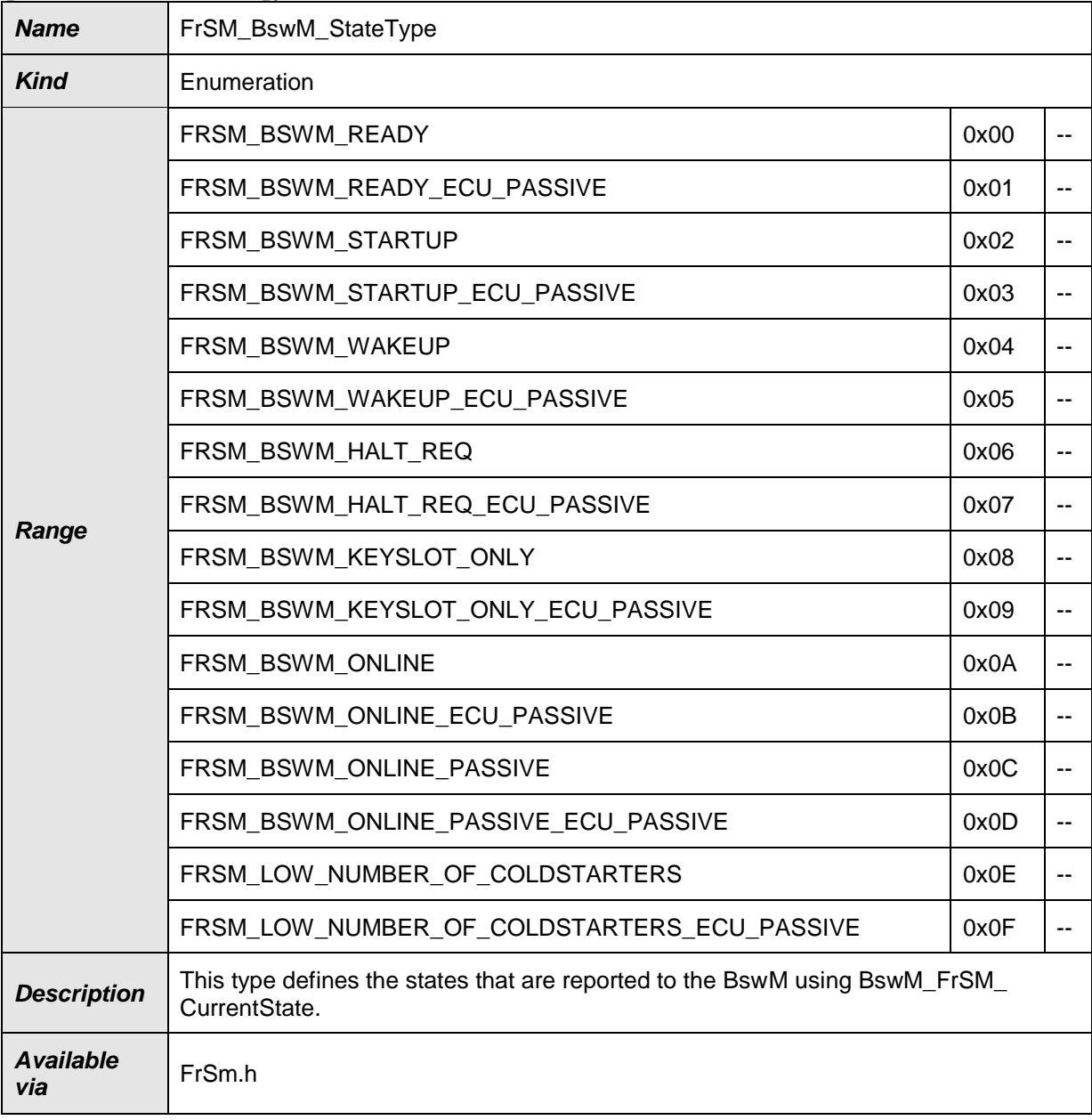

 $J()$ 

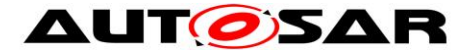

## <span id="page-34-0"></span>**8.3 Function definitions**

<span id="page-34-1"></span>This is a list of functions provided for upper layer modules.

#### **8.3.1 FrSM\_Init**

#### <span id="page-34-4"></span>**[SWS\_FrSM\_00013]**⌈

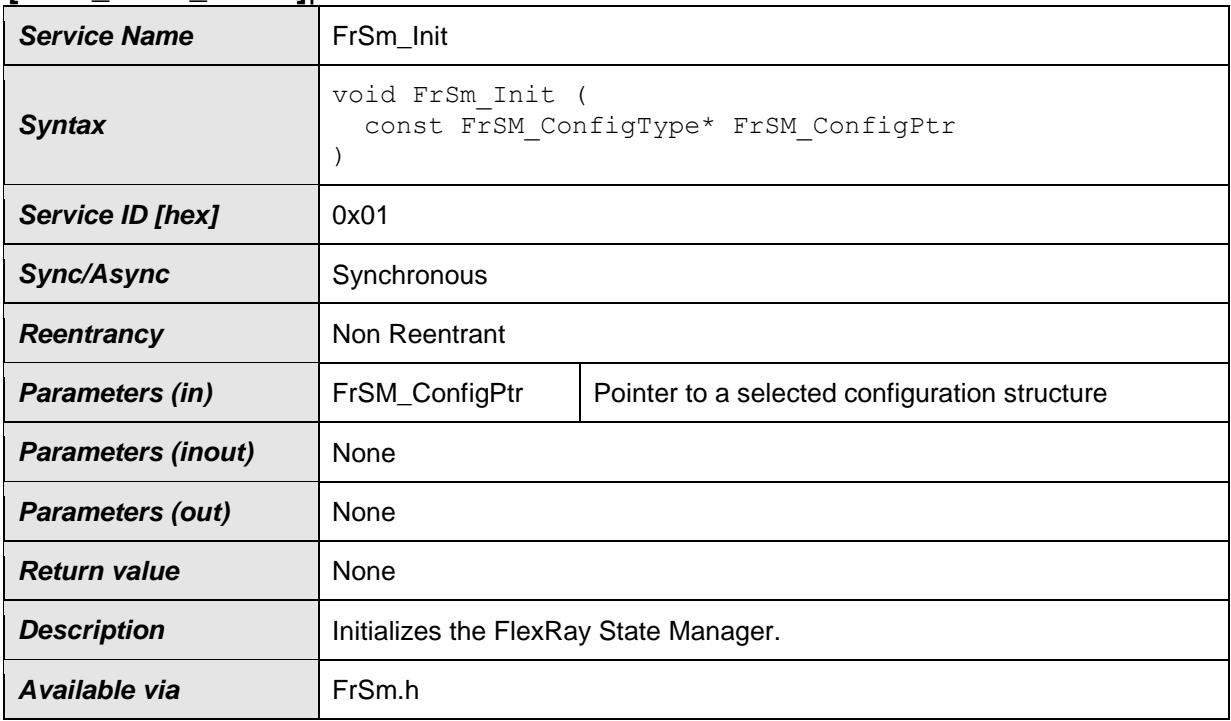

⌋(SRS\_BSW\_00405, SRS\_BSW\_00381, SRS\_BSW\_00438)

**[SWS\_FrSM\_00126] [The [FrSM\\_Init](#page-34-4) function shall initialize the state machines for** all FlexRay clusters and set them into the state FRSM READY, i.e. perform transition  $\overline{100}$ .  $\overline{100}$  (SRS BSW 00438, SRS BSW 00101)

**[SWS\_FrSM\_00127]** [The [FrSM\\_Init](#page-34-4) function shall internally store the configuration data address to enable subsequent API calls to access the configuration data.  $\vert$ (SRS\_BSW\_00438)

**ISWS FrSM 001281** If development error detection is enabled (FrSMDevErrorDetect is ON), the [FrSM\\_Init](#page-34-4) function shall remember internally the successful initialization for other API functions to check for proper module initialization. | (SRS BSW 00438)

#### <span id="page-34-2"></span>**8.3.2 FrSM\_RequestComMode**

<span id="page-34-3"></span>**[SWS\_FrSM\_00020]**⌈

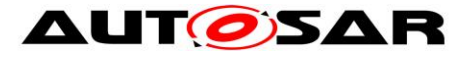

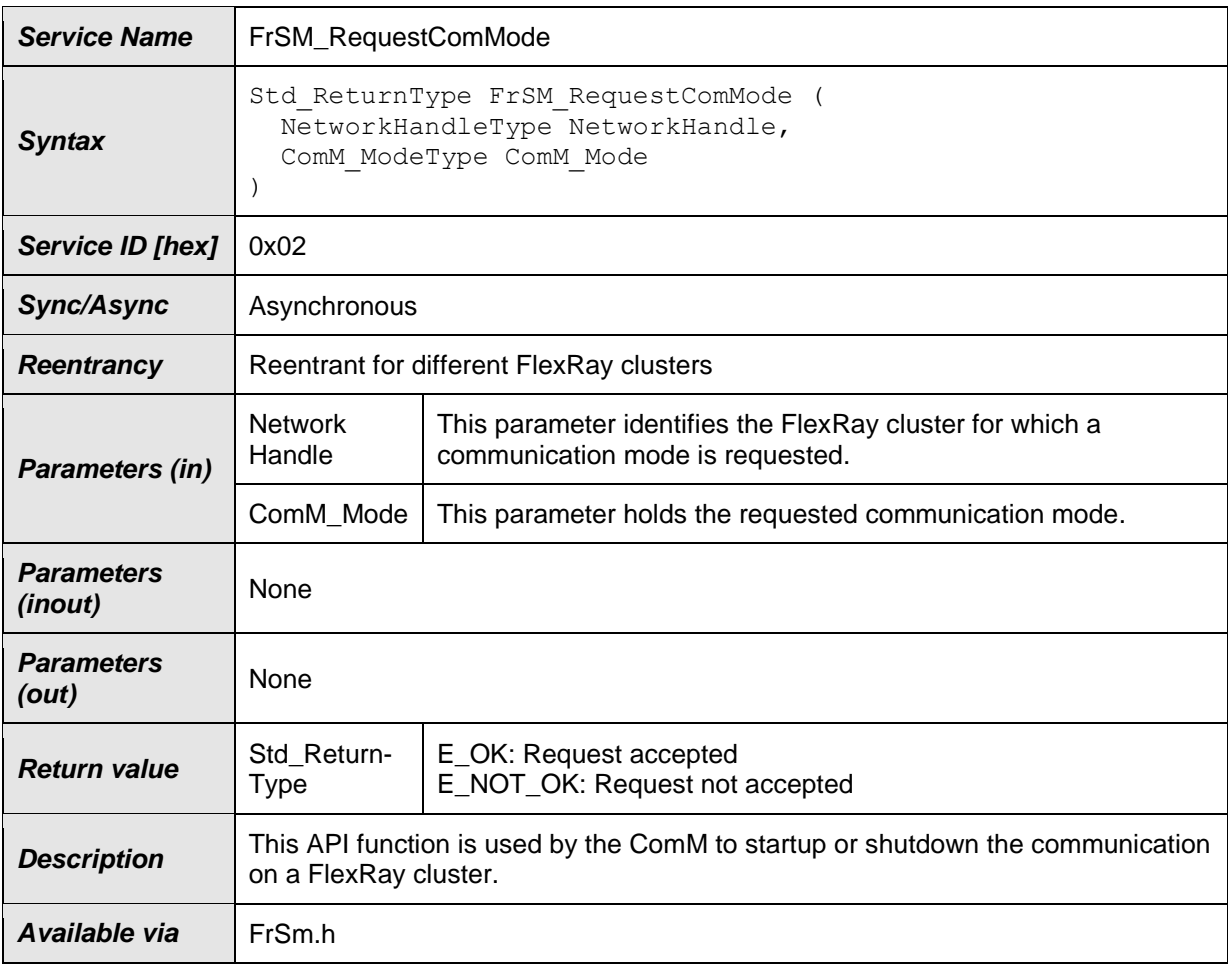

#### ⌋(SRS\_ModeMgm\_09081)

**[SWS FrSM\_00021]** [The FrSM RequestComMode function shall store the requested communication mode.

The next activation of the [FrSM\\_MainFunction](#page-40-2) will then process this request when processing the state machine of the corresponding cluster.

Note, that the state machine definition in section [7.2](#page-15-2) refers to this stored request as [reqComMode.](#page-17-6)  $\vert$  ()

<span id="page-35-0"></span>**[SWS\_FrSM\_00022] | If [NoCom](#page-17-1)** is requested after **FullCom** has been reached (i.e. when the FrSM state machine of the corresponding cluster is in state [FRSM\\_ONLINE,](#page-16-6) [FRSM\\_KEYSLOT\\_ONLY](#page-16-8), [FRSM\\_LOW\\_NUMBER\\_OF\\_COLD-](#page-16-10)[STARTERS](#page-16-10) or [FRSM\\_ONLINE\\_PASSIVE](#page-16-7)), the [FrSM\\_RequestComMode](#page-34-3) function shall immediately process the corresponding transition of the state machine (see section  $7.2$ ).  $\mid$  ()

Rationale of [SWS\\_FrSM\\_00022:](#page-35-0) This shall ensure that the [NoCom](#page-17-1) request will stop the participation of the ECU in the FlexRay communication at the end of the current FlexRay cycle.
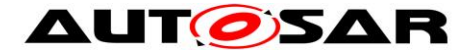

**ISWS FrSM 001411 IIf** ComM Mode has the value COMM\_SILENT\_COMMUNICATION, the FrSM shall not store the requested communication mode and return E\_NOT\_OK. In case development error detection is enabled, the FrSM shall additionally raise the development error code FRSM\_E\_INV\_MODE. | ()

**[SWS\_FrSM\_00018]** [If development error detection is enabled and the parameter NetworkHandle has an invalid value, the [FrSM\\_RequestComMode](#page-34-0) function shall raise the development error code FRSM\_E\_INV\_HANDLE and the [FrSM\\_RequestComMode](#page-34-0) function shall return E\_NOT\_OK. | (SRS\_BSW\_00369, SRS\_BSW\_00323)

**[SWS\_FrSM\_00019]** [If development error detection is enabled and the parameter ComM\_Mode has an invalid value, the [FrSM\\_RequestComMode](#page-34-0) function shall raise the development error code FRSM\_E\_INV\_MODE and the [FrSM\\_RequestComMode](#page-34-0) function shall return  $E$  NOT OK.  $\mid$  ()

**[SWS FrSM 00061]** [If development error detection is enabled and the FrSM module has not been initialized using [FrSM\\_Init,](#page-34-1) the [FrSM\\_RequestComMode](#page-34-0) function shall raise the development error code FRSM\_E\_UNINIT and the function [FrSM\\_RequestComMode](#page-34-0) shall return E\_NOT\_OK. | (SRS\_BSW\_00406)

## **8.3.3 FrSM\_GetCurrentComMode**

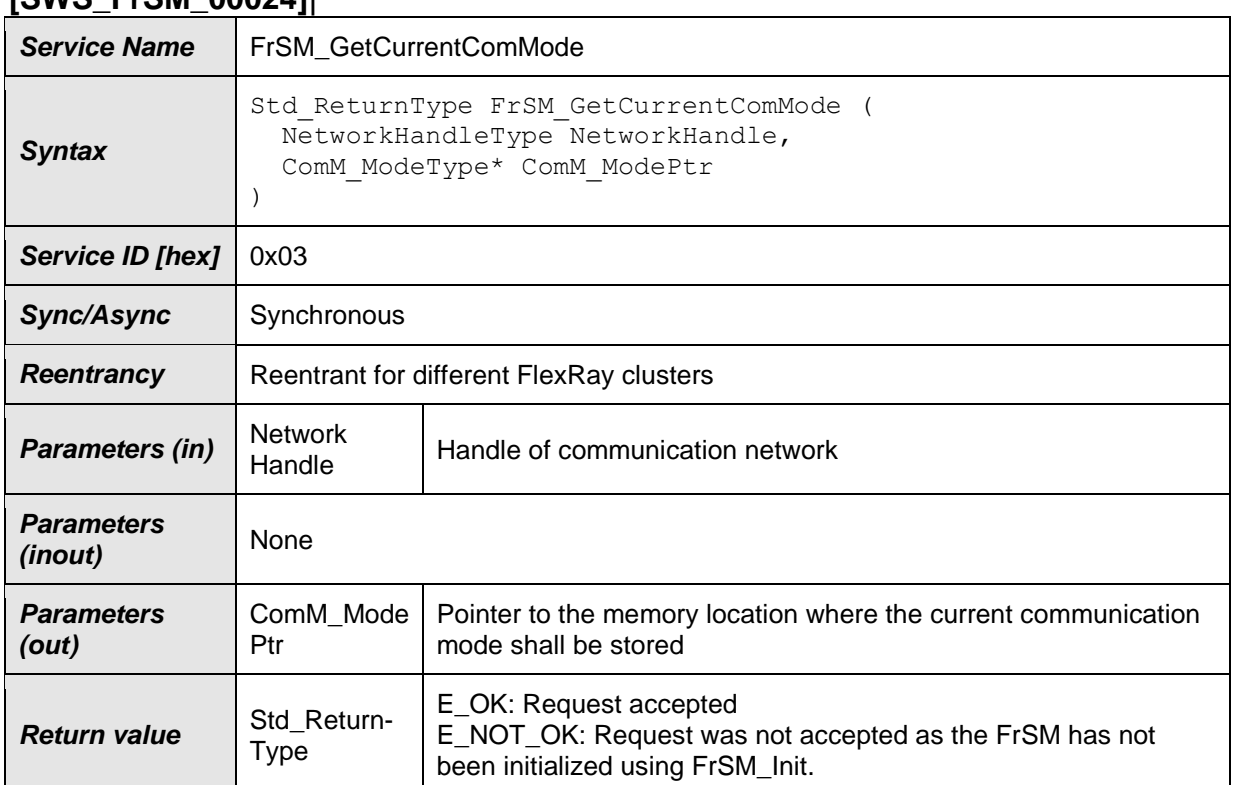

#### <span id="page-36-0"></span>**[SWS\_FrSM\_00024]**⌈

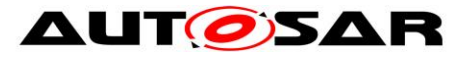

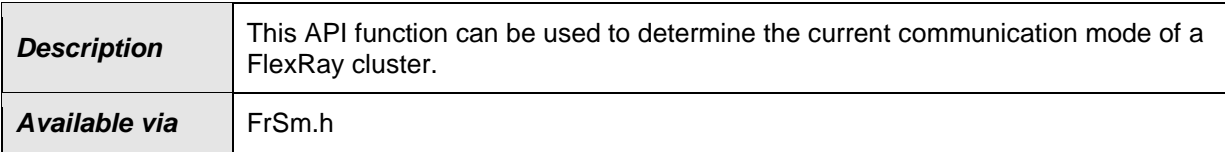

⌋(SRS\_ModeMgm\_09084) **[SWS\_FrSM\_00025]** ⌈The [FrSM\\_GetCurrentComMode](#page-36-0) function shall write the current communication mode of the corresponding FlexRay cluster into the given memory location.  $\vert \phi$ 

**[SWS\_FrSM\_00026] [The [FrSM\\_GetCurrentComMode](#page-36-0) function shall determine the** communication mode as follows:

- If the FrSM state machine for the FlexRay cluster determined by NetworkHandle is in state **[FRSM\\_ONLINE](#page-16-0)** or FRSM LOW NUMBER-OF COLDSTARTERS, the communication mode is COMM FULL COM-MUNICATION.
- In any other case, the communication mode is COMM NO COMMUNI-CATION.

 $\overline{1}$  ()

**ISWS FrSM 000271** If development error detection is enabled and the parameter NetworkHandle has an invalid value, the [FrSM\\_GetCurrentComMode](#page-36-0) function shall raise the development error code FRSM\_E\_INV\_HANDLE and the [FrSM\\_GetCurrentComMode](#page-36-0) function shall return E\_NOT\_OK. | ()

**[SWS\_FrSM\_00028]** [If development error detection is enabled and the parameter ComM\_ModePtr equals NULL\_PTR, the [FrSM\\_GetCurrentComMode](#page-36-0) function shall raise the development error code FRSM E PARAM\_POINTER and the [FrSM\\_GetCurrentComMode](#page-36-0) function shall return E\_NOT\_OK. | (SRS\_BSW\_00369, SRS\_BSW\_00323)

**[SWS FrSM\_00060]** If development error detection is enabled and the FrSM module has not been initialized using [FrSM\\_Init,](#page-34-1) the [FrSM\\_GetCurrentComMode](#page-36-0) function shall raise the development error code FRSM E UNINIT and the [FrSM\\_GetCurrentComMode](#page-36-0) function shall return E\_NOT\_OK. | (SRS\_BSW\_00406)

## **8.3.4 FrSM\_GetVersionInfo**

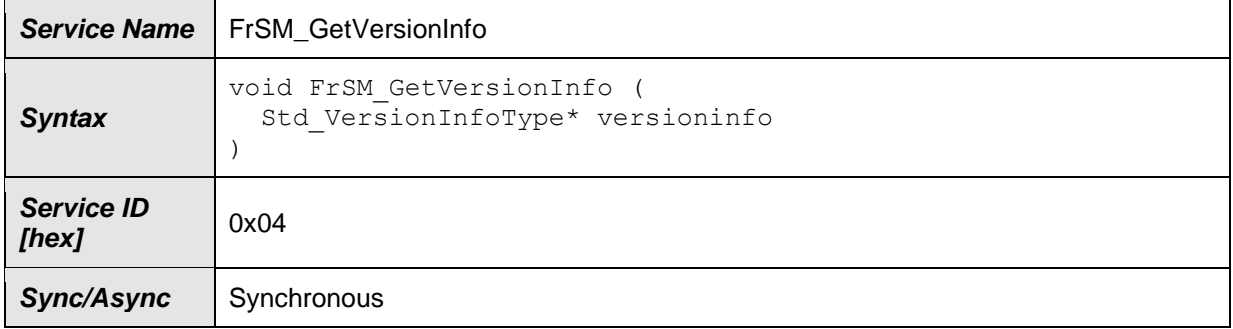

#### **[SWS\_FrSM\_00029]**⌈

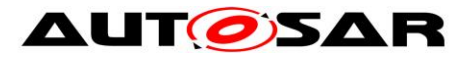

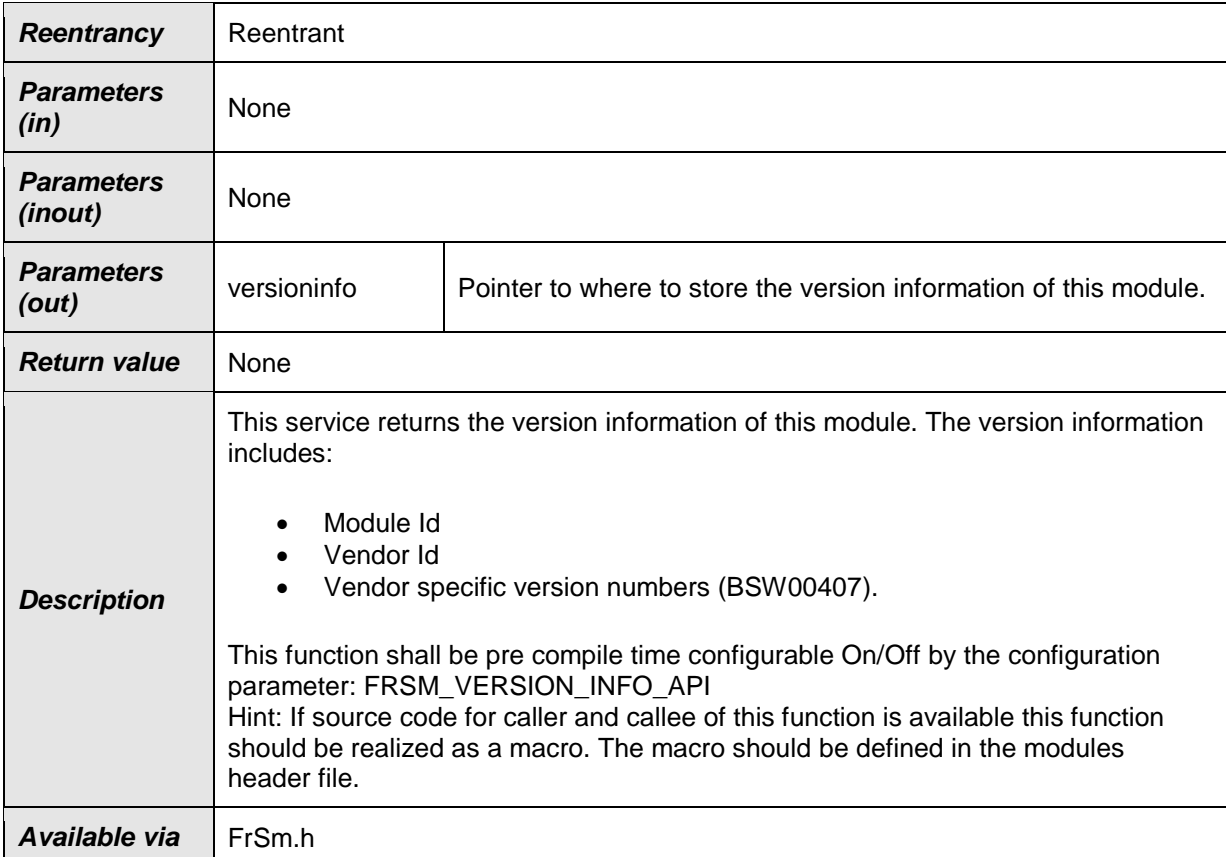

⌋(SRS\_BSW\_00407)

## **8.3.5 FrSM\_AllSlots**

### <span id="page-38-0"></span>**[SWS\_FrSM\_00172]**⌈

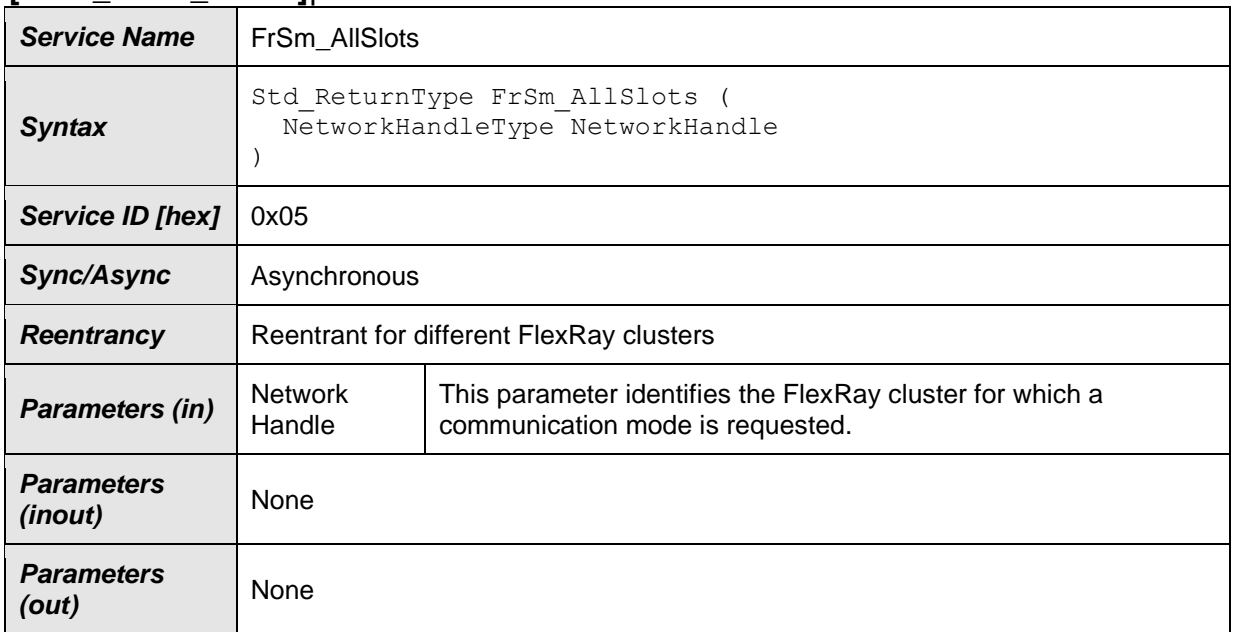

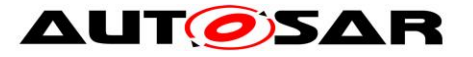

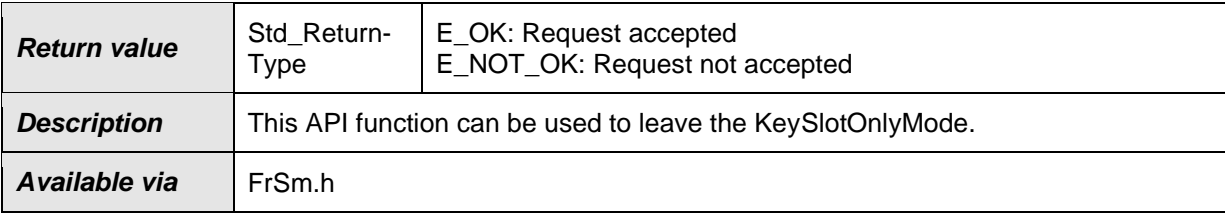

 $\vert$ ()

**[SWS FrSM 00197]**  $\Gamma$  The FrSM AllSlots function shall be pre compile time

configurable ON/OFF by the configuration parameter FrSMAIISlotsSupport ()

**[SWS\_FrSM\_00171] [The FRSM\_AllSlots** function shall call FrIf\_AllSlots for each controller of the FlexRay cluster. It shall return E\_OK if each of these calls returned

E\_OK, otherwise [FrSM\\_AllSlots](#page-38-0) shall return E\_NOT\_OK. | ()

**[SWS\_FrSM\_00168]** [If development error detection is enabled and the parameter NetworkHandle has an invalid value, the [FrSM\\_AllSlots](#page-38-0) function shall raise the development error code FRSM E INV HANDLE and the FrSM AllSlots function

shall return E\_NOT\_OK. | (SRS\_BSW\_00369, SRS\_BSW\_00323)

**ISWS FrSM 001691** IIf development error detection is enabled and the FrSM module has not been initialized using FrSM Init, the FrSM AllSlots function shall raise the development error code FRSM\_E\_UNINIT and the [FrSM\\_AllSlots](#page-38-0) function shall return E\_NOT\_OK. | (SRS\_BSW\_00406)

## <span id="page-39-0"></span>**8.3.6 FrSM\_SetEcuPassive**

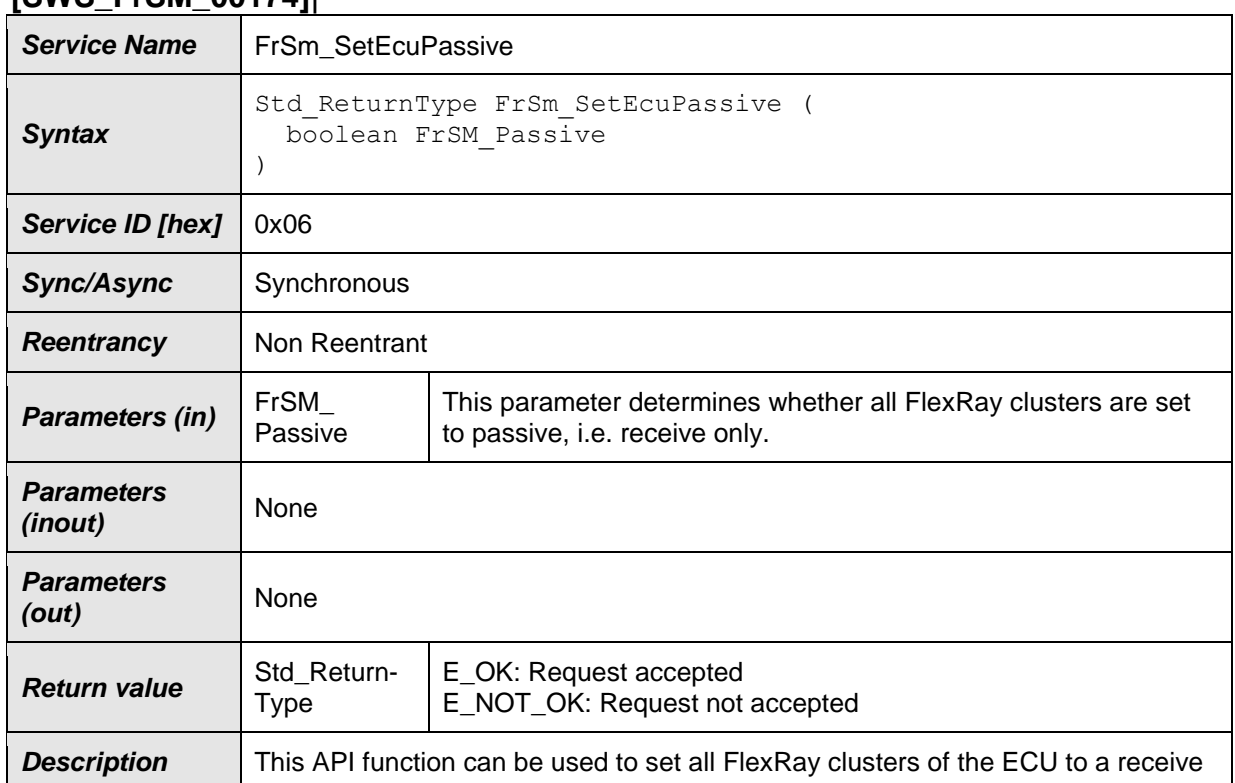

## **[SWS\_FrSM\_00174]**⌈

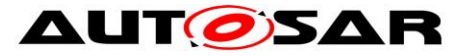

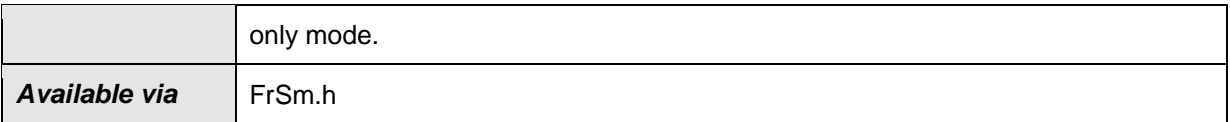

### $\vert$ ()

[SWS\_FrSM\_00177] [The [FrSM\\_SetEcuPassive](#page-39-0) function shall set the state of all FrSM state machines to [FRSM\\_ECU\\_PASSIVE](#page-16-2) if the parameter FrSM\_Passive evaluates to true, otherwise it shall set the state of all FrSM state machines to

[FRSM\\_ECU\\_ACTIVE.](#page-16-3) | ()

**[SWS\_FrSM\_00178]** [If the state machine of a FlexRay cluster is not in state [FRSM\\_READY](#page-16-4) (i.e. the transceivers of the FlexRay cluster are not in standby mode),

the function shall execute  $FE$  TRCV\_NORMAL for this cluster.  $\vert$  ()

**[SWS\_FrSM\_00179]** If development error detection is enabled and the FrSM module has not been initialized using FrSM\_Init, the [FrSM\\_SetEcuPassive](#page-39-0) function shall raise the development error code FRSM\_E\_UNINIT and the

[FrSM\\_SetEcuPassive](#page-39-0) function shall return E\_NOT\_OK. | (SRS\_BSW\_00406)

# **8.4 Call-back notifications**

The FlexRay State Manager does not provide any call-back API services to other BSW modules.

## **8.5 Scheduled functions**

These functions are directly called by Basic Software Scheduler. The following functions shall have no return value and no parameter. All functions shall be non reentrant.

## <span id="page-40-0"></span>**8.5.1 FrSM\_MainFunction\_<FrSMCluster.ShortName>**

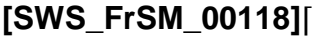

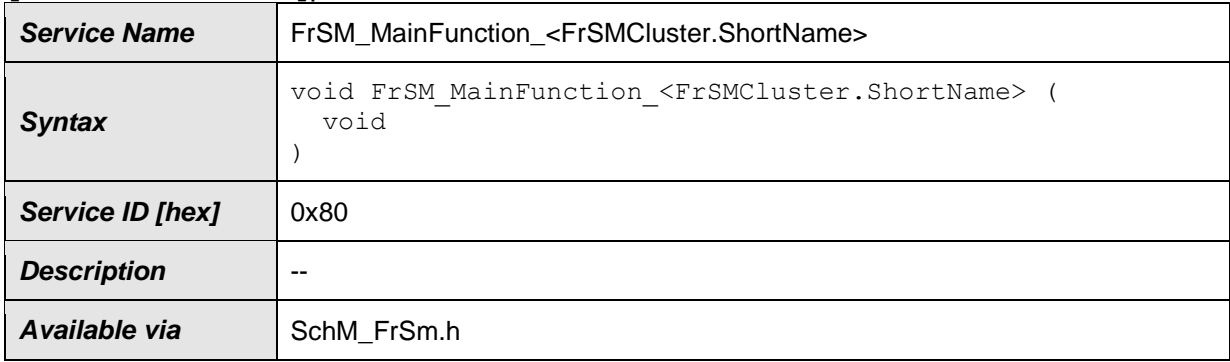

⌋(SRS\_BSW\_00373)

41 of 73 Document ID 254: AUTOSAR\_SWS\_FlexRayStateManager **[SWS\_FrSM\_00047] [The [FrSM\\_MainFunction](#page-40-0) shall determine the POC status of all** FlexRay CC that are connected to the corresponding FlexRay cluster.

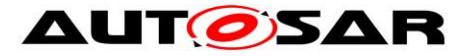

This document is based on the assumption that there is always a unique POC state for every FlexRay cluster (see [Limitations](#page-9-0) in section [4.1\)](#page-9-0).  $\int$  ()

**[SWS FrSM 00192]** If the optional configuration parameter FrSMMinNumberOfColdstarter is configured, the [FrSM\\_MainFunction](#page-40-0) shall determine the number startup frames by calling FrIf GetNumOfStartupFrames.  $\mid$  ()

**ISWS FrSM 000481** [After determining the POC status and optionally the number of startup frames, the FrSM MainFunction shall process the state machine of the corresponding cluster.  $\vert$  ()

Note: The FrSM MainFunction shall be called cyclically with a cycle time that is shorter than or equal to the FlexRay cycle duration. Rationale: The FrSM MainFunction should be called at least once per FlexRay cycle. As the POC status only changes once per cycle, multiple invocations per FlexRay cycle have no benefit.

Note: After [FullCom](#page-17-0) has been reached, the invocation of the FrSM MainFunction can optionally be synchronized to the FlexRay global time to ensure that the [FrSM\\_Main-](#page-40-0)[Function](#page-40-0) is activated once per FlexRay cycle. However, this is outside of the scope of this specification.

Note: In case of very short FlexRay cycle times the [FrSM\\_MainFunction](#page-40-0) can optionally be called with a cycle time that is larger than the FlexRay cycle time. However, this is outside of the scope of this specification as it can lead to increased startup time and to undetected POC status changes.

**[SWS\_FrSM\_00181]** [If the FrSM module has not been initialized using [FrSM\\_Init,](#page-34-1) the FrSM MainFunction function shall shall return immediately without performing any functionality and without raising any errors. | (SRS BSW 00450)

# **8.6 Expected Interfaces**

In this chapter all interfaces required from other modules are listed.

## **8.6.1 Mandatory Interfaces**

This chapter defines all interfaces which are required to fulfill the core functionality of the module.

**[SWS\_FrSM\_00096]**⌈

| <b>API Function</b>         | <b>Header</b><br><b>File</b> | <b>Description</b>                                     |
|-----------------------------|------------------------------|--------------------------------------------------------|
| BswM_FrSM_-<br>CurrentState | BswM_Fr<br>SM.h              | Function called by FrSM to indicate its current state. |

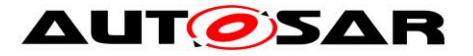

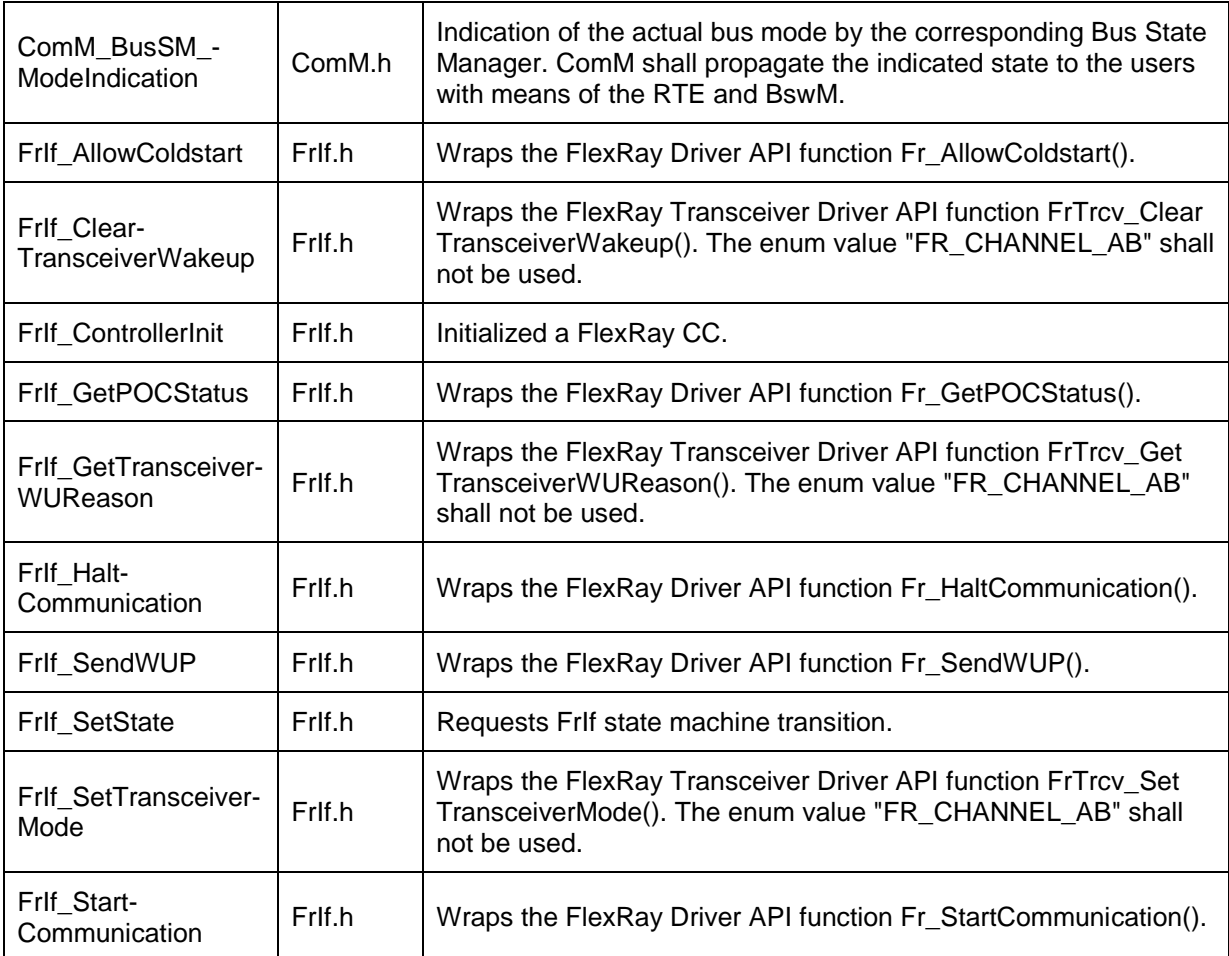

 $\vert$ ()

## **8.6.2 Optional Interfaces**

This chapter defines all interfaces, which are required to fulfill an optional functionality of the module.

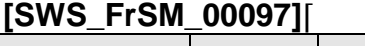

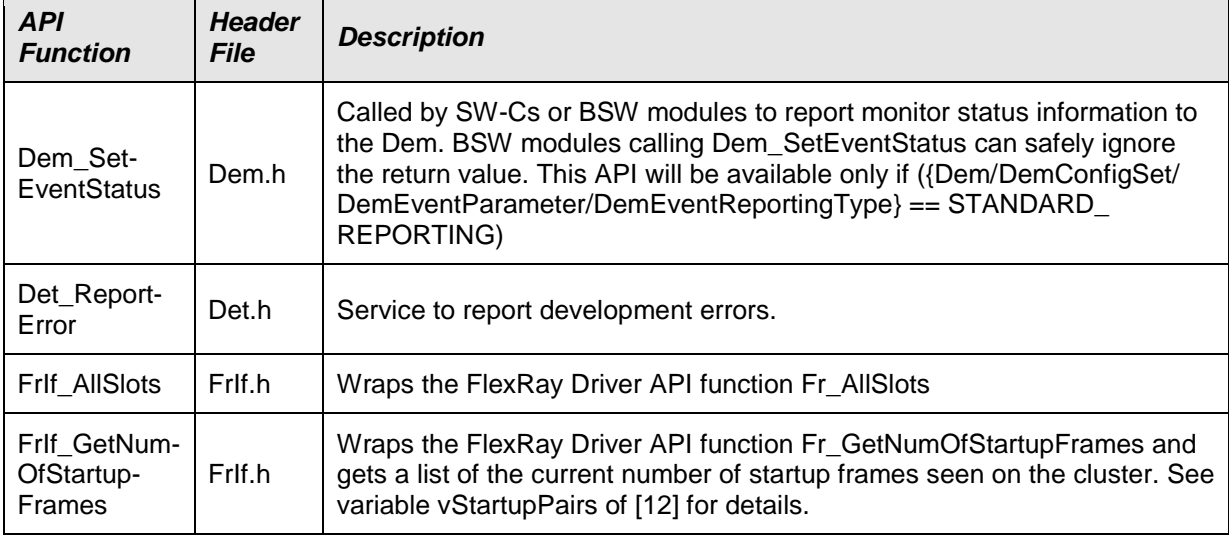

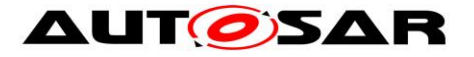

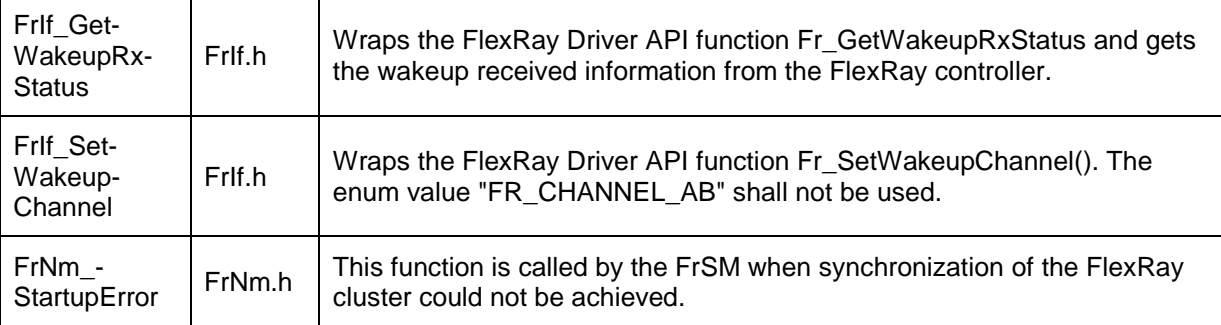

 $J()$ 

## **8.6.3 Configurable Interfaces**

# **8.6.3.1 <Cdd>\_SyncLossErrorIndication**

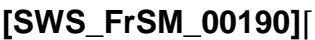

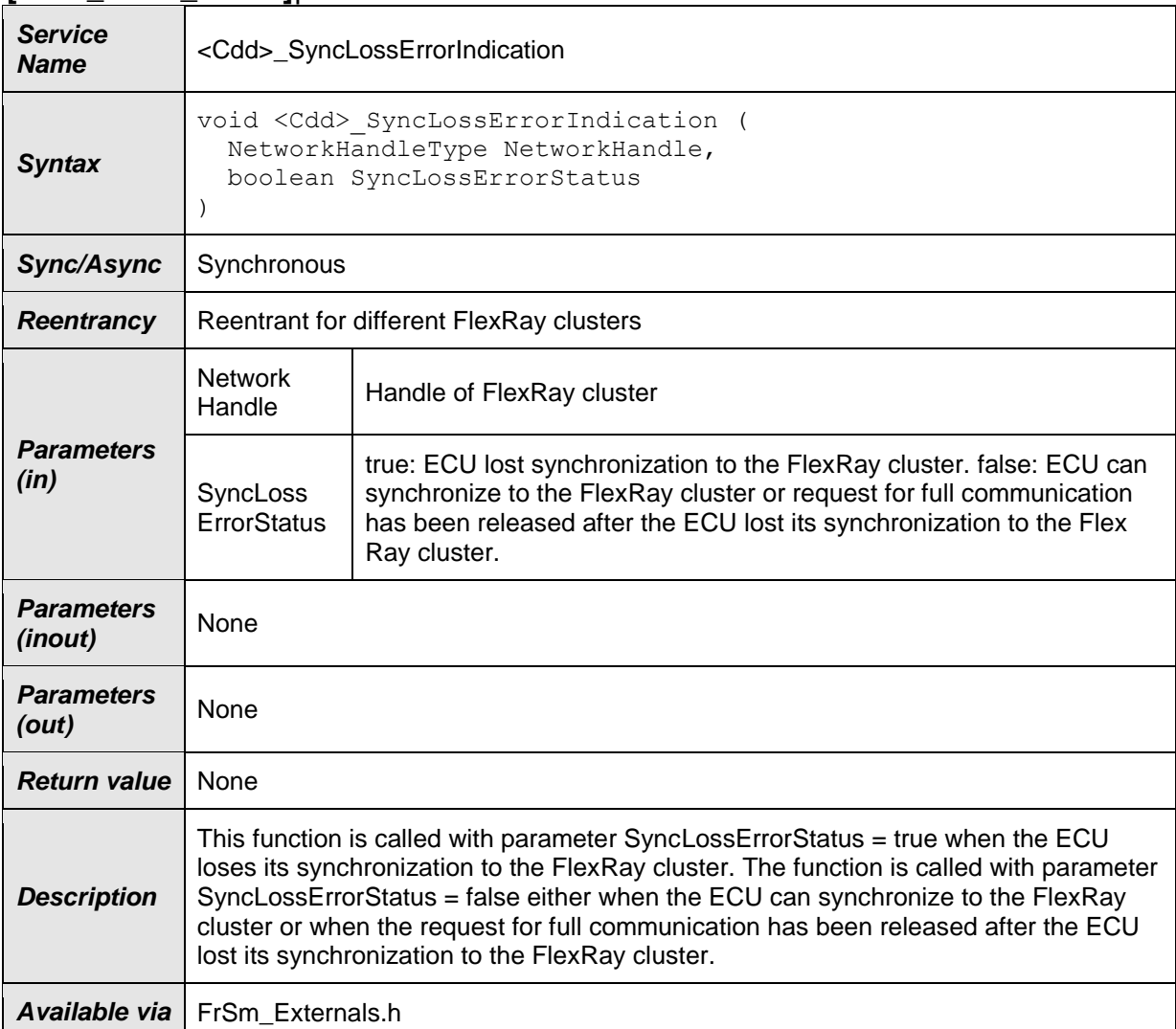

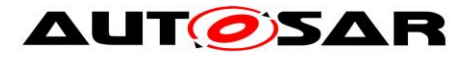

The name of this function can be configured using the configuration parameter FrMmSyncLossErrorIndicationName (see chapter [10\)](#page-58-0). The FlexRay State Manager will call this function when the ECU looses its synchronization to the FlexRay cluster, after it could synchronize to the FlexRay cluster or when the FullCom request is released after the ECU lost its synchronization to the FlexRay cluster.

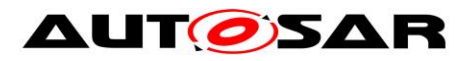

# **9 Sequence diagrams**

# **9.1 Initialization**

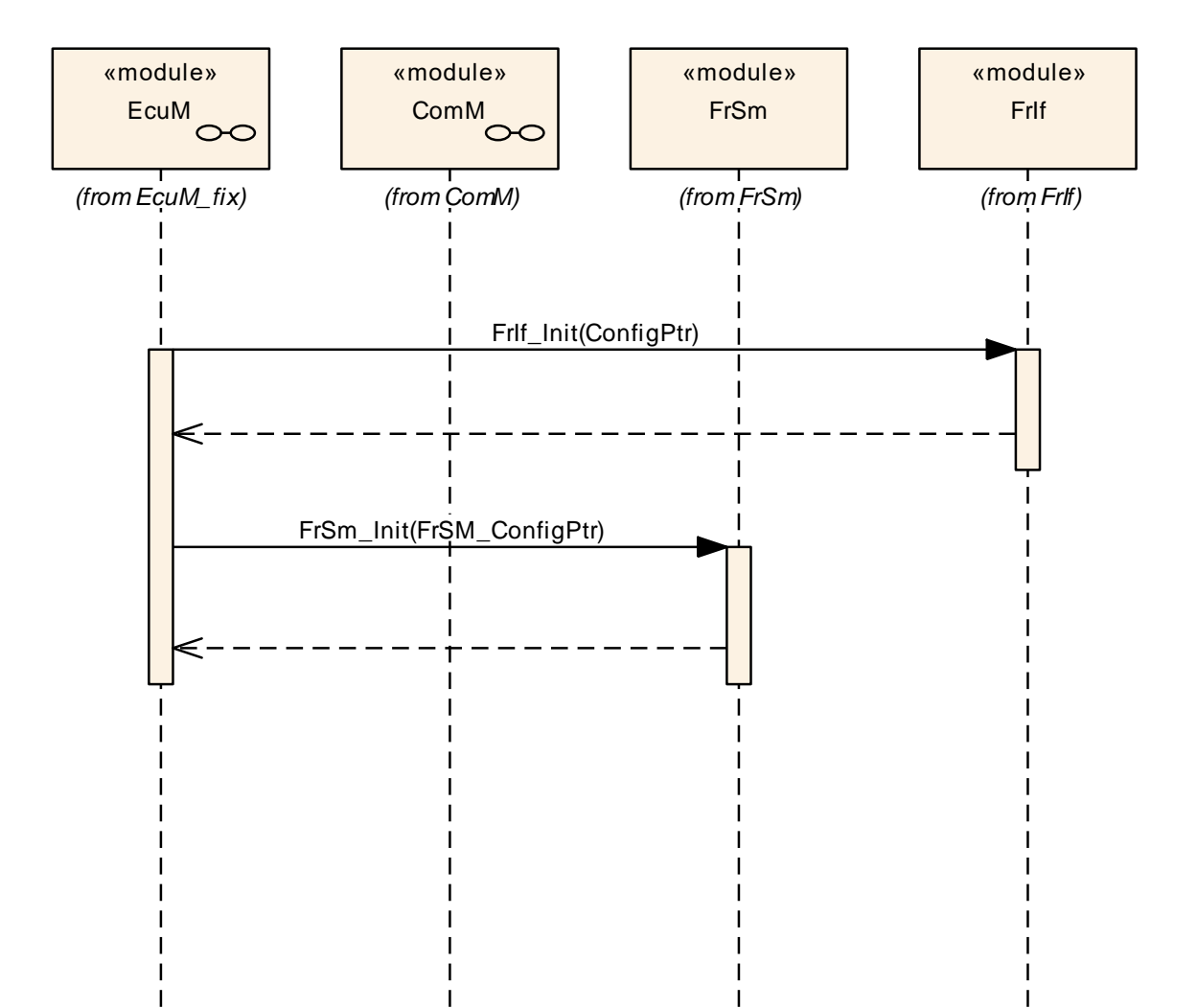

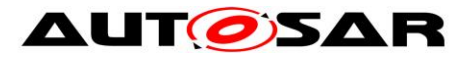

**9.2 Single Channel Wakeup**

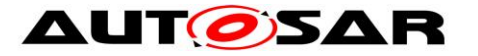

#### Specification of FlexRay State Manager AUTOSAR CP R20-11

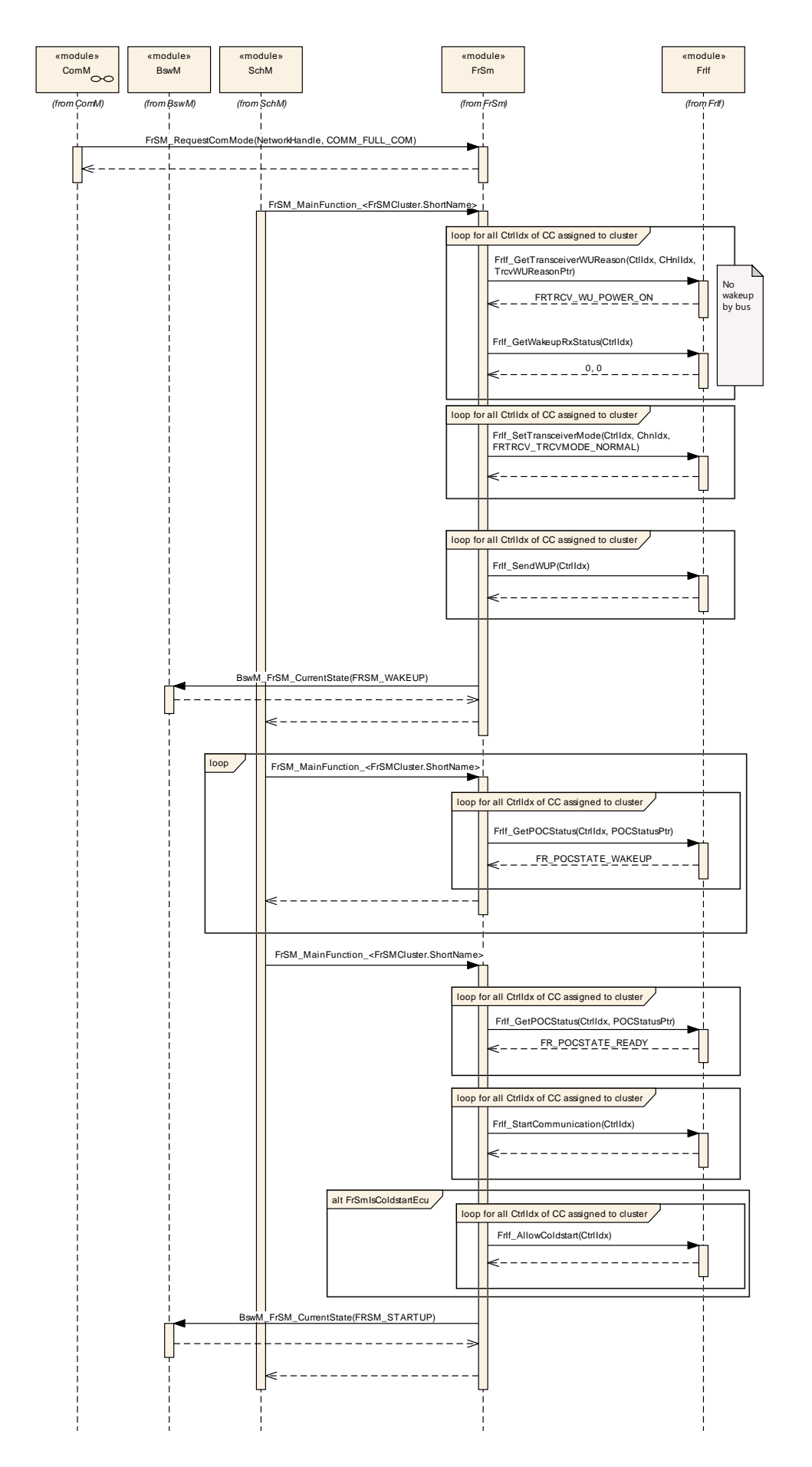

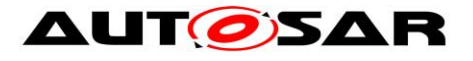

#### Specification of FlexRay State Manager AUTOSAR CP R20-11

*(continued)*

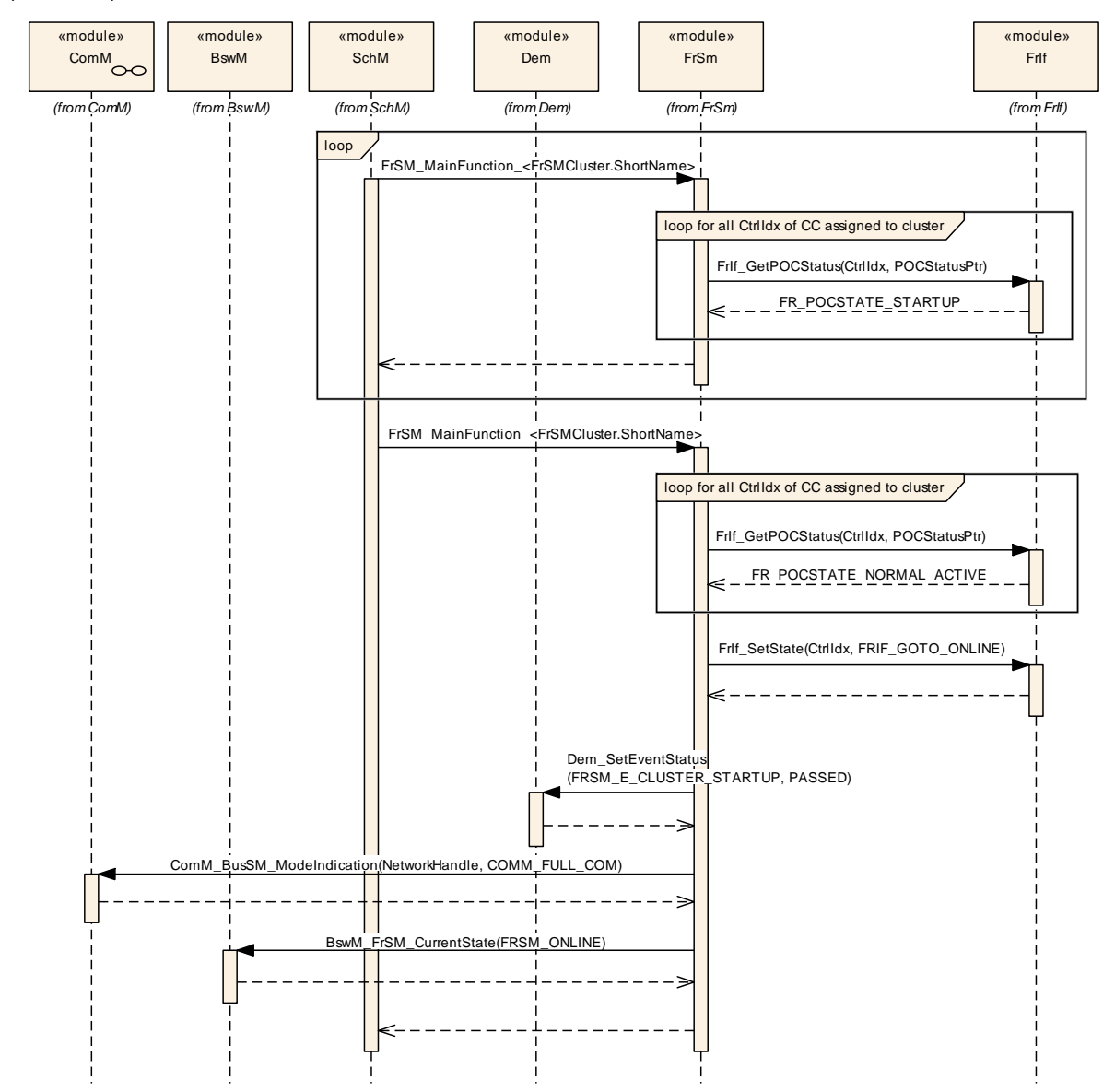

Figure 3 Transition from no communication to full communication for the case of an ECU that has a local wakeup reason.

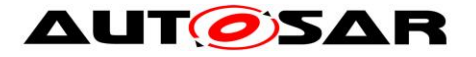

# **9.3 Single Channel Passive Startup**

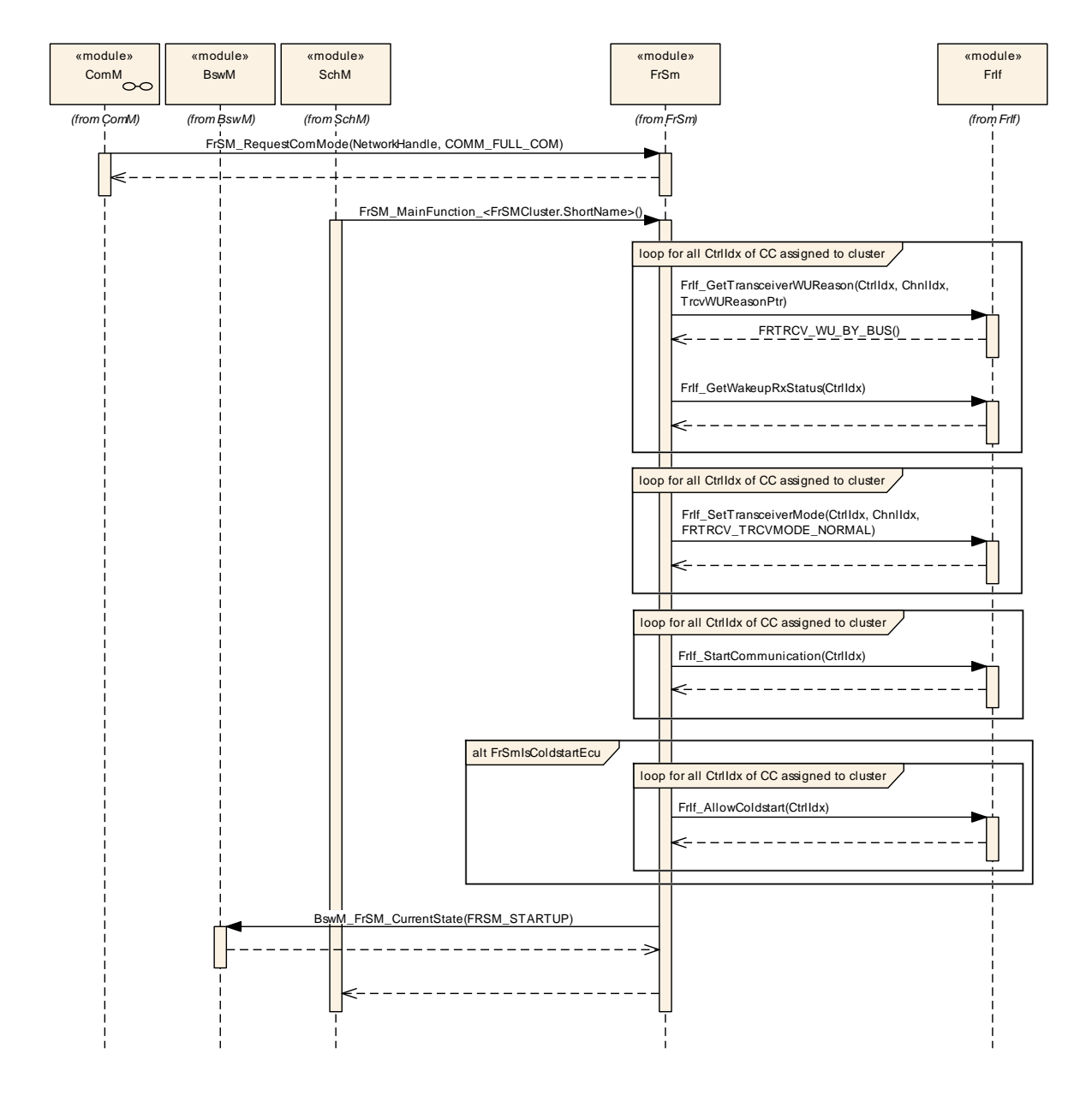

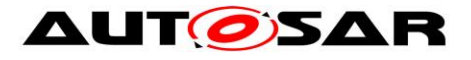

#### Specification of FlexRay State Manager AUTOSAR CP R20-11

*(continued)*

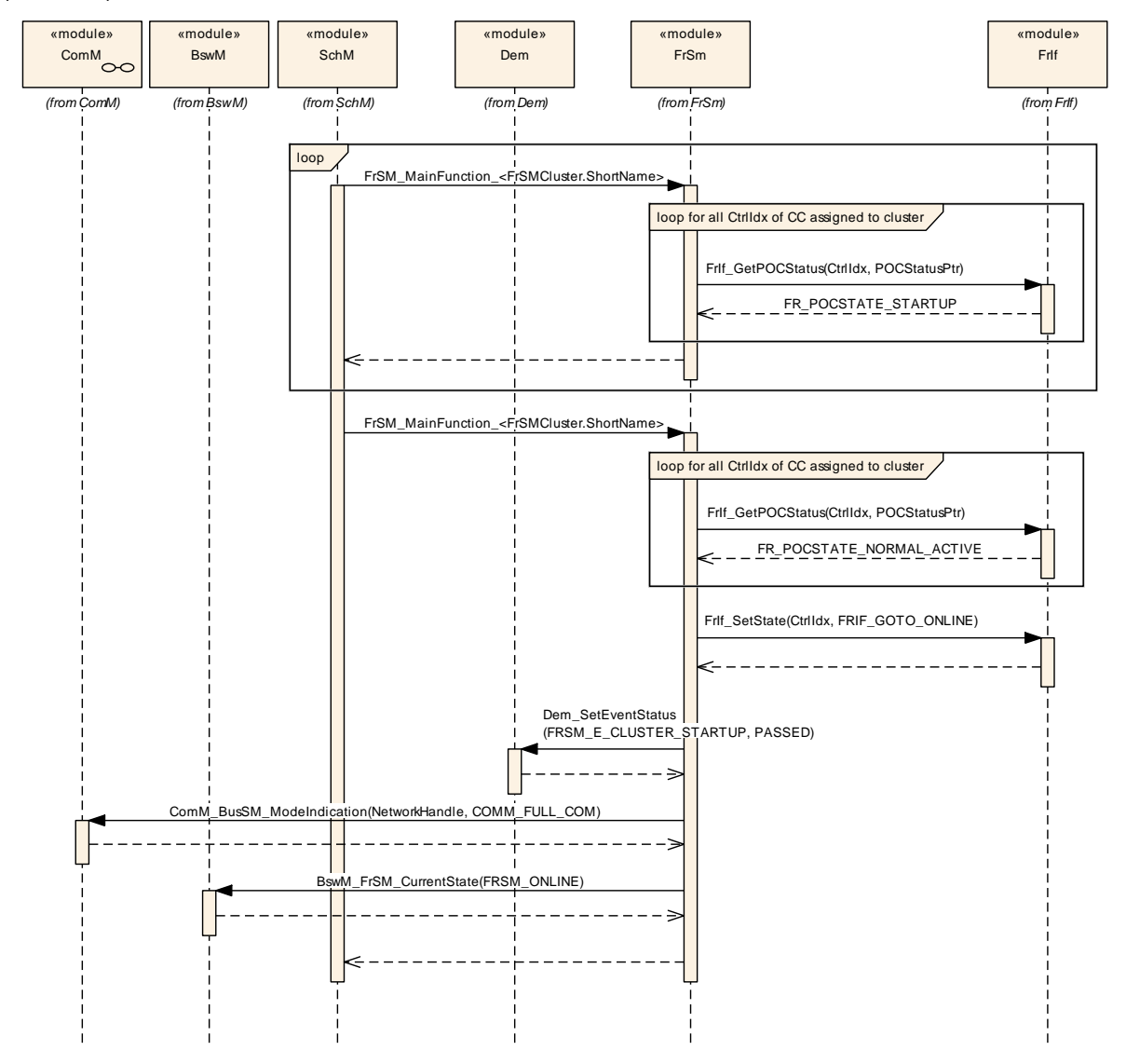

**Figure 4 Transition from no communication to full communication for the case of an ECU that has been woken up by bus.**

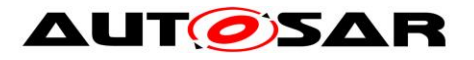

# **9.4 Dual Channel Wakeup**

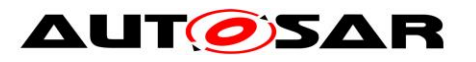

#### Specification of FlexRay State Manager AUTOSAR CP R20-11

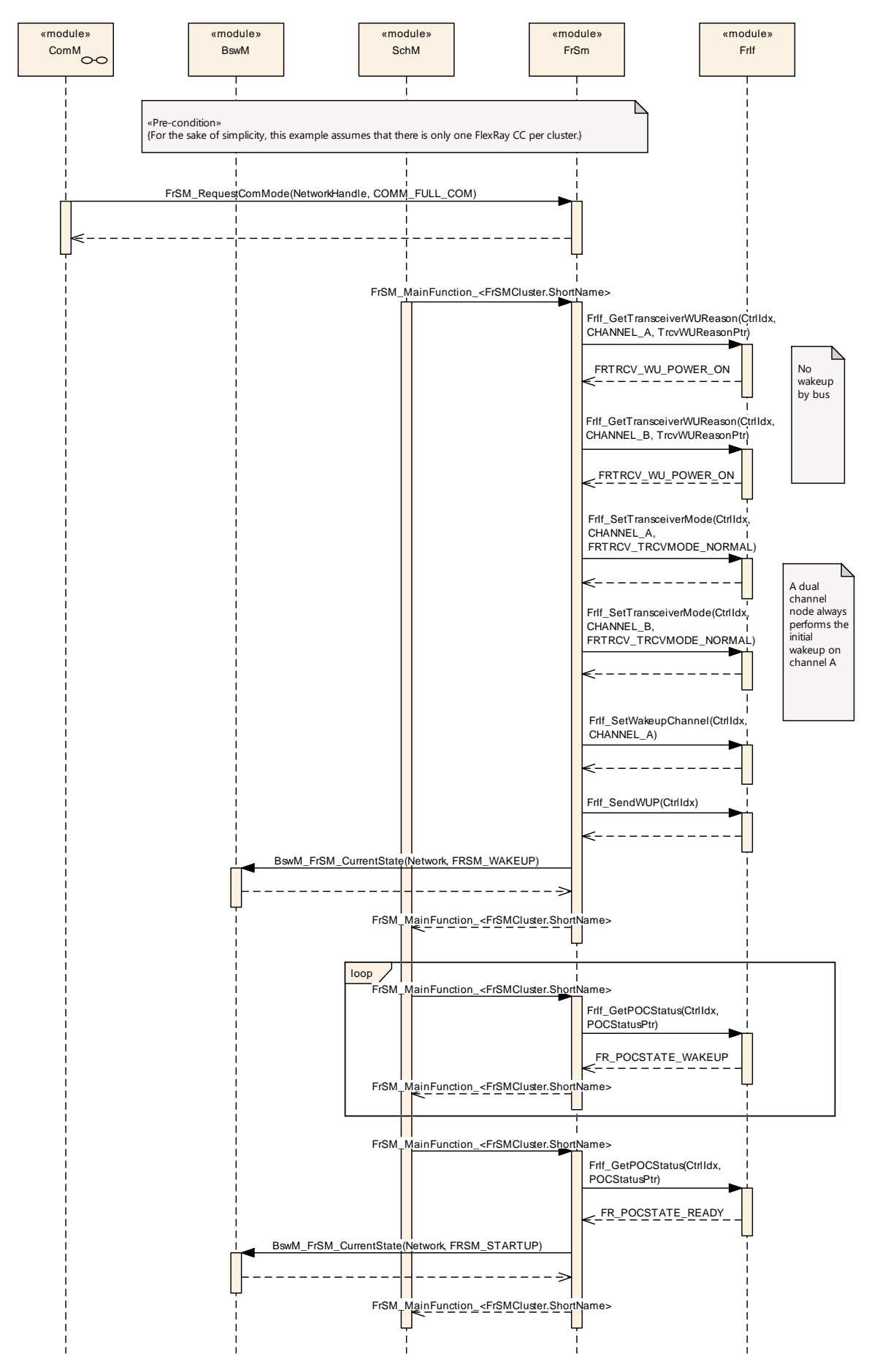

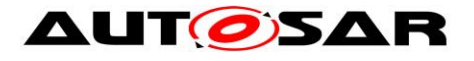

*(continued)*

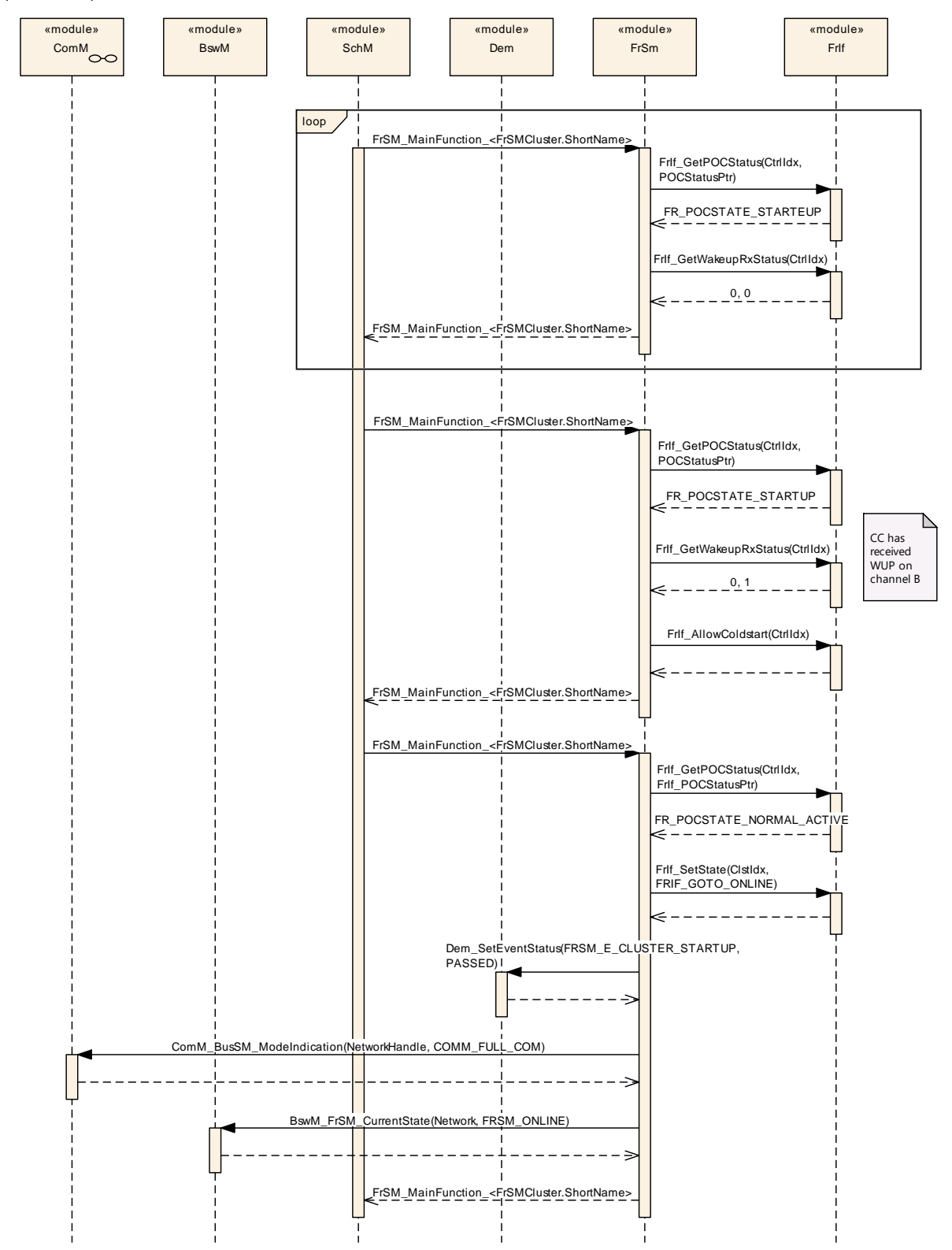

**Figure 5 Transition from no communication to full communication for the case of a dual channel ECU with a local wakeup reason.**

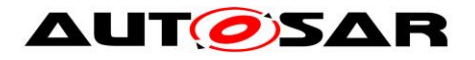

# **9.5 Dual Channel Wakeup Forward**

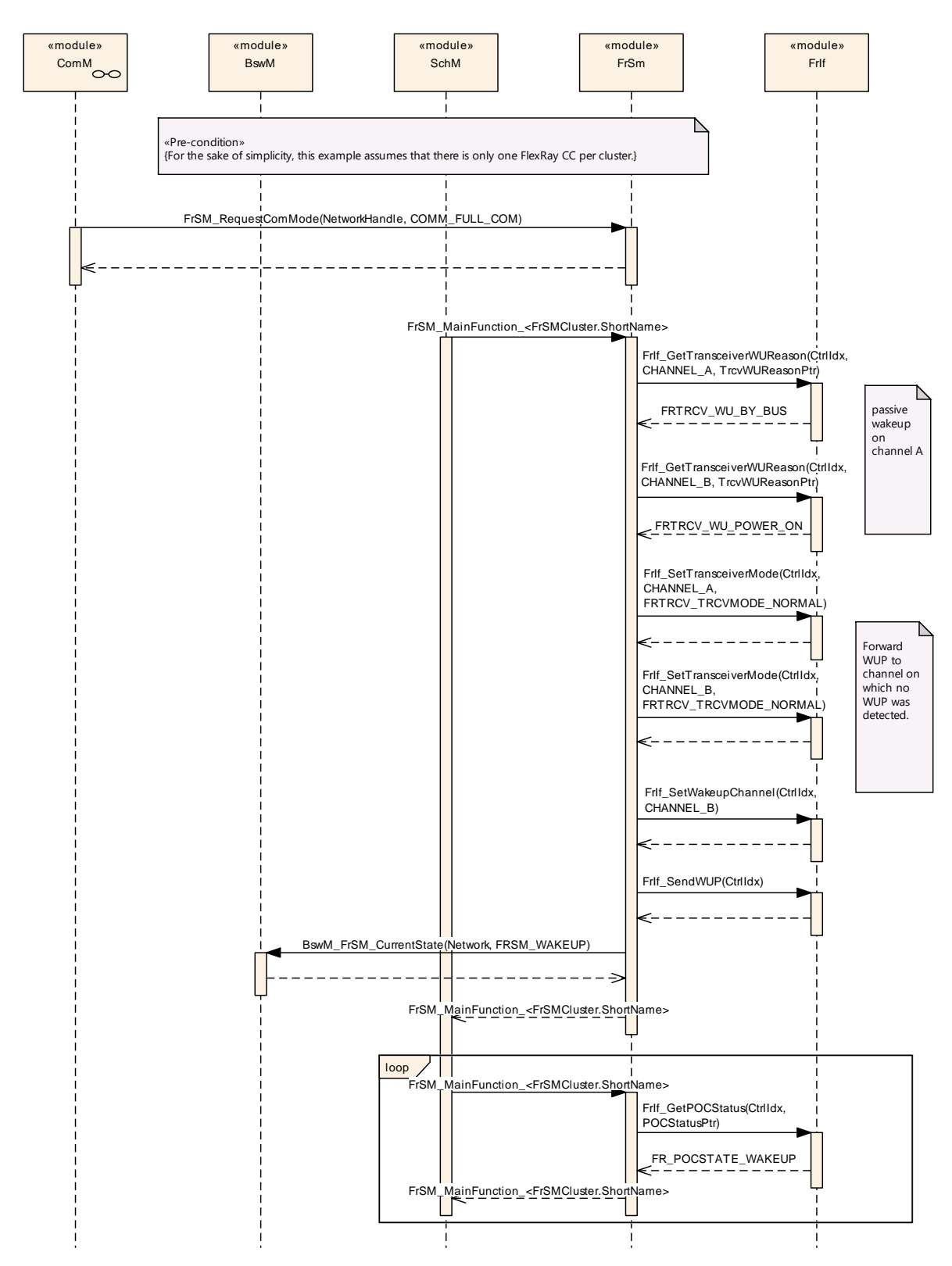

*(continued on next page)*

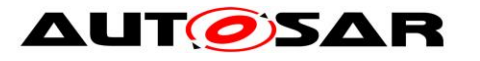

#### Specification of FlexRay State Manager AUTOSAR CP R20-11

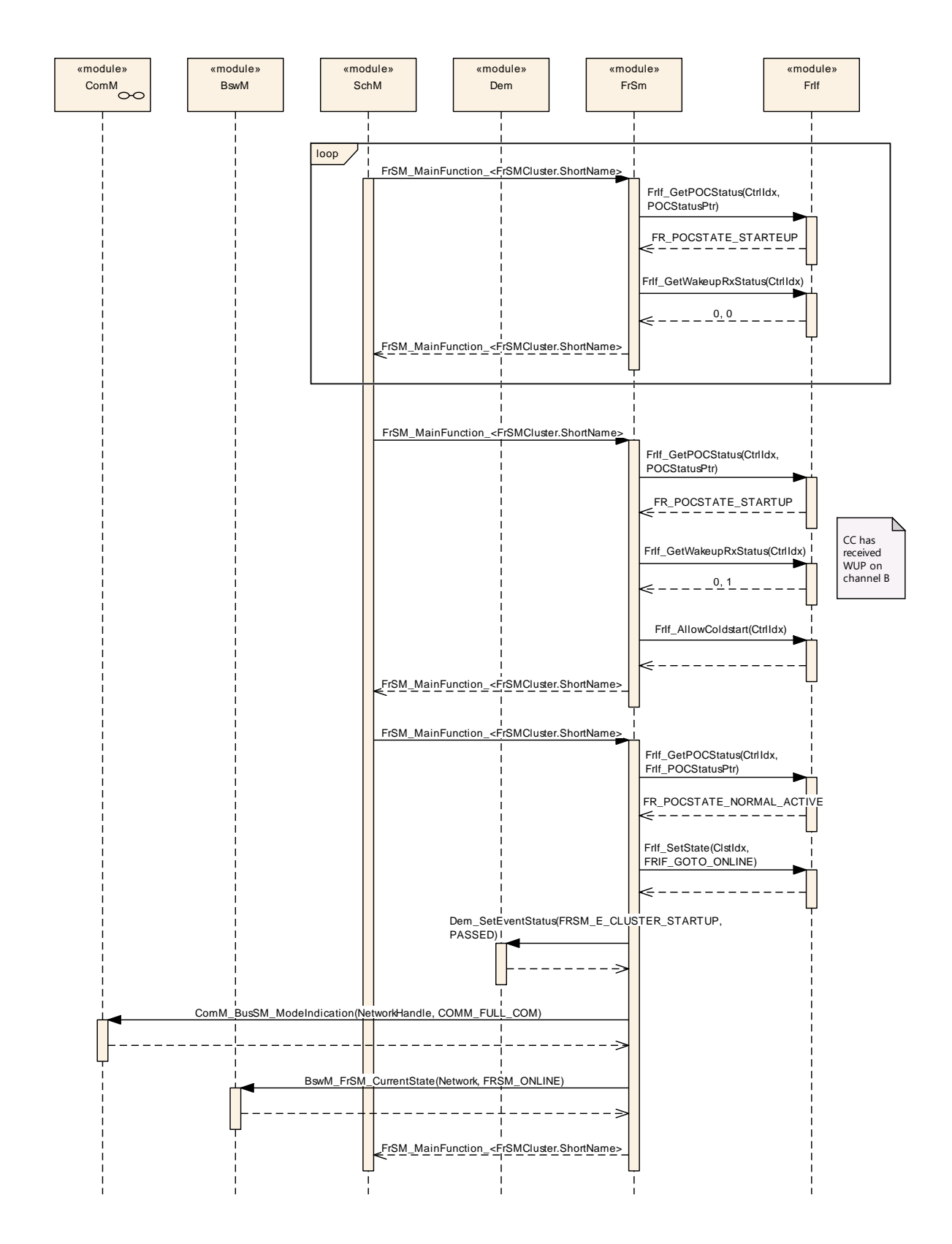

**Figure 6 Transition from no communication to full communication for the case of a dual channel that has been woken up by bus.**

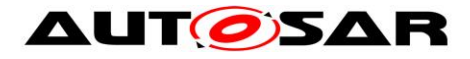

# **9.6 Key Slot Only Mode**

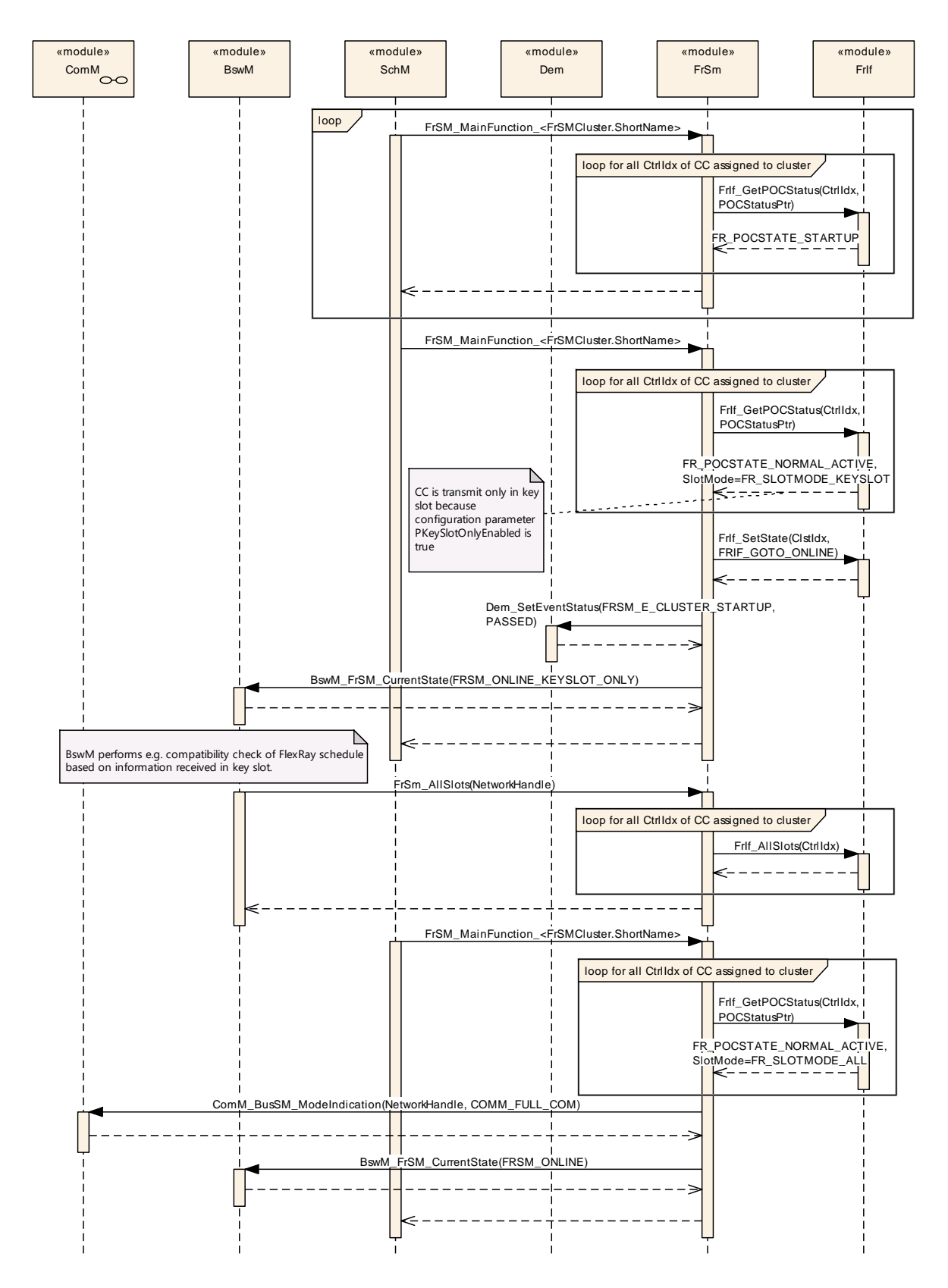

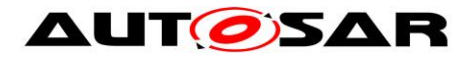

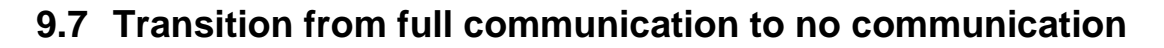

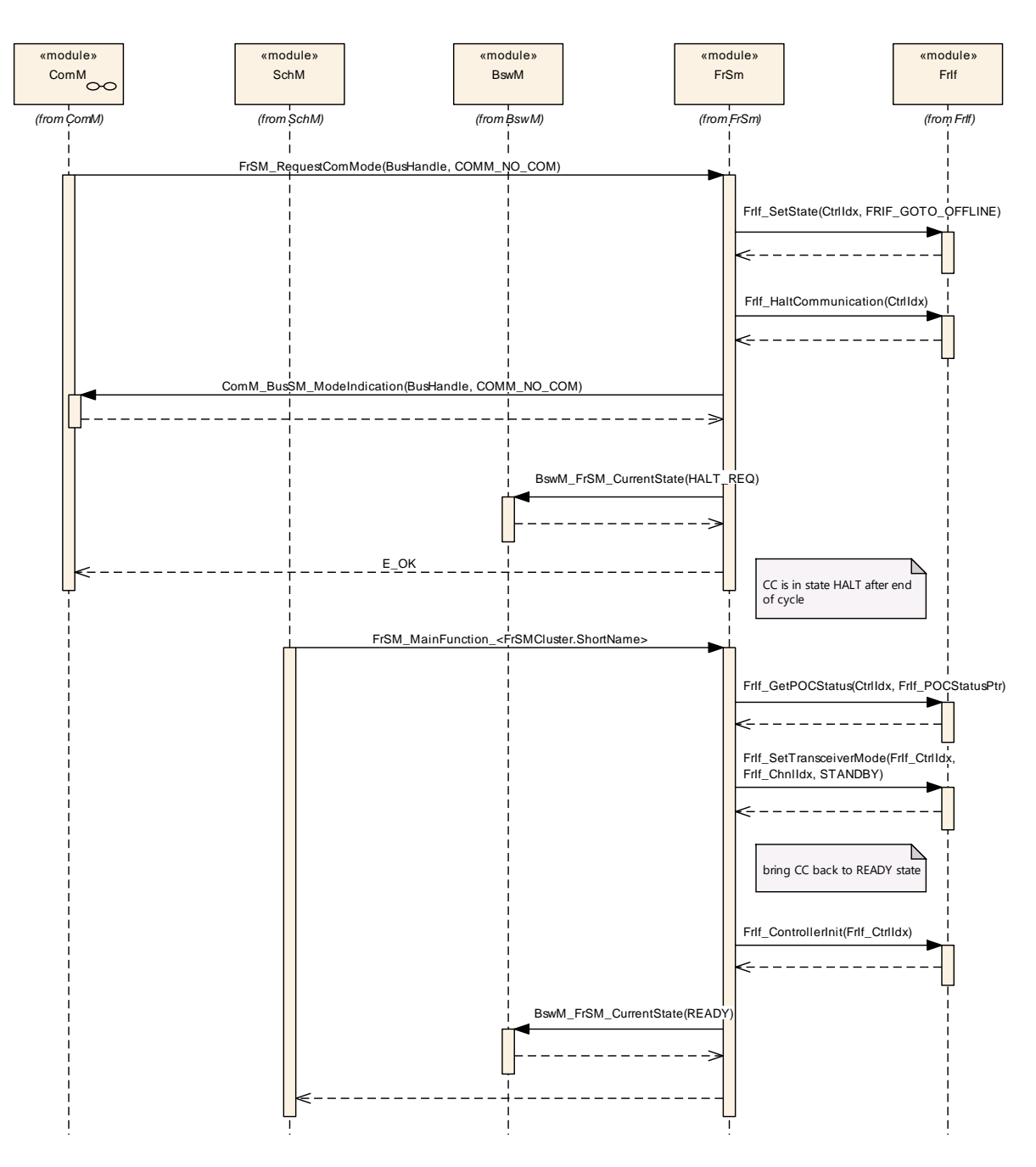

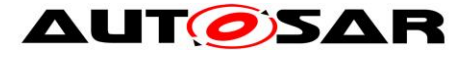

# <span id="page-58-0"></span>**10 Configuration specification**

In general, this chapter defines configuration parameters and their clustering into containers. In order to support the specification Chapter 10.1 describes fundamentals.

Chapter 10.2 specifies the structure (containers) and the parameters of the module FlexRay State Manager.

Chapter 10.3 specifies published information of the module FlexRay State Manager.

## **10.1 How to read this chapter**

For details refer to the chapter 10.1 "Introduction to configuration specification" in *SWS\_BSWGeneral.*

## **10.2 Containers and configuration parameters**

The following chapters summarize all configuration parameters. The detailed meanings of the parameters are described Chapters [0](#page-12-0) and Chapter [8.](#page-32-0)

**[SWS\_FrSM\_00064]**  [The FrSM module shall support tool based configuration.  $\vert$ (SRS\_BSW\_00159)

**[SWS\_FrSM\_00065]** [The configuration tool shall check the consistency of the configuration parameters at system configuration time. | (SRS BSW 00167)

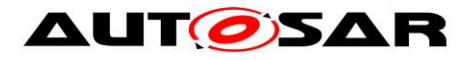

### **10.2.1 FrSM**

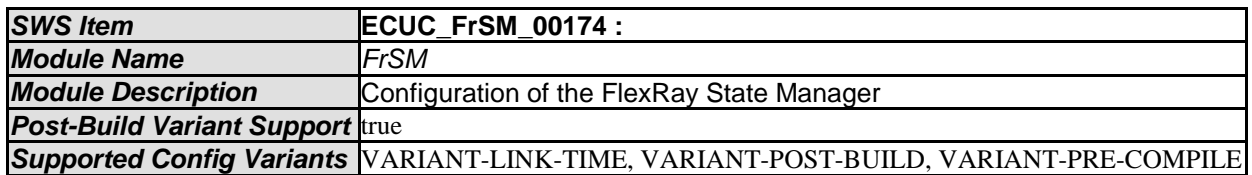

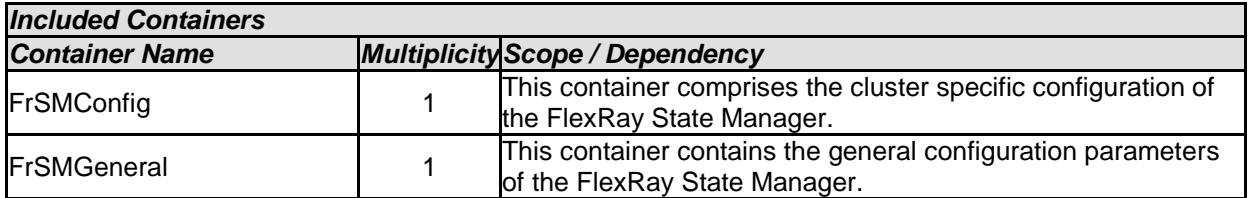

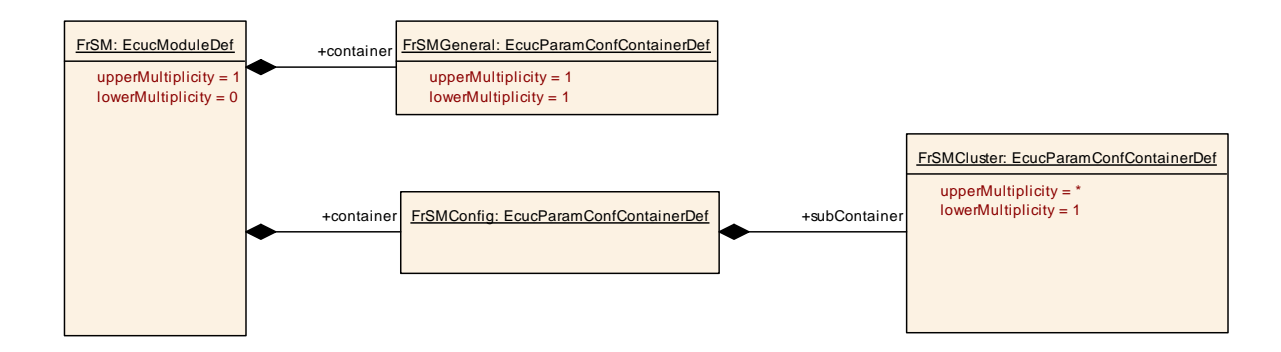

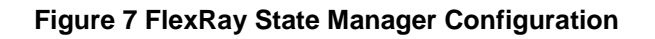

# **10.2.2 FrSMConfig**

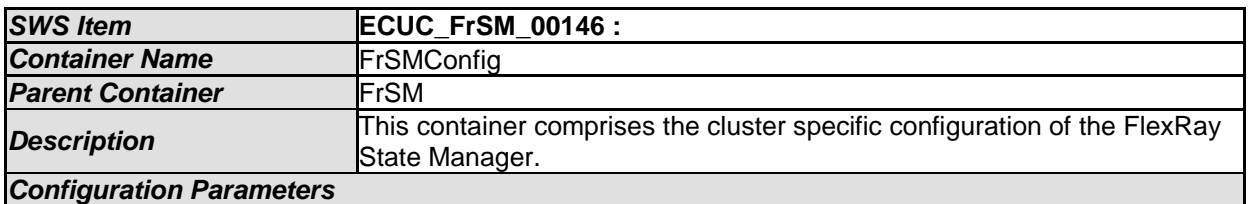

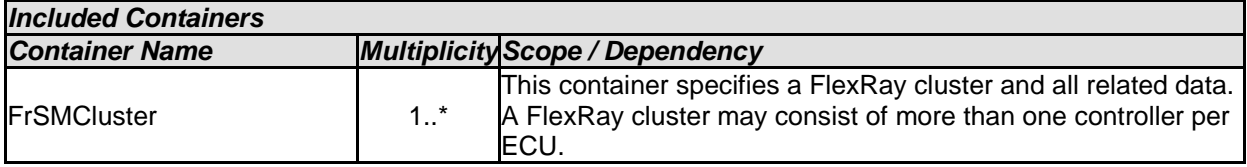

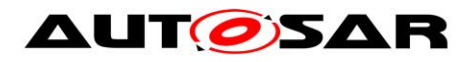

## **10.2.3 FrSMGeneral**

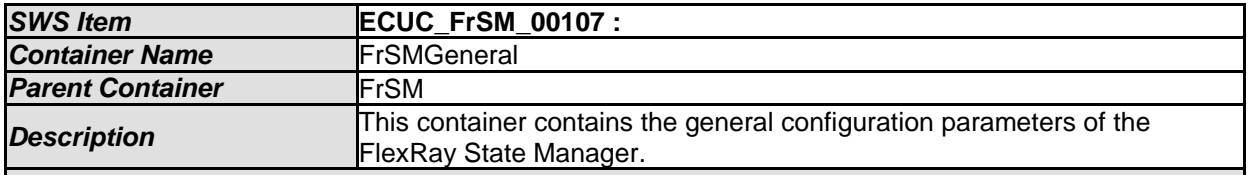

*Configuration Parameters* 

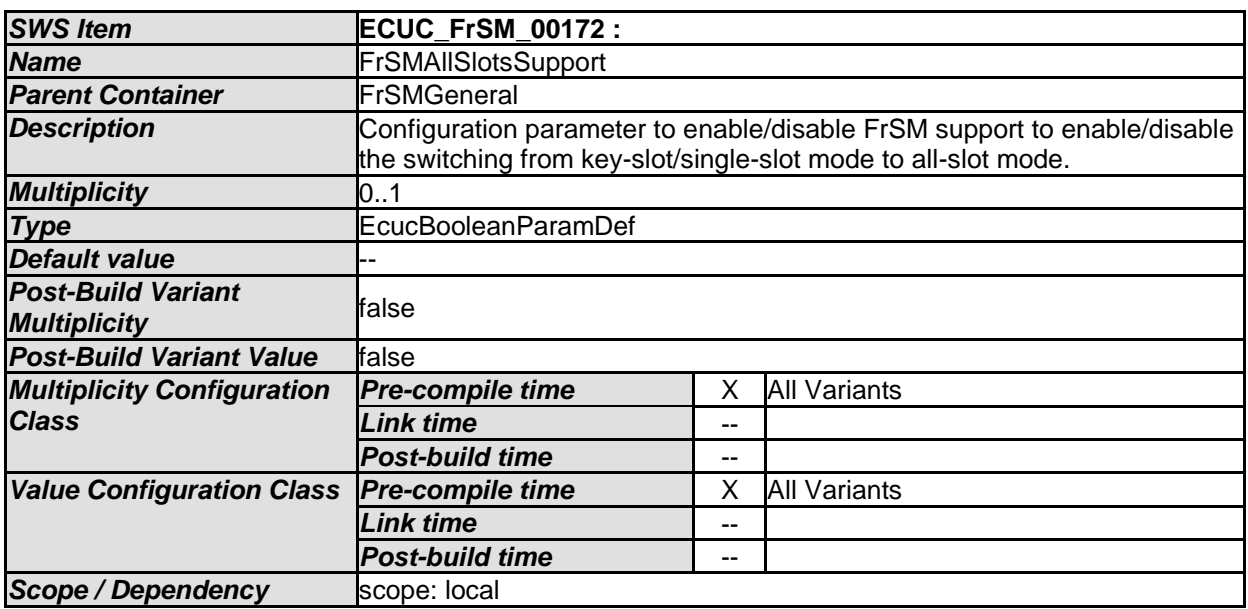

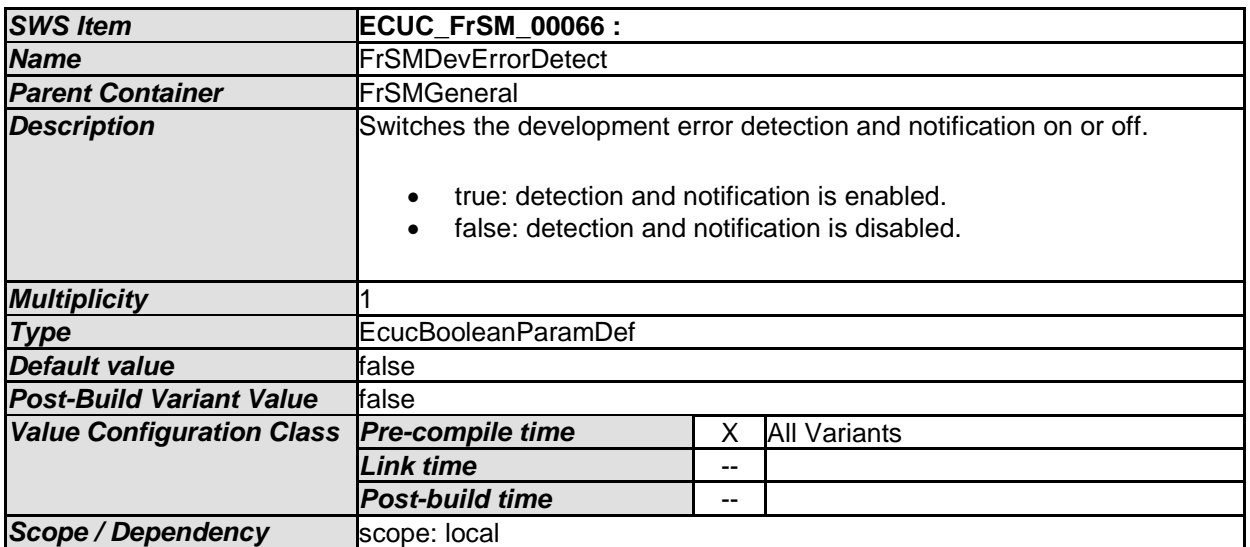

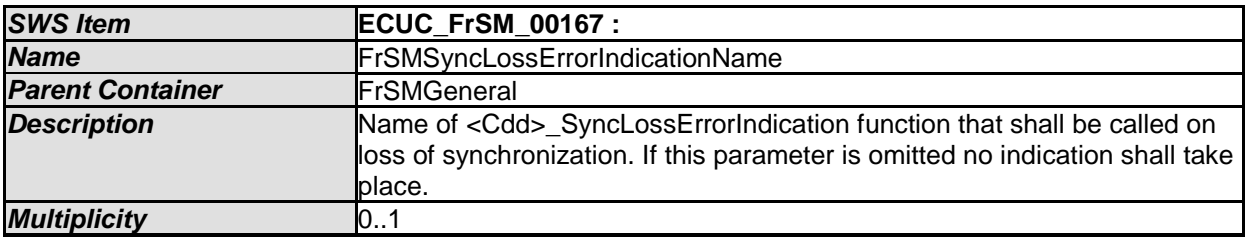

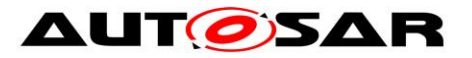

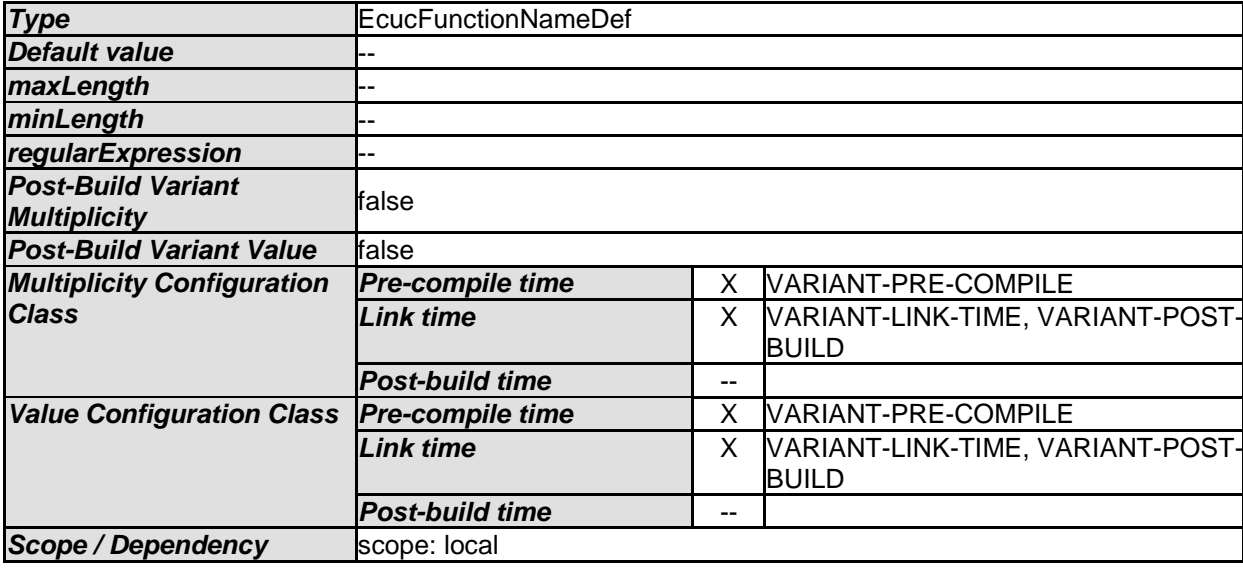

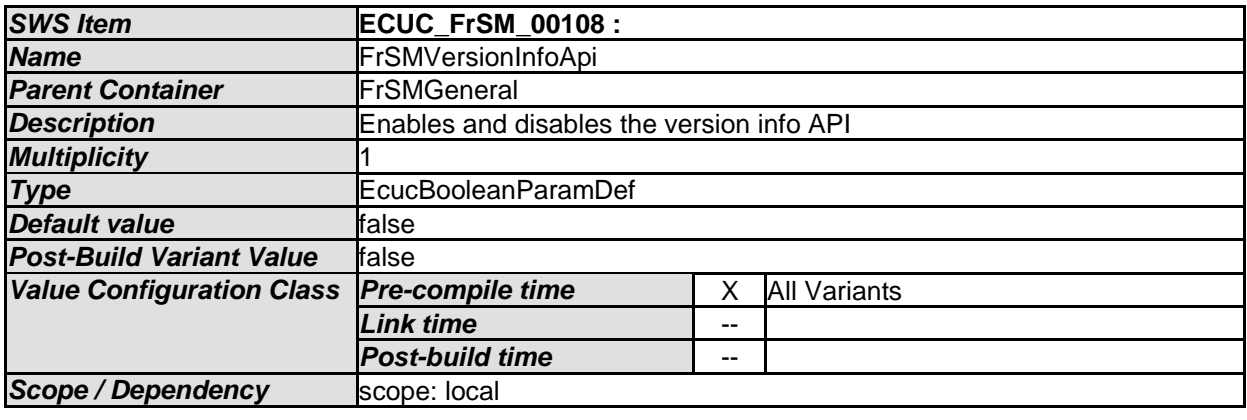

*No Included Containers* 

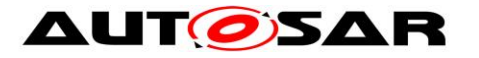

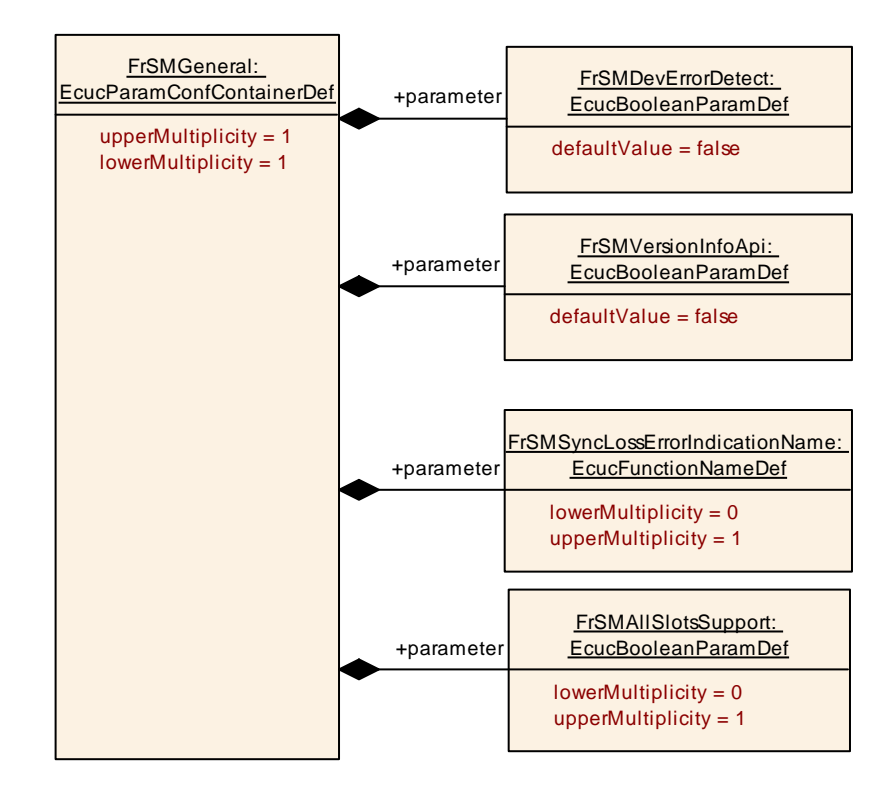

**Figure 8 FrSMGeneral Container**

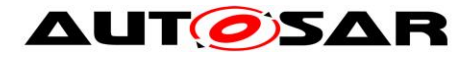

## **10.2.4 FrSMCluster**

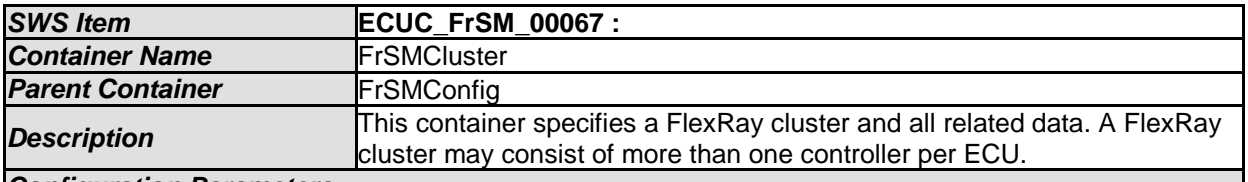

*Configuration Parameters* 

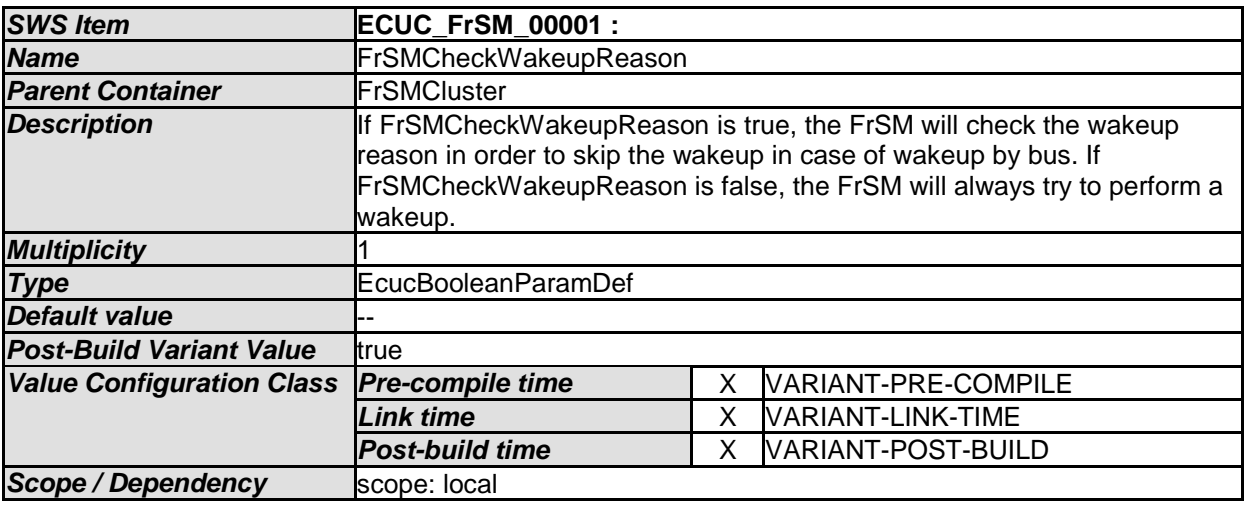

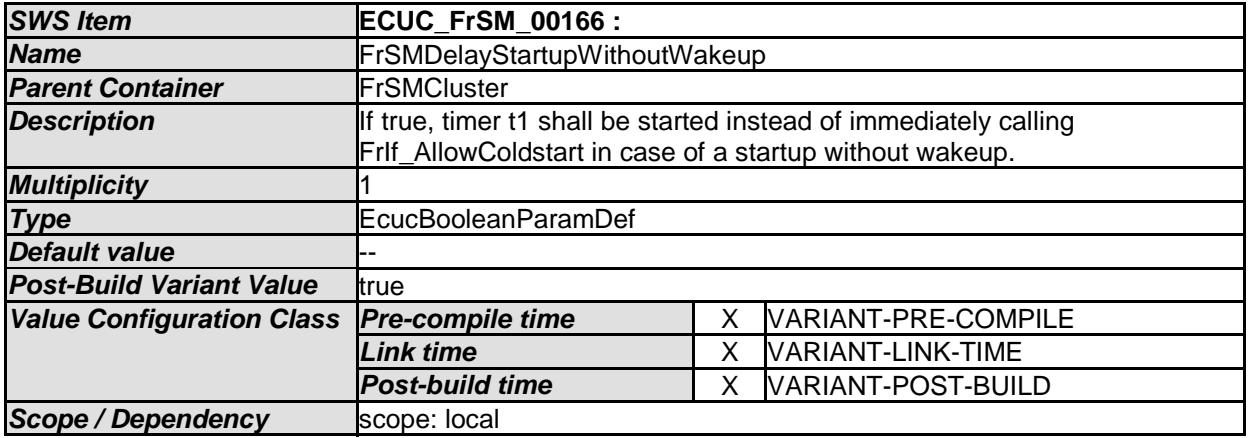

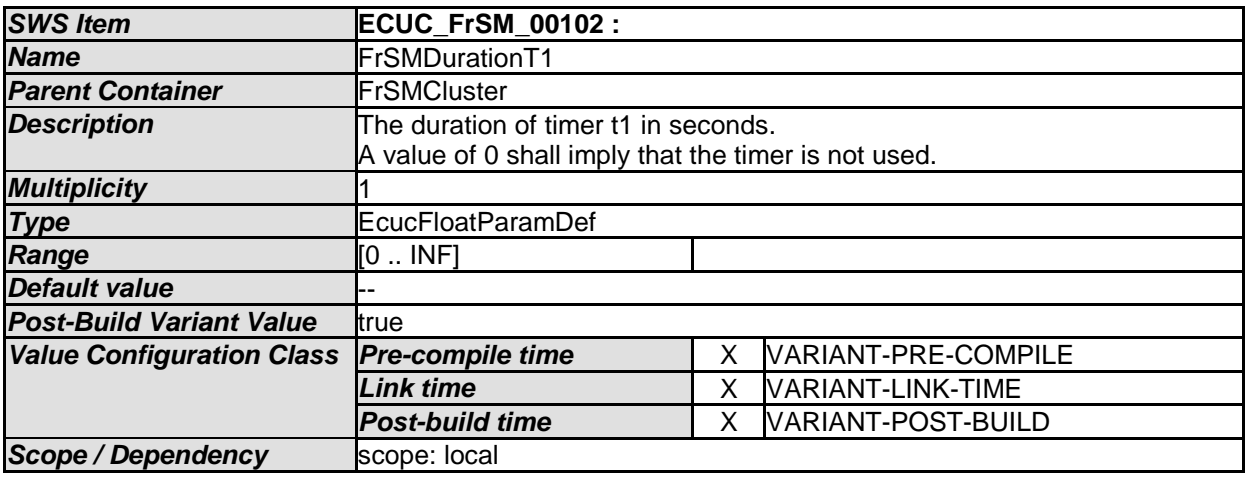

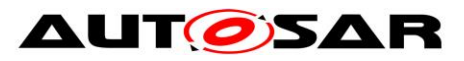

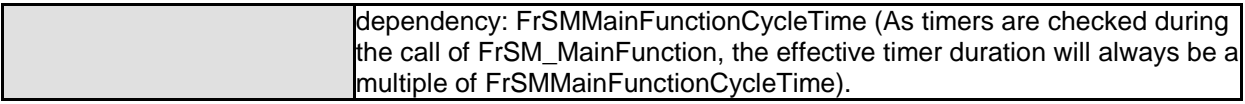

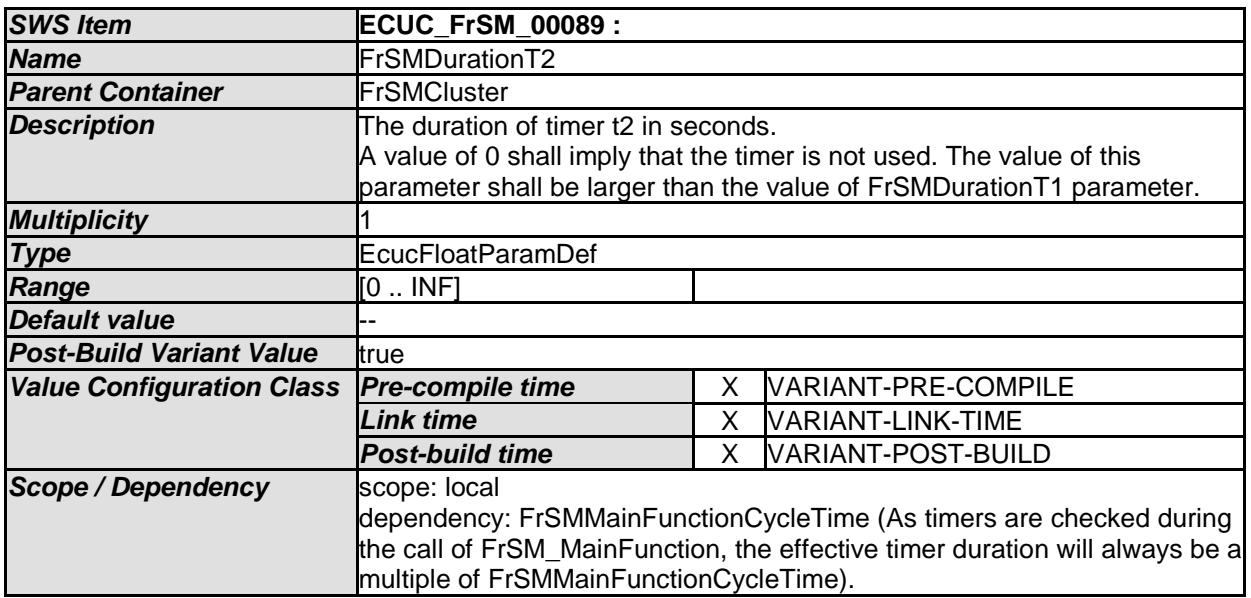

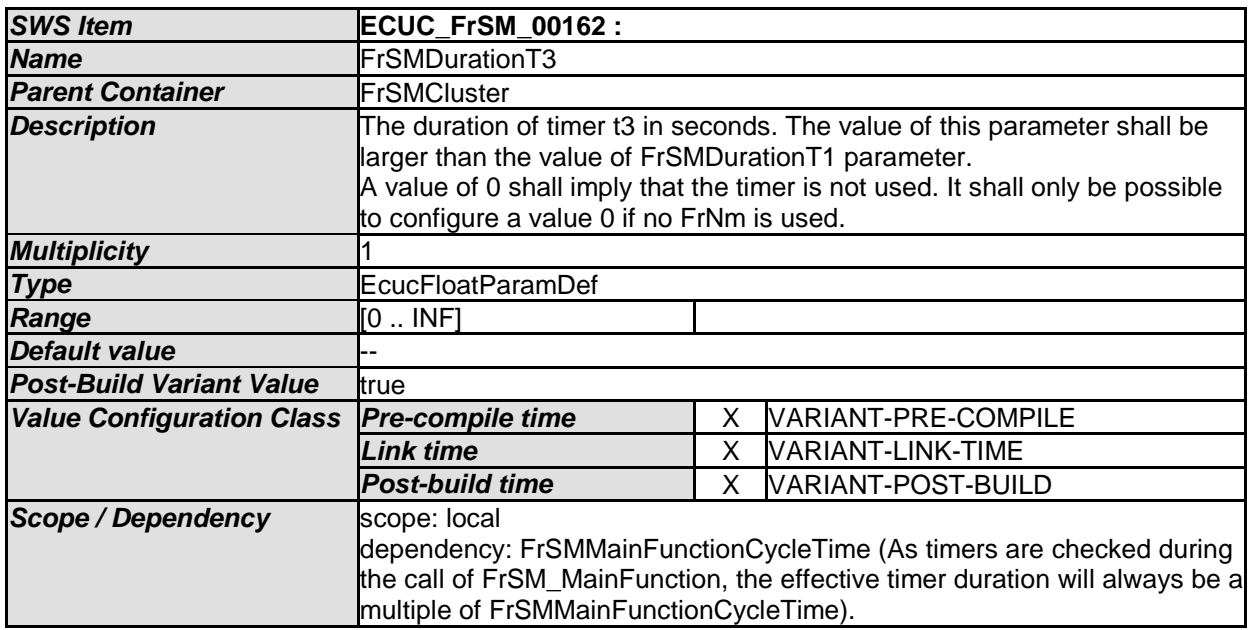

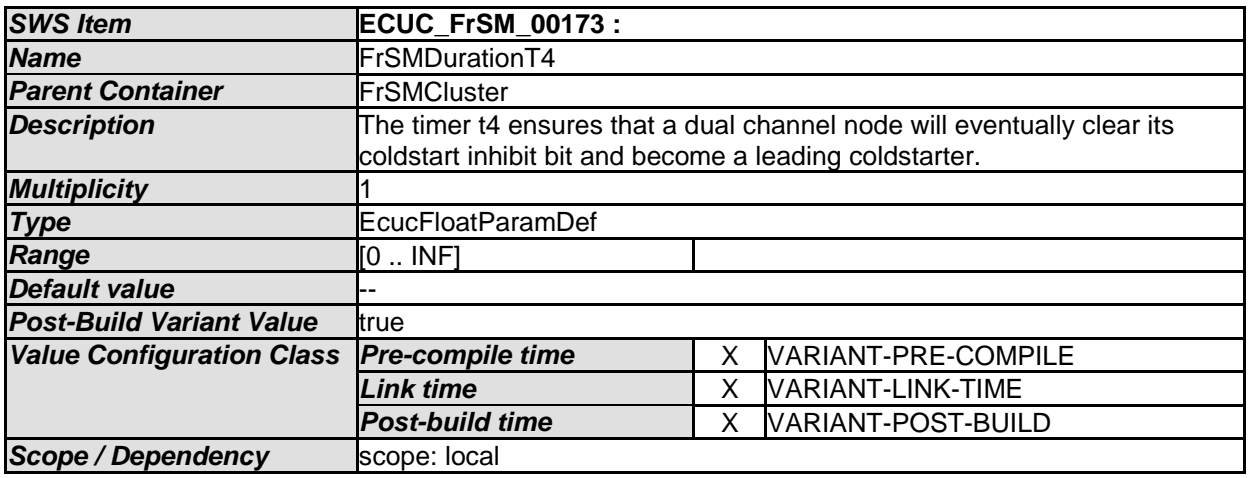

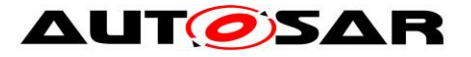

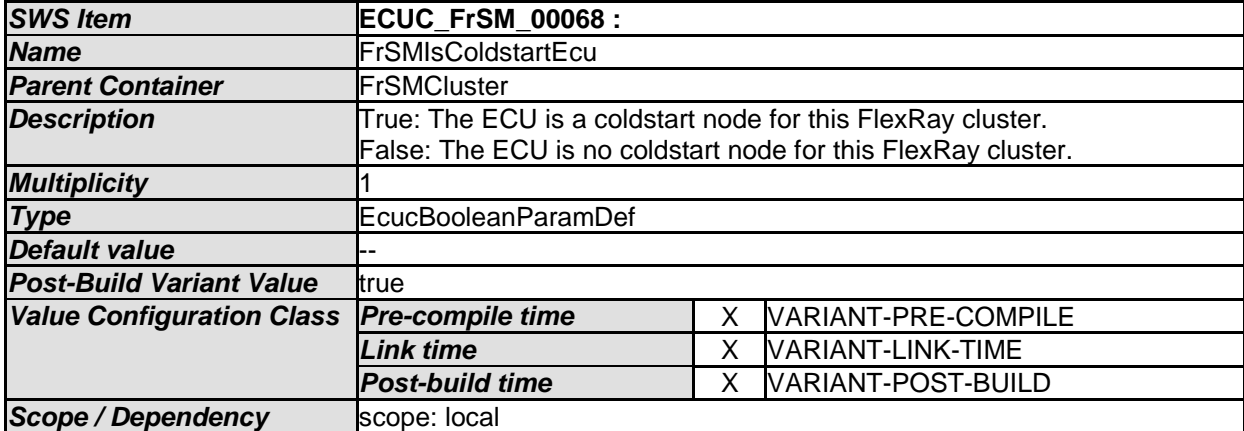

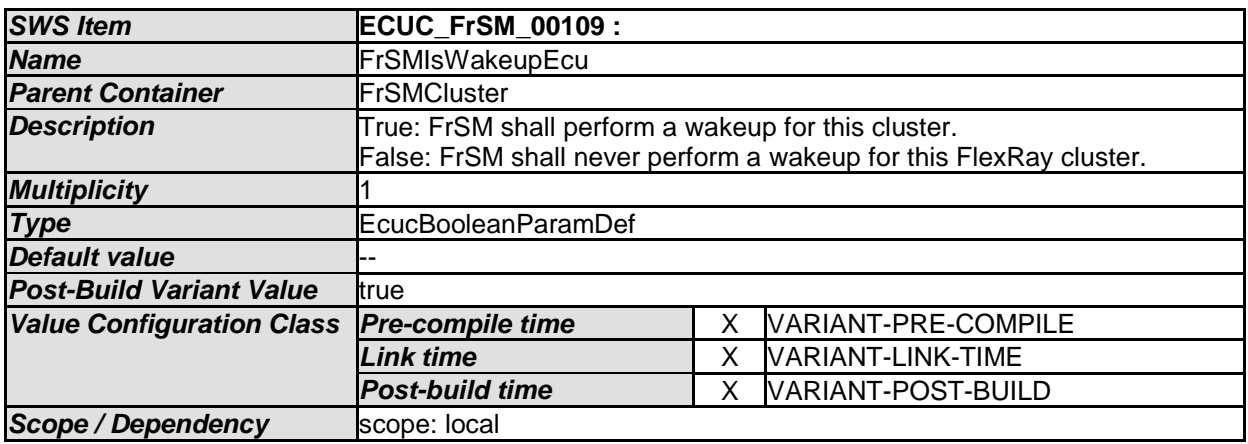

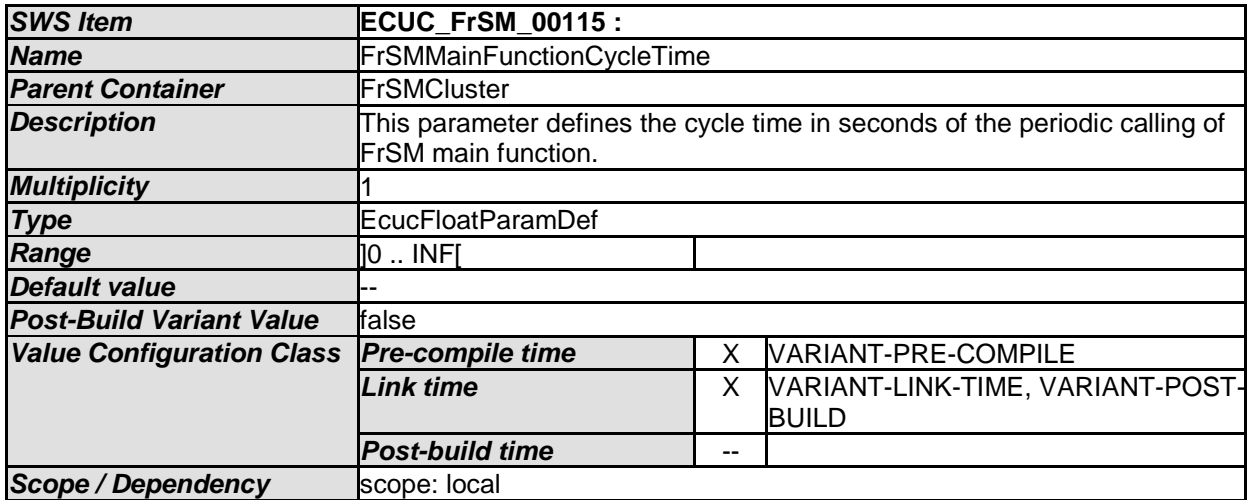

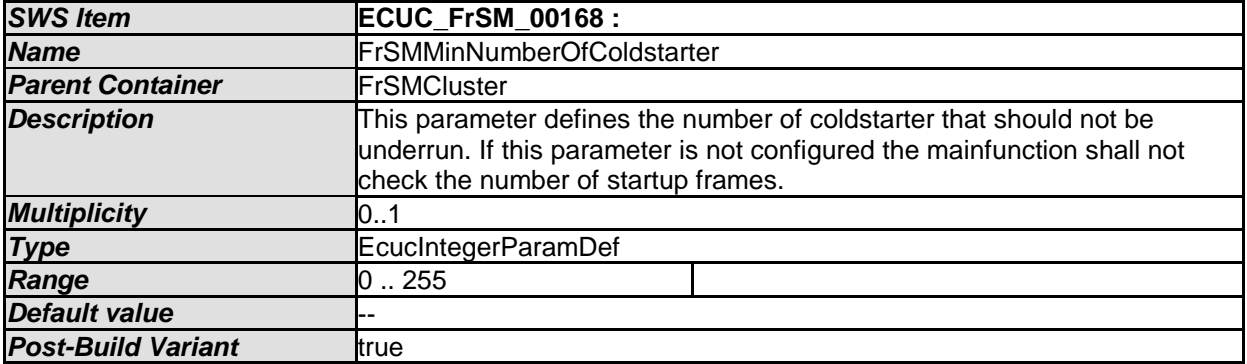

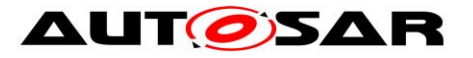

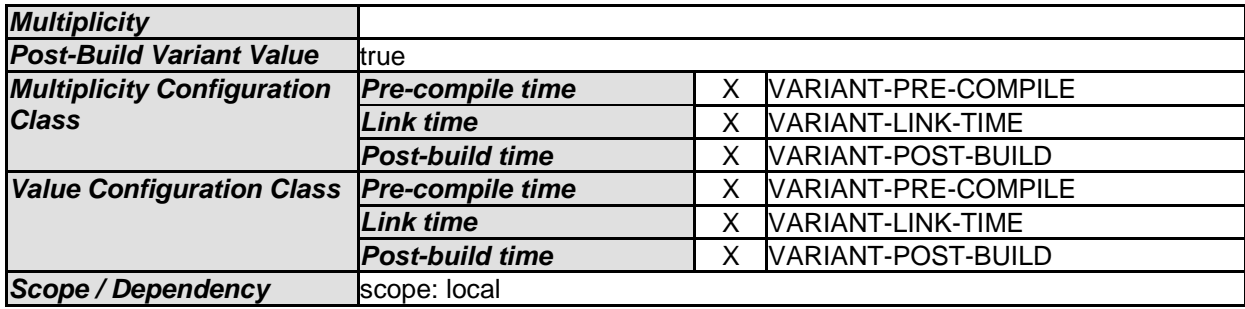

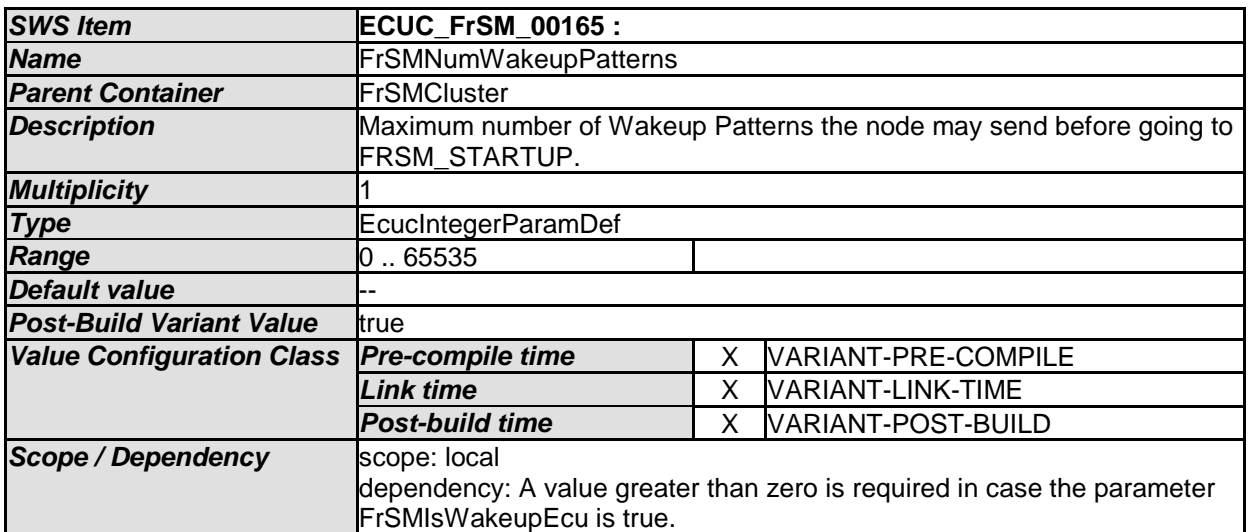

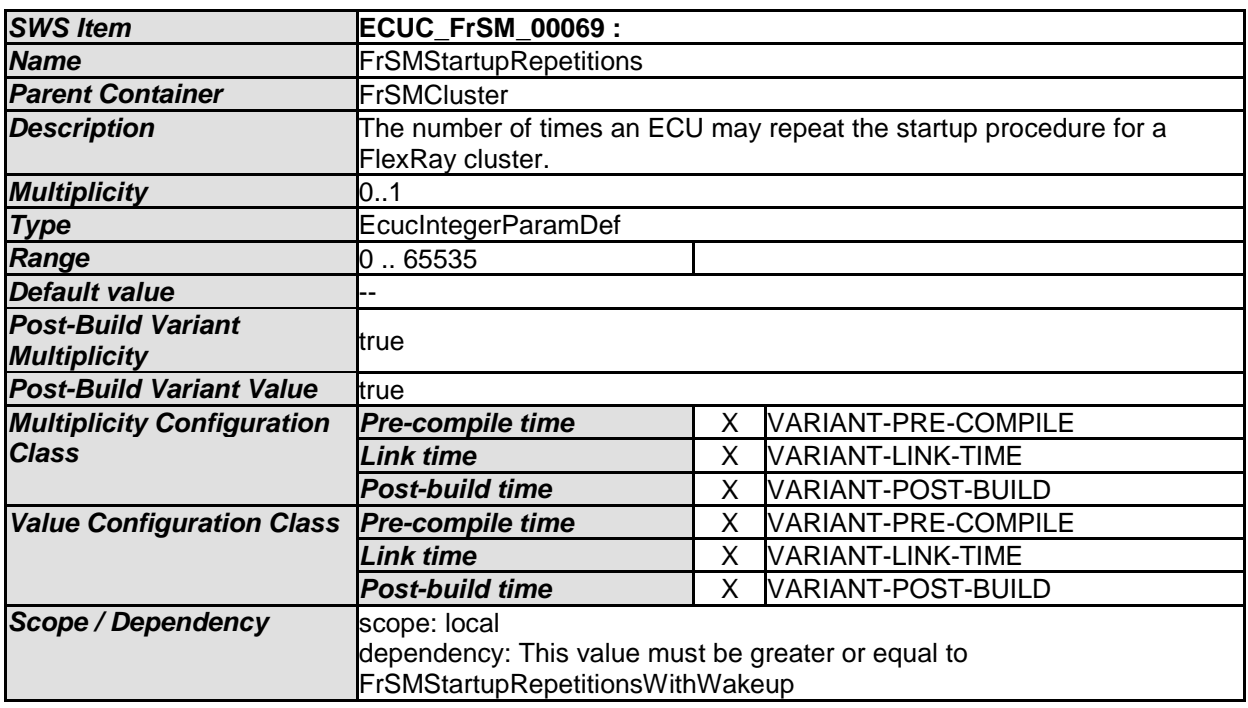

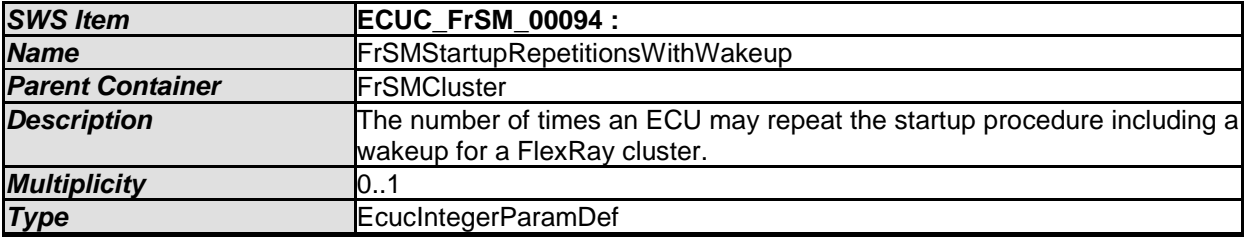

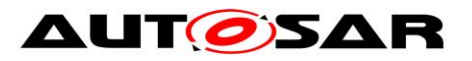

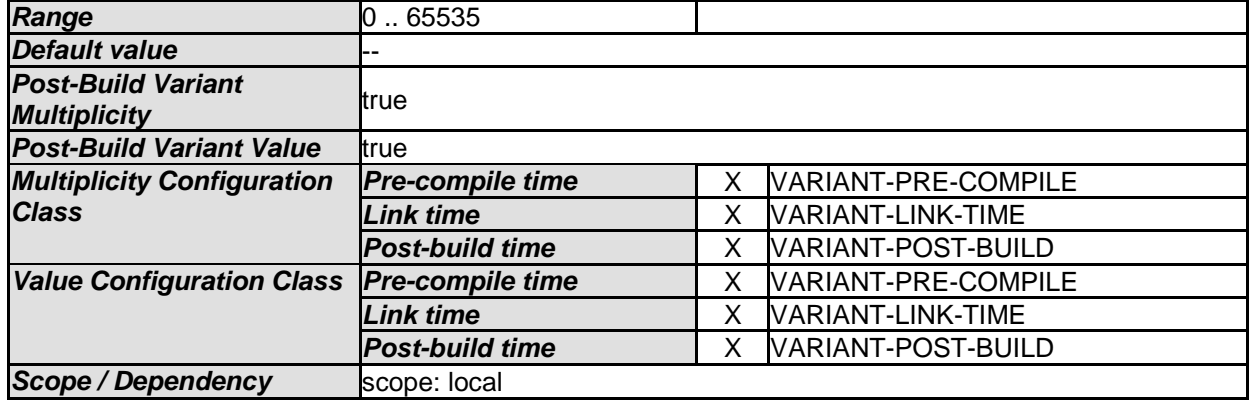

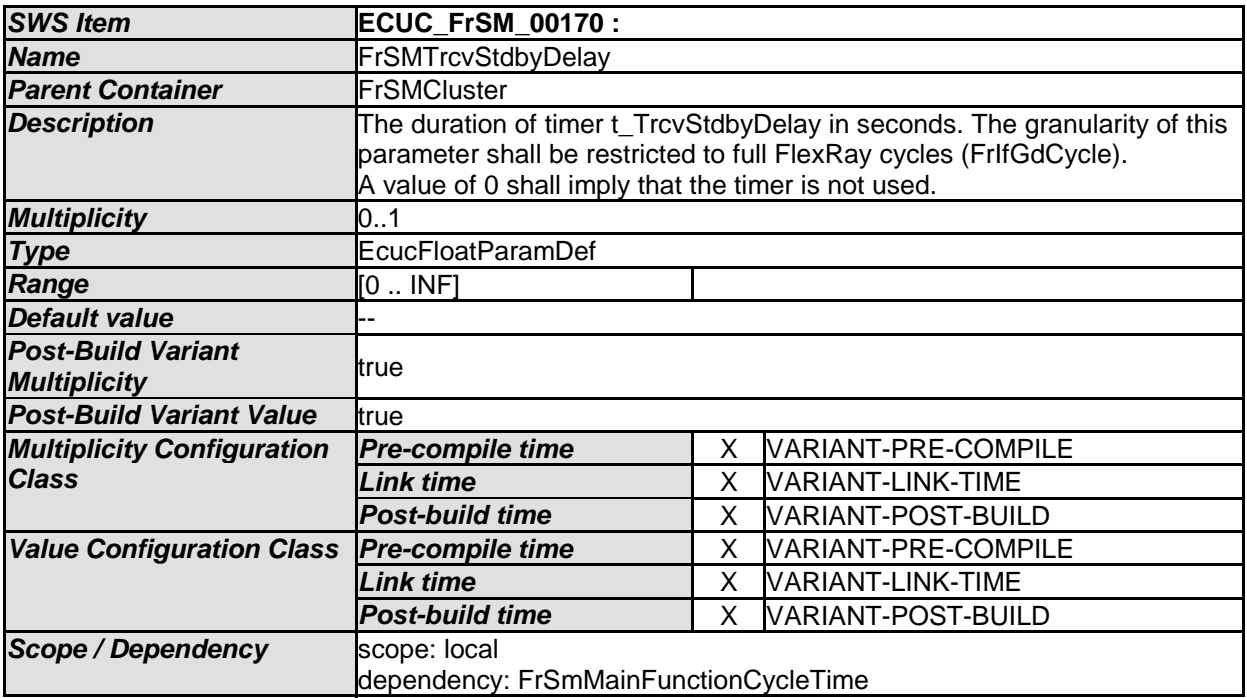

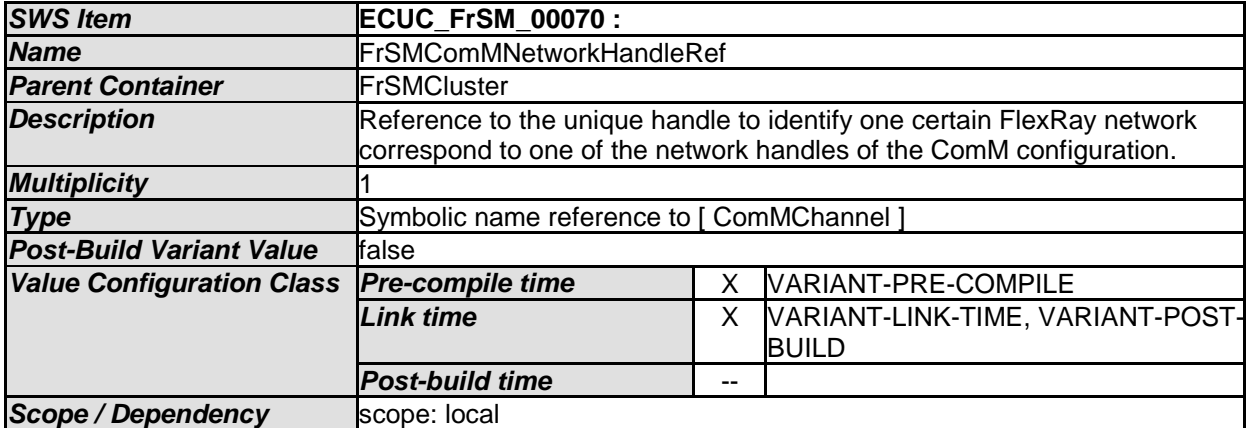

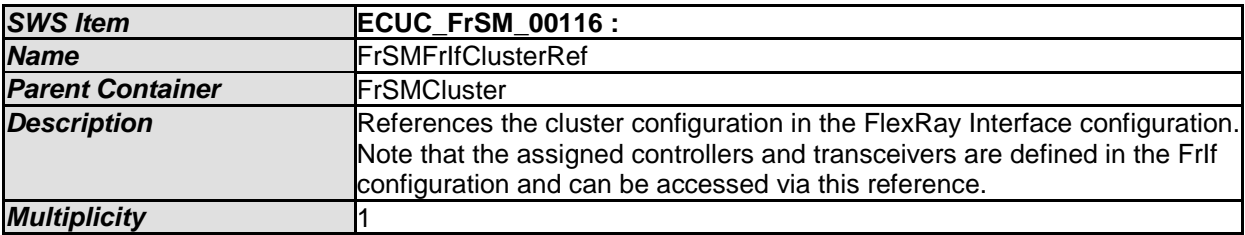

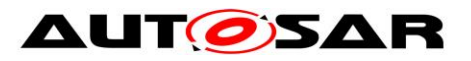

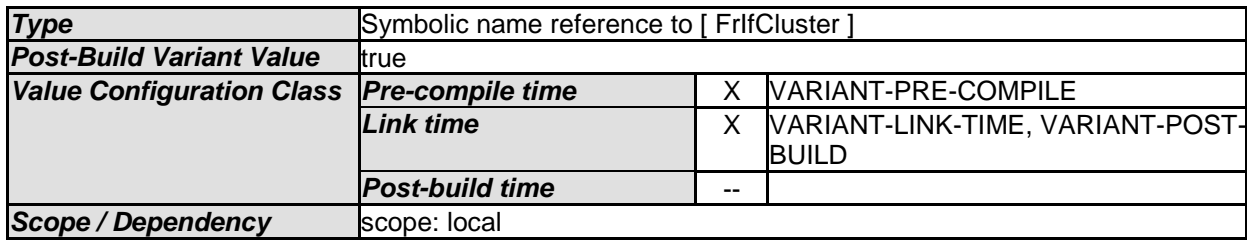

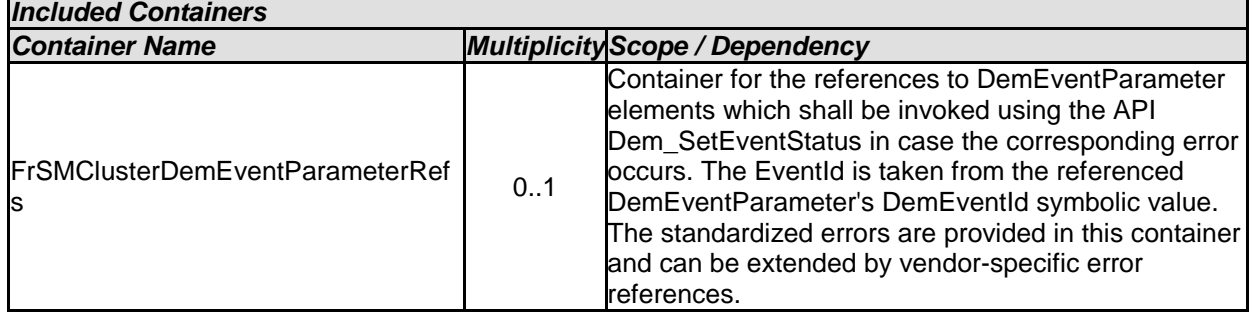

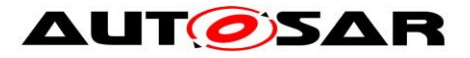

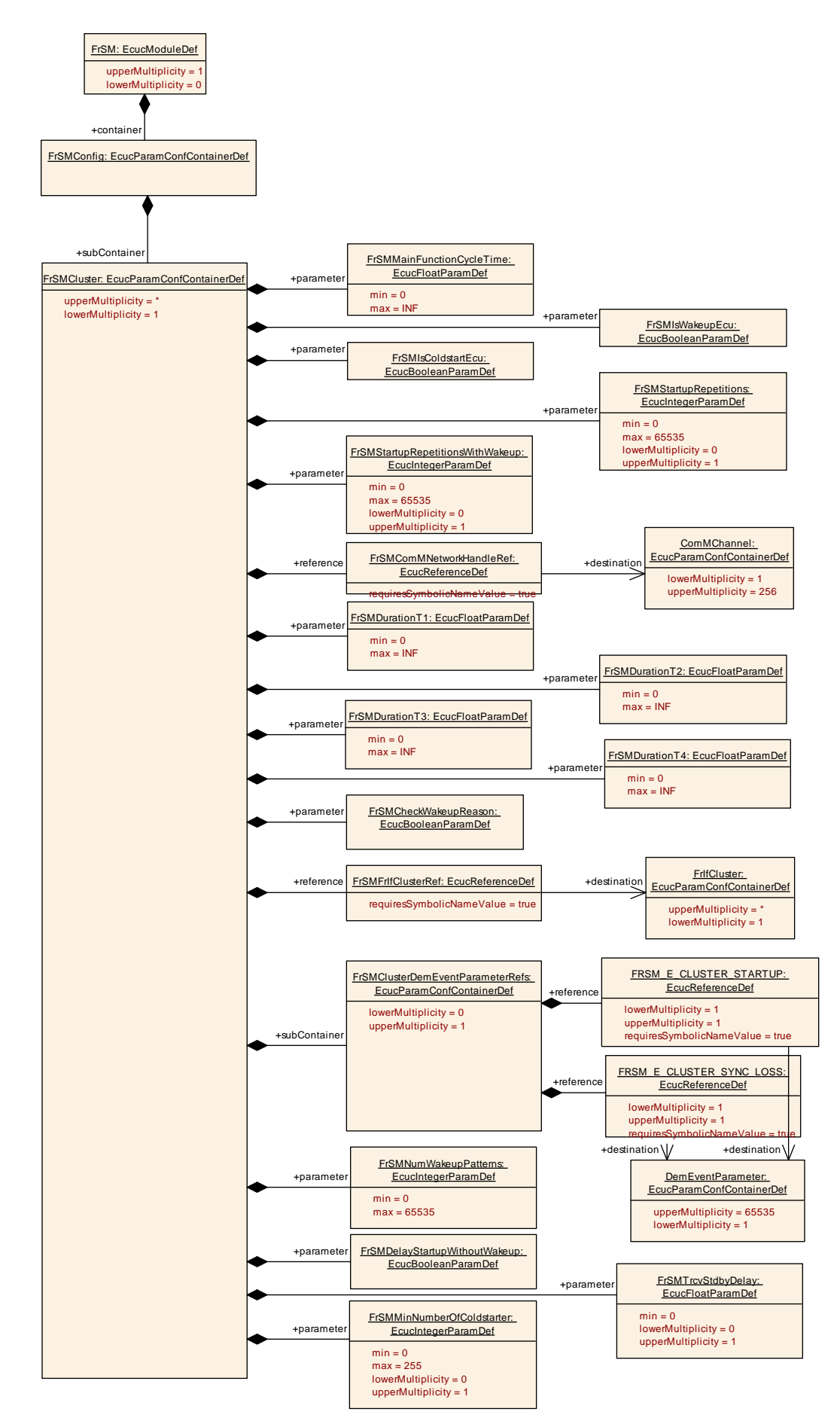

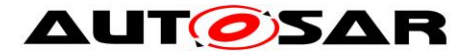

#### **Figure 9 FrSMCluster Container**

### **10.2.5 FrSMClusterDemEventParameterRefs**

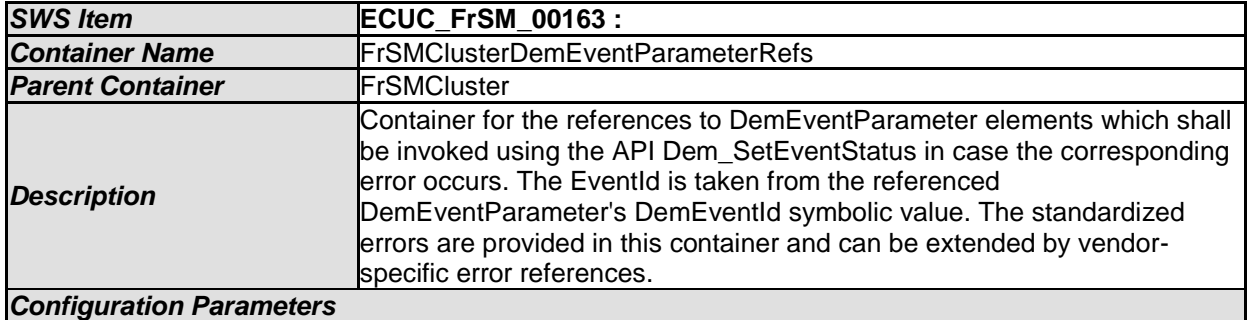

*SWS Item* **ECUC\_FrSM\_00164 : Name FRSM\_E\_CLUSTER\_STARTUP Parent Container F**rSMClusterDemEventParameterRefs **Description Reference to the DemEventParameter which shall be issued when the** error "FRSM\_E\_CLUSTER\_STARTUP" has occurred. If the reference is not configured the error shall be reported as DET error. **Multiplicity Type** Symbolic name reference to [ DemEventParameter ] **Post-Build Variant Value** false *Value Configuration Class Pre-compile time* X VARIANT-PRE-COMPILE **Link time X** X VARIANT-LINK-TIME, VARIANT-POST-BUILD *Post-build time* -- **Scope / Dependency** scope: local

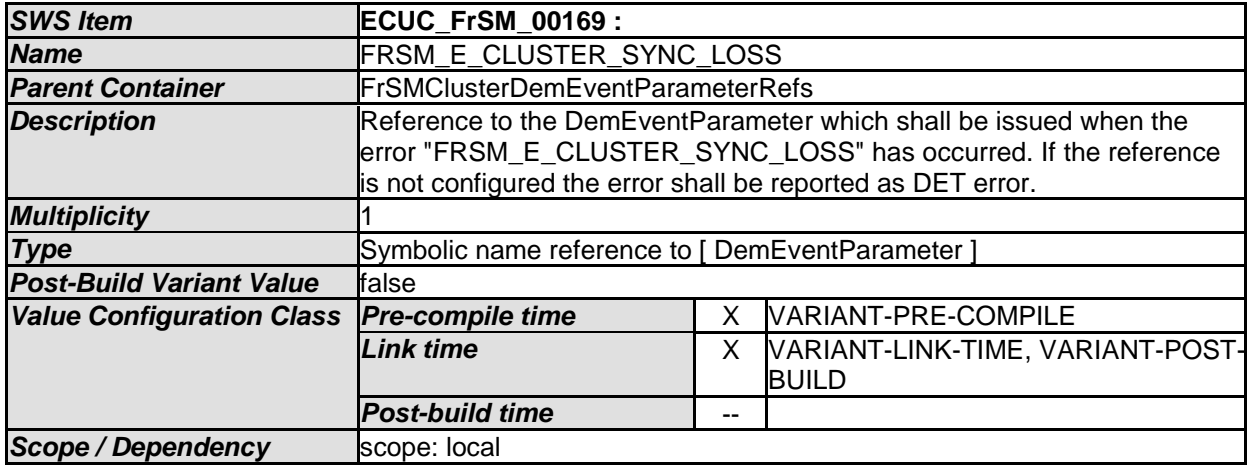

*No Included Containers* 

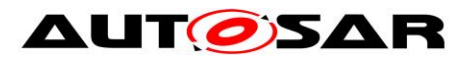

# **10.3Published Information**

For details refer to the chapter 10.3 "Published Information" in *SWS\_BSWGeneral.*
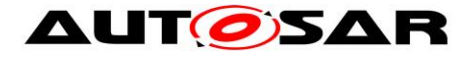

## **11 Not applicable requirements**

**[SWS\_FrSM\_00186]** [ These requirements are not applicable to this specification. ]

(SRS\_BSW\_00170, SRS\_BSW\_00419, SRS\_BSW\_00375, SRS\_BSW\_00416, SRS\_BSW\_00437, SRS\_BSW\_00168, SRS\_BSW\_00423, SRS\_BSW\_00425, SRS\_BSW\_00427, SRS\_BSW\_00428, SRS\_BSW\_00429, SRS\_BSW\_00432, SRS\_BSW\_00336, SRS\_BSW\_00422, SRS\_BSW\_00417, SRS\_BSW\_00161, SRS\_BSW\_00162, SRS\_BSW\_00005, SRS\_BSW\_00415, SRS\_BSW\_00164, SRS\_BSW\_00325, SRS\_BSW\_00413, SRS\_BSW\_00347, SRS\_BSW\_00314, SRS\_BSW\_00439,

SRS\_BSW\_00449, SRS\_BSW\_00377, SRS\_BSW\_00359, SRS\_BSW\_00360, SRS\_BSW\_00440)